# ANALISIS FAKTOR-FAKTOR YANG MEMPENGARUHI KEPUTUSAN KONSUMEN DALAM MEMBELI KARTU GSM PRABAYAR

(Studi Kasus Pada Mahasiswa Universitas Islam Indonesia Pengguna Kartu Prabayar SimPATI)

TUGAS AKHIR

Diajukan sebagai Salah Satu Syarat Untuk Memperoleh Gelar Sarjana Teknik Industri

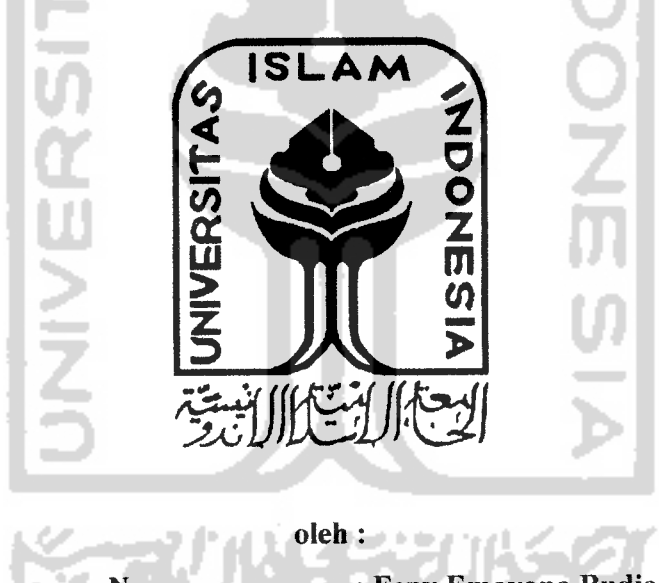

Nama : Feny Emayana Budiar

No. Mahasiswa : 03 522 111

# *JURUSAN TEKNIK INDUSTRI FAKULTAS TEKNOLOGI INDUSTRI UNIVERSITAS ISLAM INDONESIA YOGYAKARTA 2007*

#### LEMBAR PENGESAHAN PEMBIMBING

#### Analisis Faktor-Faktor Yang Mempengaruhi Keputusan Konsumen Dalam Membeli Kartu GSM Prabayar (Studi Kasus Pada Mahasiswa Universitas Islam Indonesia Pengguna Kartu

Prabayar SimPATI)

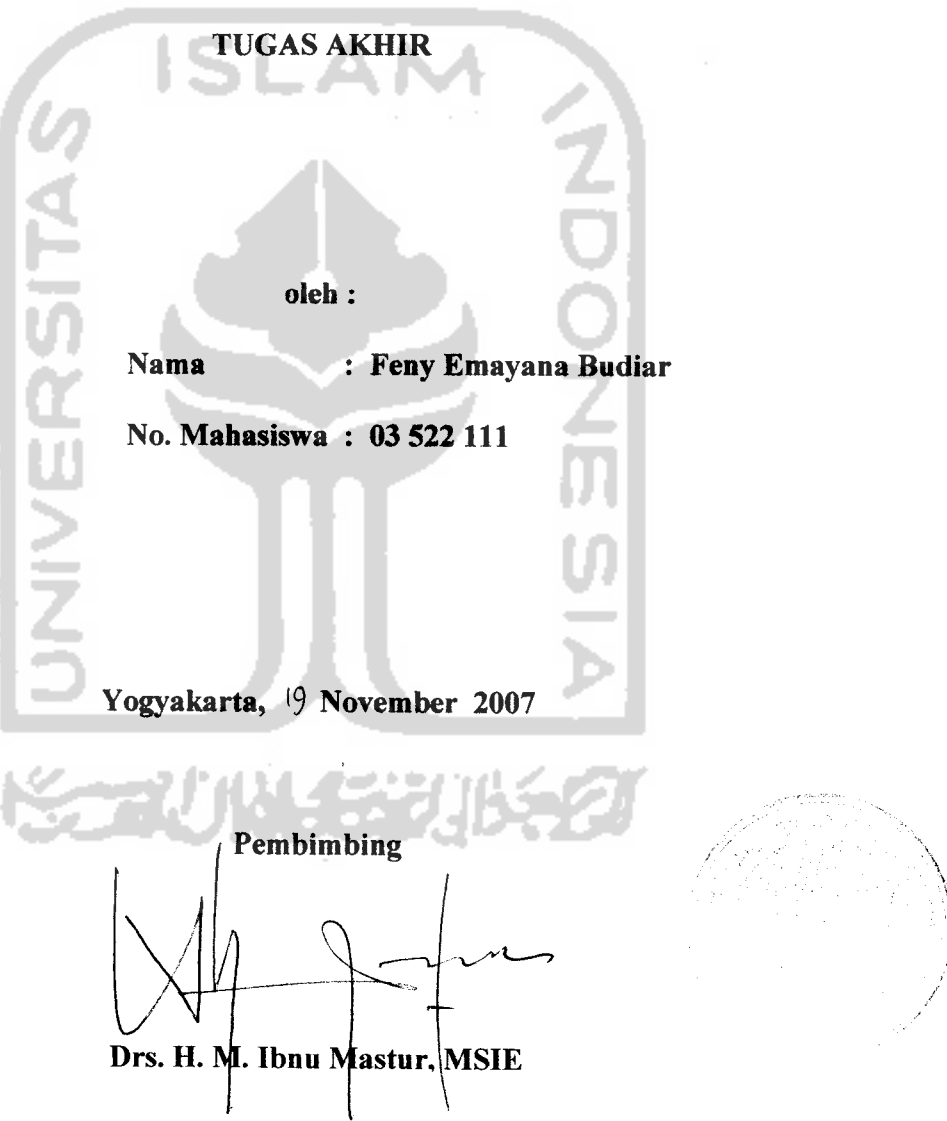

#### *LEMBAR PENGESAHAN PENGUJI*

*Analisis Faktor-Faktor Yang Mempengaruhi Keputusan Konsumen Dalam Membeli Kartu* GSM *Prabayar*

(Studi Kasus Pada Mahasiswa Universitas IslamIndonesia Pengguna Kartu

Prabayar SimPATI)

TUGAS AKHIR

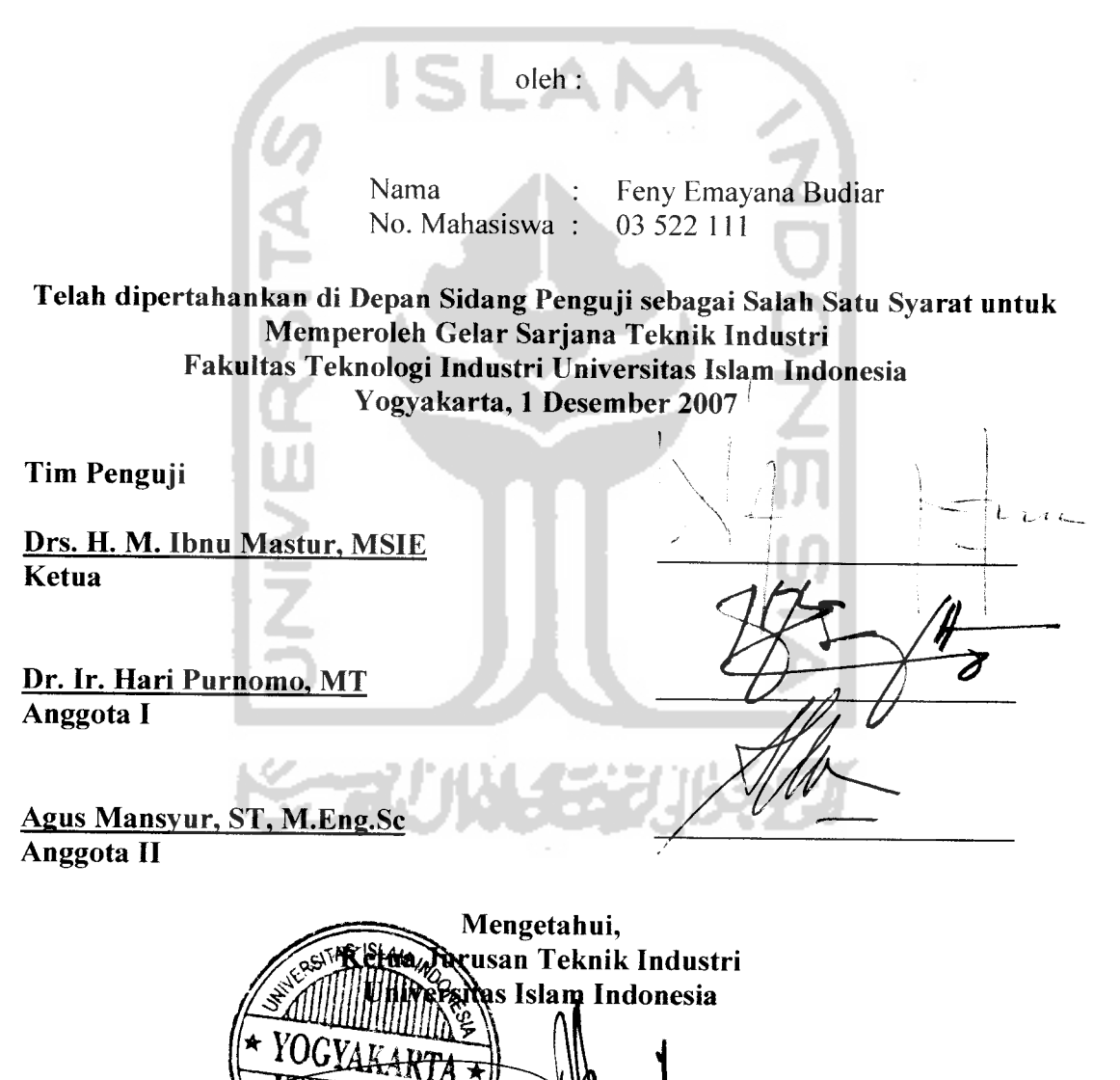

#### HALAMAN PERSEMBAHAN

Alhamdulillah, atas izin Allah SWT Tugas Akhir ini dapat terselesaikan. Kupersembahkan hasil karyaku ini kepada orang-orang yang sangat berarti dalam hidupku:

#### *1. Orang Tuaku, Ayah Budiharto dan Ibu Lilik*

**Orangyang kucintaidan kiibanggakan, yang tetafi mendoakan, membimbing, memotivasi dan selafu berkorban untukfyi setiap saat.**

#### *2. Adik ku, MAYA ...*

**Orangyang kusayangi dan sekCu mendukung setiap tangkahku dalam menggapai cita-cita.**

*3. Keluarga Pakde dan Bude Wakidi*

**Terimakasih atas bimbingan dan kasih sayangyang diberikan. <Do'a dan pengorbanan katian sangat berarti dalam hidupku.**

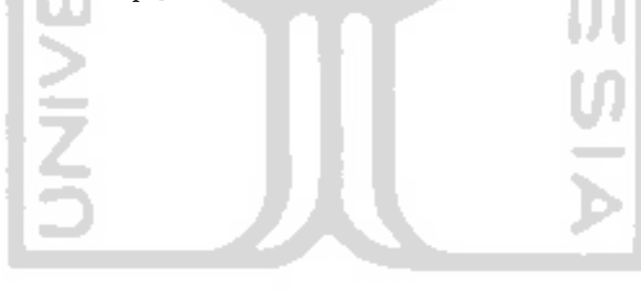

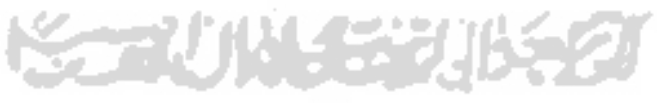

# *HALAMAN MOTTO*

**"SungguR Bersama £esu£aran itupastiada kemudahan. Okh ^arena itu,ji£a k&mu teM seksai darisuatu tugas, ^erja^an tugas Cain dengan sungguh-sungguh."**

(QS. Asy Syarh : 6-7)

**"%ewaji6an itu teBih Sanya^daripada wafyuyang tersedia."**

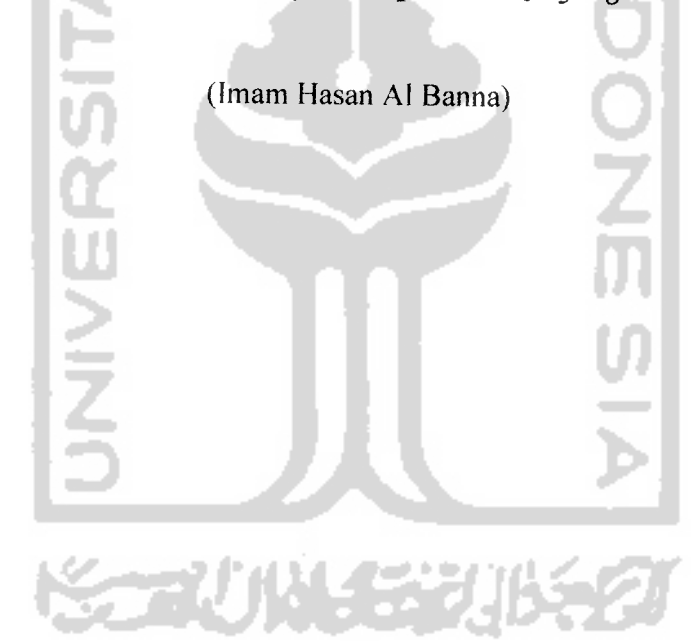

#### *KATA PENGANTAR*

#### *Assalamu'alaikum Wr. Wb.*

Alhamdulillah, segala puji bagi Allah SWT. Shalawat dan salam semoga terlimpahkan kepada Rassulullah SAW, keluarganya, sahabatnya dan pengikutnya hingga akhir zaman.

Sesungguhnya atas petunjuk, pertolongan dan karunia-Nya maka Tugas Akhir ini dapat terselesaikan dengan baik. Tugas Akhir ini merupakan salah satu syarat untuk menyelesaikan jenjang studi Strata 1Jurusan Teknik Industri, Fakultas Teknologi Industri, Universitas Islam Indonesia.

Terselesaikannya Tugas Akhir ini tidak lepas dari bantuan berbagai pihak. Oleh karena itu penulis mengucapkan terima kasih kepada :

- 1. Dekan Fakultas Teknologi Industri, Universitas Islam Indonesia.
- 2. Ketua Jurusan Teknik Industri, Fakultas Teknologi Industri, Universitas Islam Indonesia.
- 3. Bapak Drs. H. M. Ibnu Mastur, MSIE selaku Dosen Pembimbing yang telah memberikan bimbingan dan arahan dalam penyusunan Tugas Akhir ini.
- 4. Ibu Mei Allif, ST selaku Kepala Laboratorium Data Mining yang telah memberikan izin, waktu dan segala sesuatu yang penulis butuhkan dalam penelitian ini.
- 5. Bapak, Ibu, adek dan keluarga atas segala doa dan kasih sayang yang tiada henti.
- 6. Semua pihak yang telah memberi semangat dan segala masukan yang tidak dapat disebutkan satu persatu.

Semoga Allah membalas semua amalan yang telah diberikan. Semoga Tugas Akhir ini dapat bermanfaat bagi kita semua. Amin.

#### *Wassalamu'alaikum Wr. Wb*

Yogyakarta, November 2007

Penulis

# DAFTAR ISI

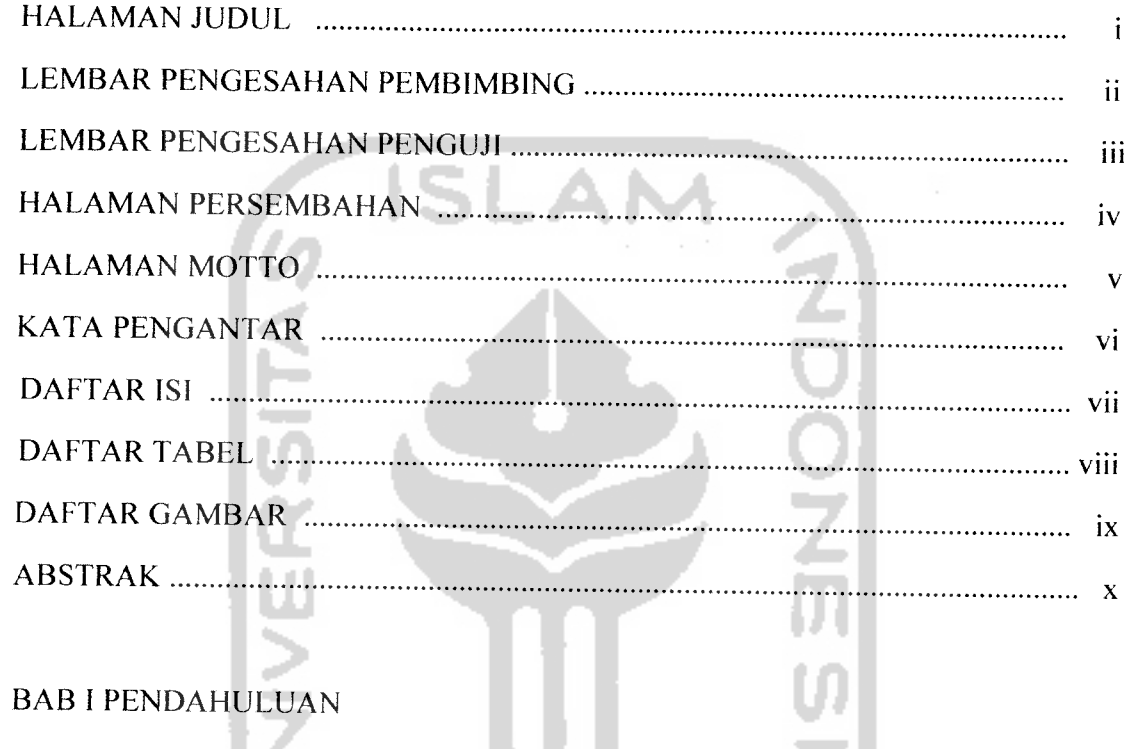

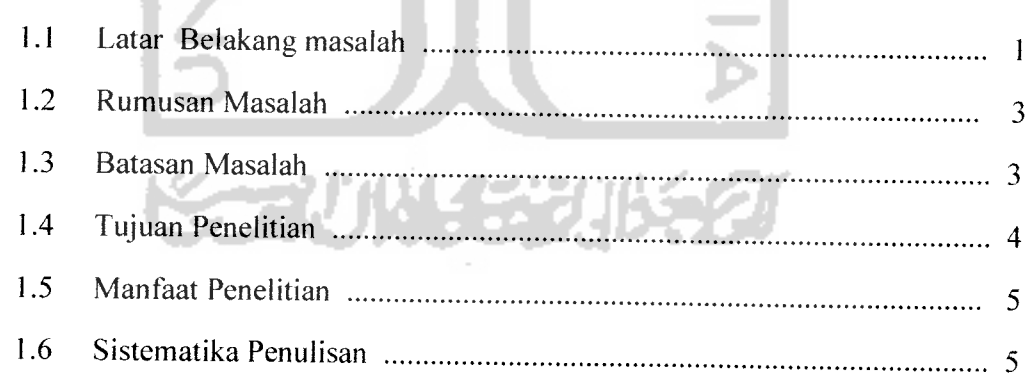

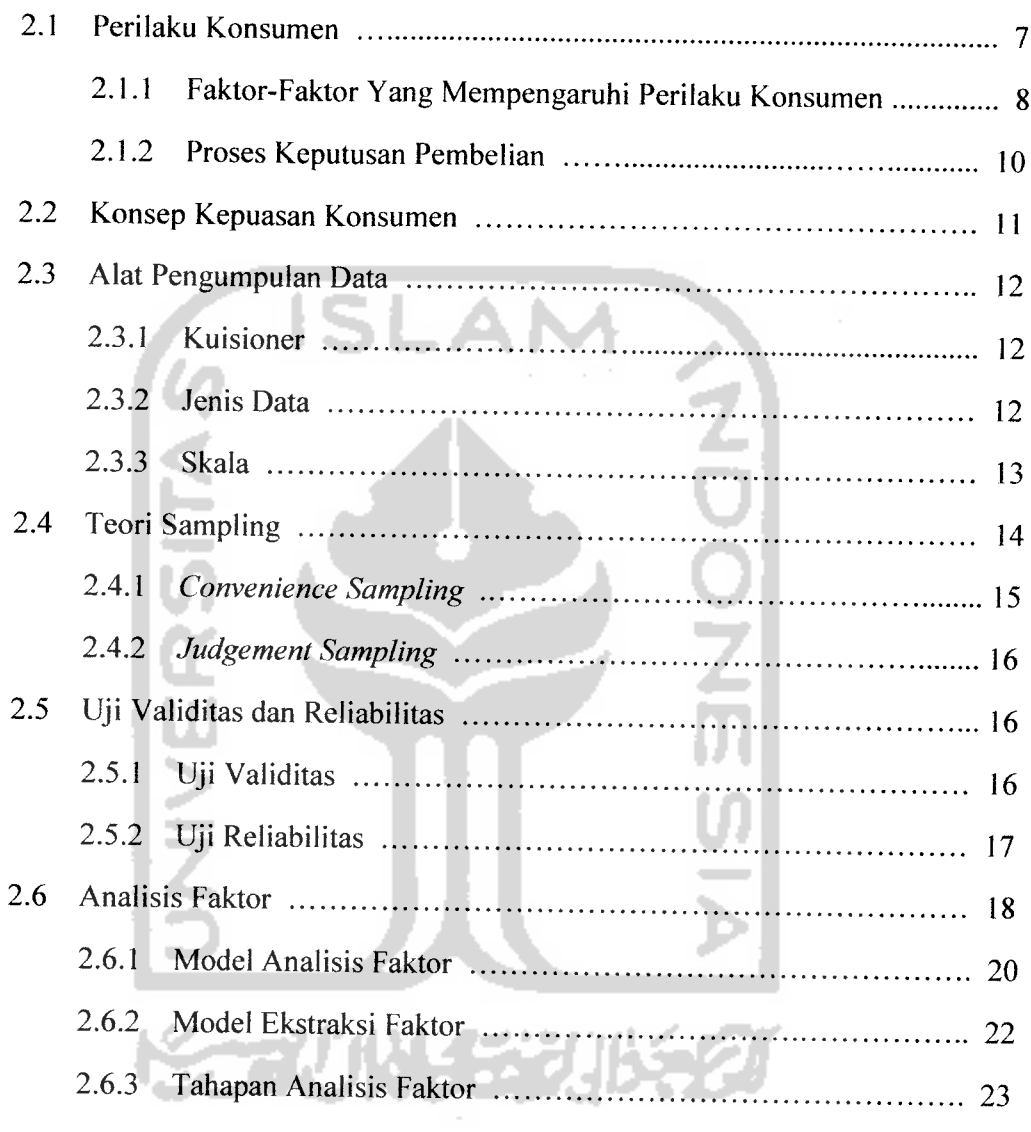

 $\label{eq:1.1} \mathcal{L}_{\mathcal{A}}(\mathbf{w},\mathbf{w}) = \mathcal{L}_{\mathcal{A}}(\mathbf{w},\mathbf{w}) = \mathcal{L}_{\mathcal{A}}(\mathbf{w},\mathbf{w}) = \mathcal{L}_{\mathcal{A}}(\mathbf{w},\mathbf{w}) = \mathcal{L}_{\mathcal{A}}(\mathbf{w},\mathbf{w}) = \mathcal{L}_{\mathcal{A}}(\mathbf{w},\mathbf{w}) = \mathcal{L}_{\mathcal{A}}(\mathbf{w},\mathbf{w})$ 

# BAB III METODOLOGl PENELITIAN

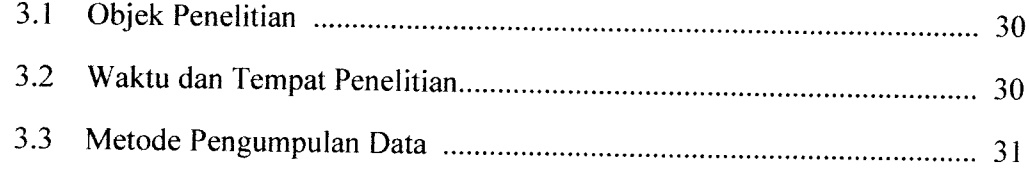

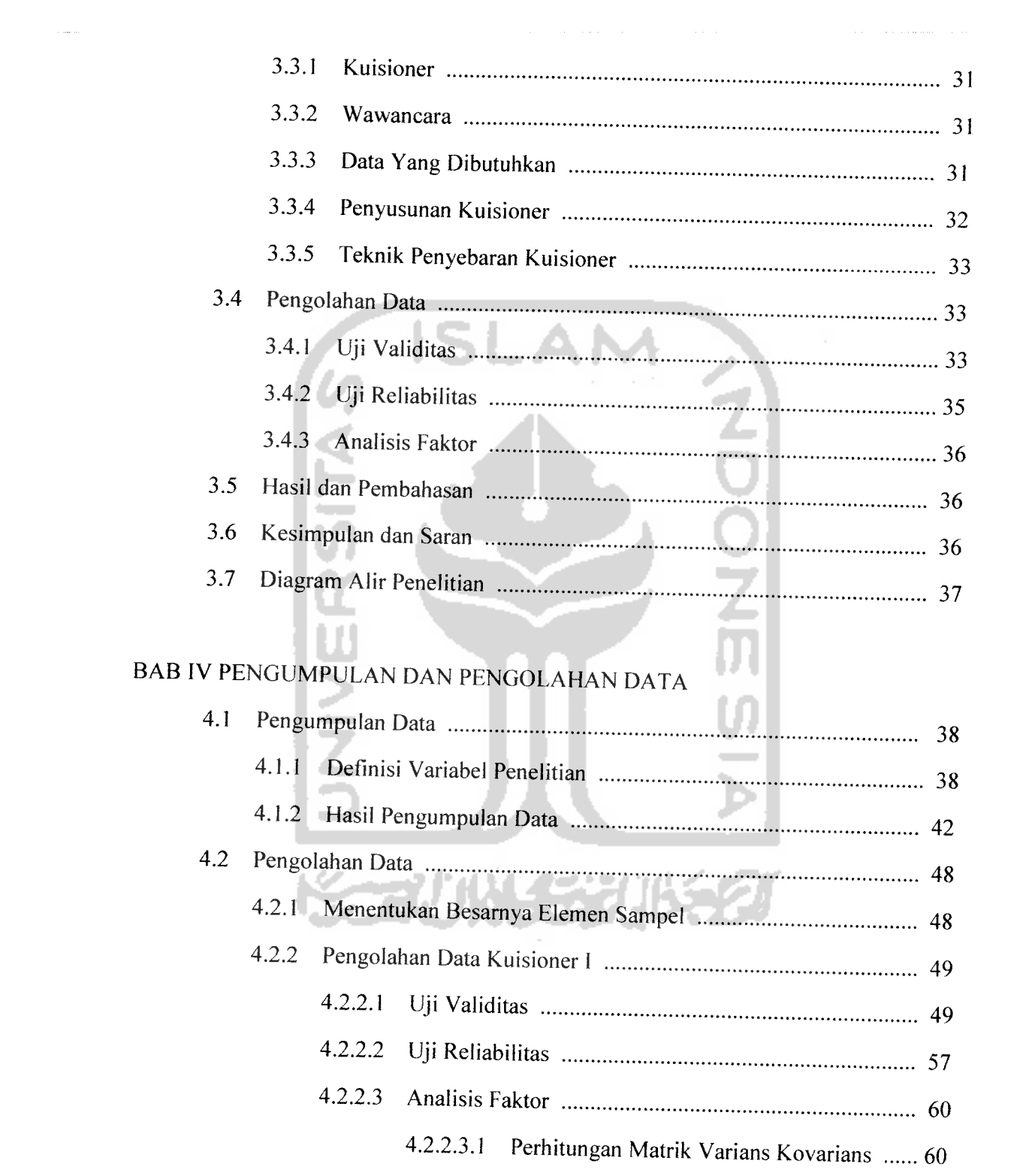

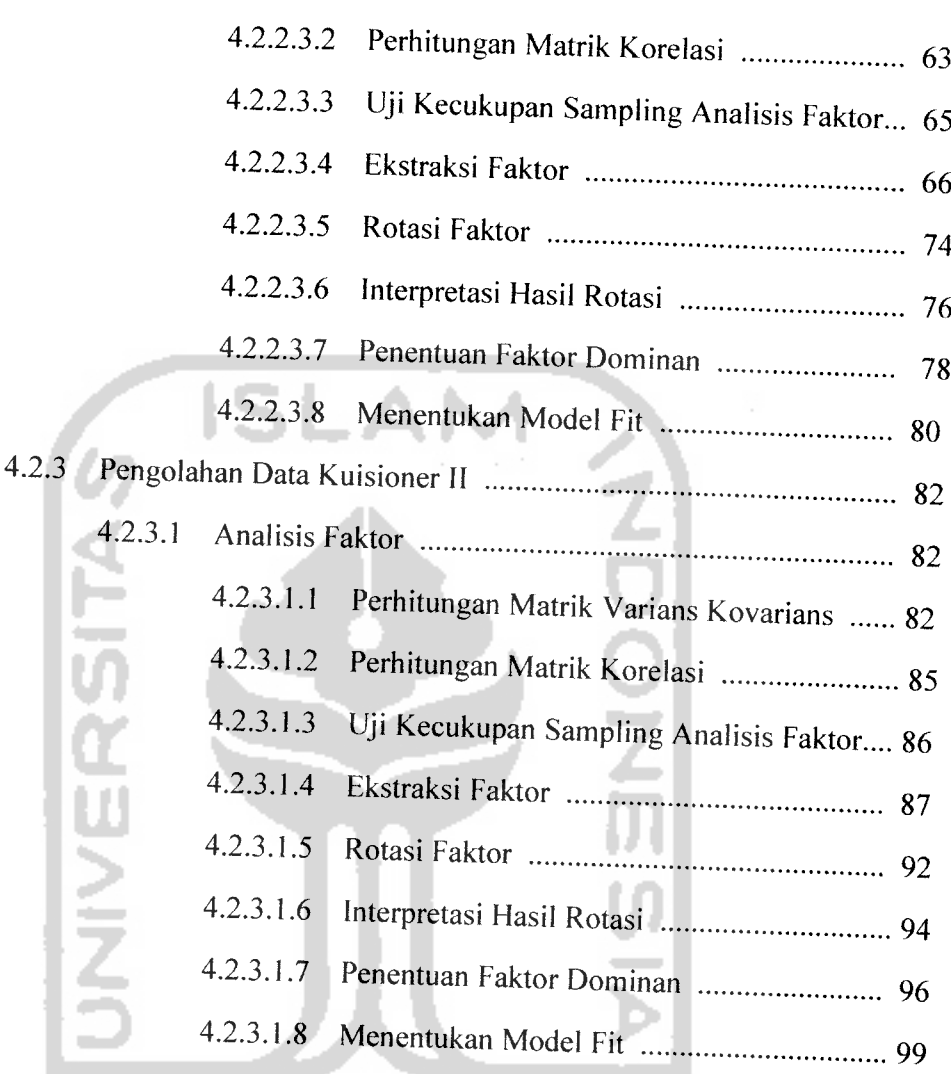

# BAB V PEMBAHASAN WUSET JIS

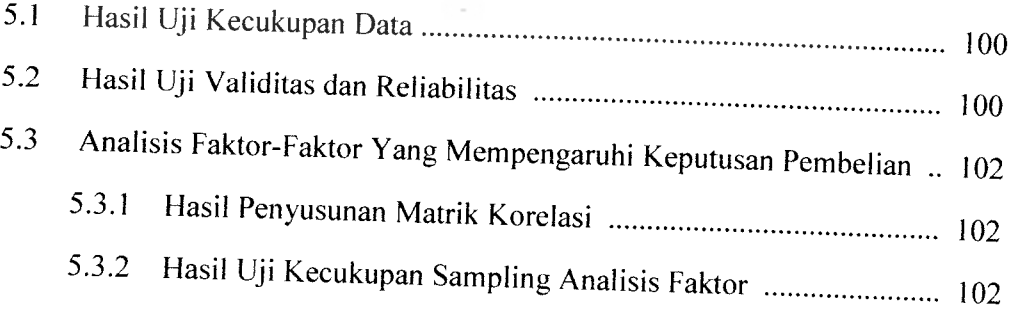

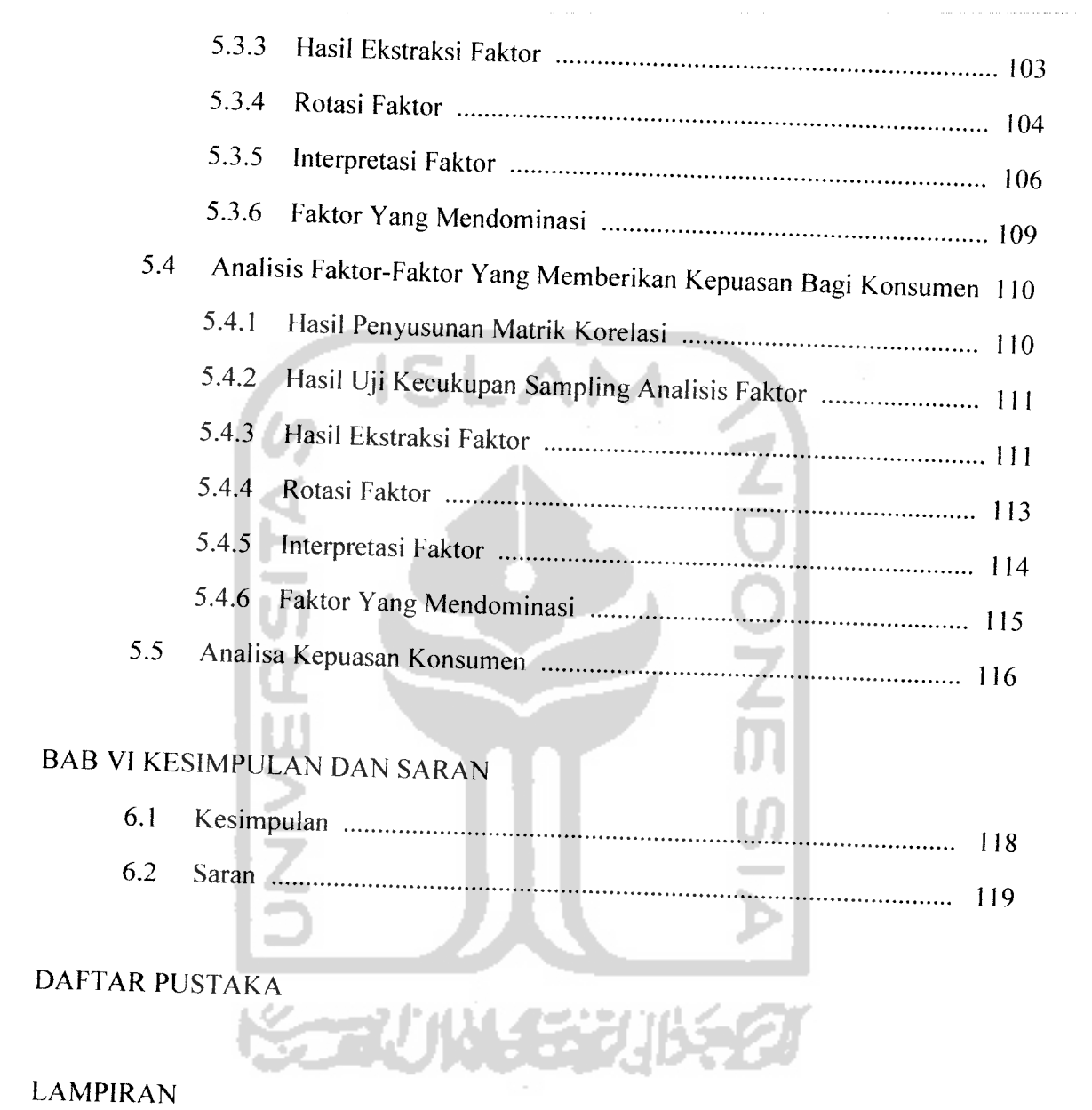

# *DAFTAR TABEL*

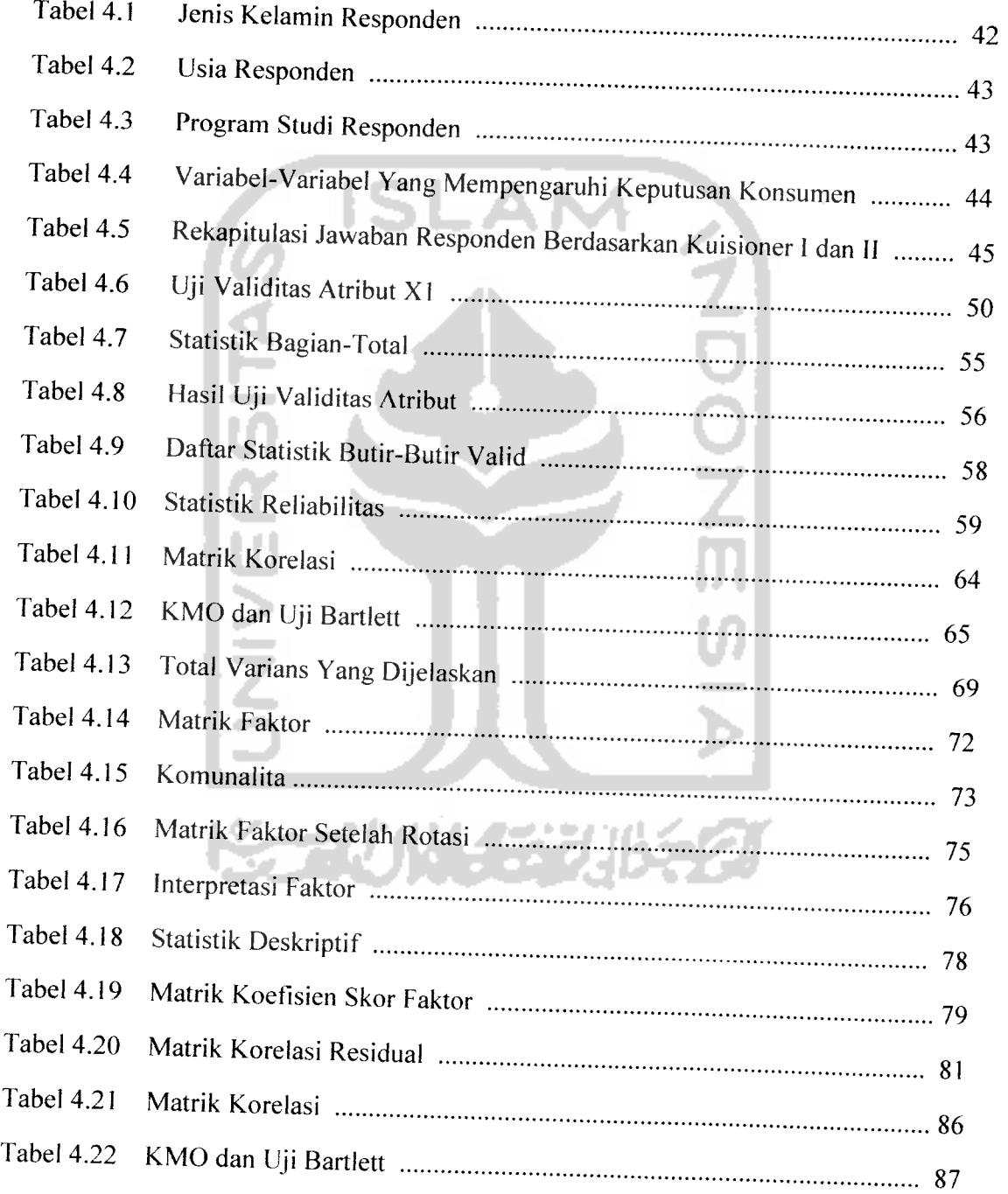

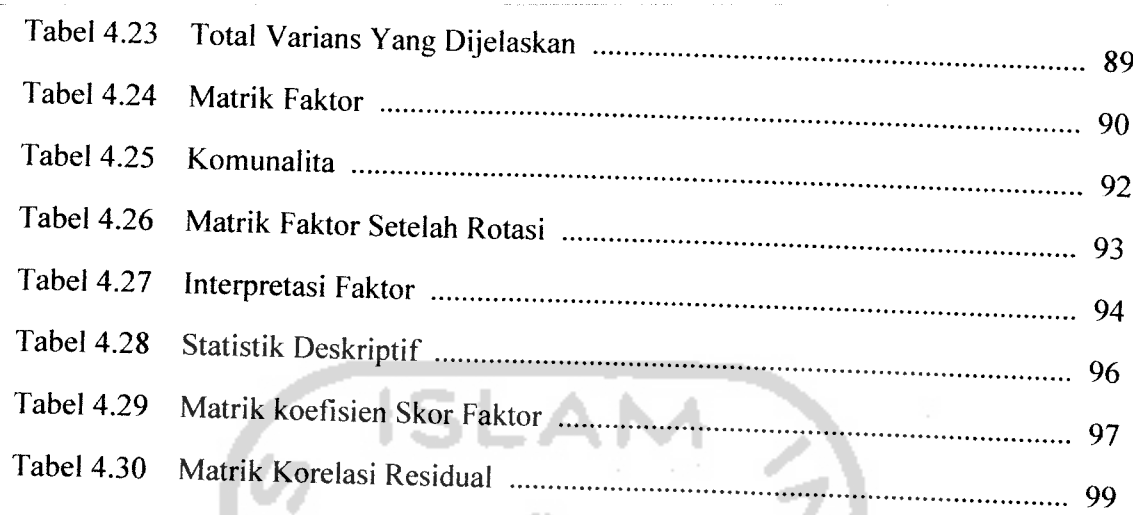

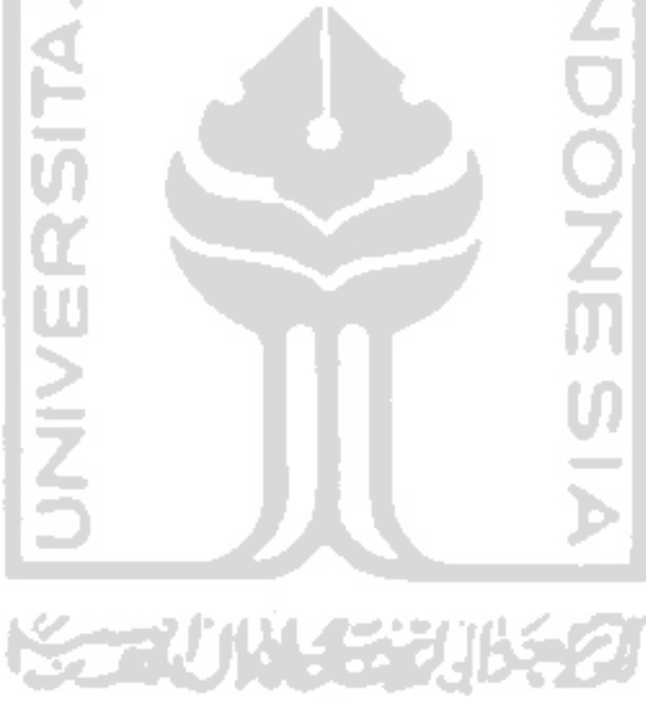

#### *DAFTAR GAMBAR*

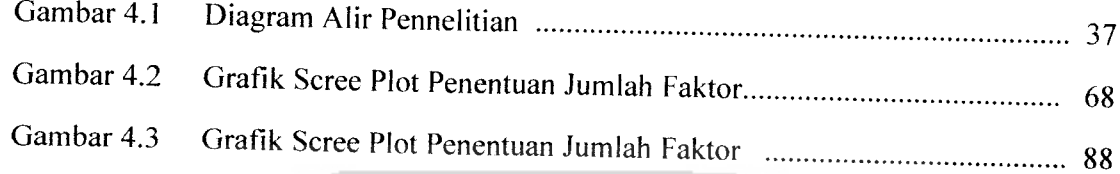

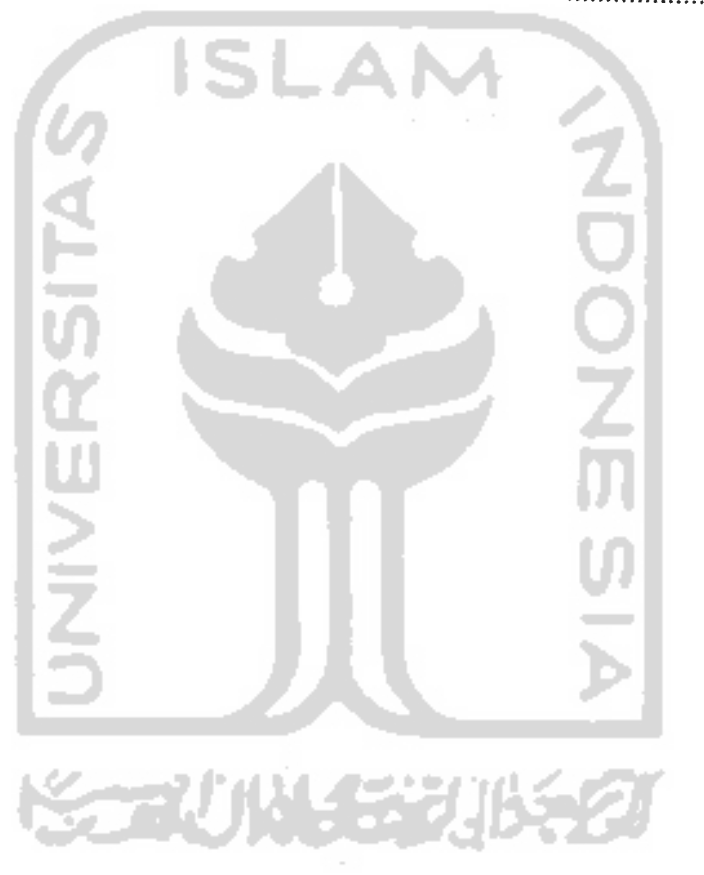

#### ABSTRAK

Persaingan antar produk kartu GSM prabayar saat ini sangat ketat. Konsumen dihadapkan pada berbagai pilihan merek kartu prabayar dengan fasilitas<br>yang lengkap dengan tarif yang wajar. Perilaku konsumen perlu diamati untuk<br>mengetahui keputusan konsumen yang didasarkan pada atribut-atribut prabayar yang saling berkorelasi untuk mengetahui faktor dominan yang<br>diharapakan kosumen. Melalui kepuasan yang didapatnya, konsumen akan menanamkan suatu kepercayaan terhadap suatu produk kartu prabayar yang<br>dipilihnya. Namun dimunokinkan faktor yang l dipilihnya. Namun dimungkinkan faktor yang dominan menjadi harapan konsumen<br>tidak memberikan kenyasan kanada menjadi menjadi harapan konsumen idak memberikan kepuasan kepada mereka. Analisis faktor merupakan metode<br>reduksi data untuk merinokas yariahal yaniahal saitisis faktor merupakan metode reduksi data untuk meringkas variabel-variabel yang saling berkorelasi menjadi<br>sekumpulan variabel yang berjumlah lebih sedikit dari variabel awal, yang disebut<br>faktor. Dimana faktor satu dengan faktor lain tidak terdapat dilakukan dengan membagikan kuisioner I dan II kepada 50 mahasiswa UII<br>pengguna kartu prabayar simPATI dengan menggunakan pengukuran skala Likert. n menggunakan prasayar sum ATT dengan menggunakan pengukuran skala Likert.<br>Dari hasil pengolahan data diperoleh kesimpulan bahwa faktor yang dominan<br>mempengaruhi keputusan konsuman dalam manulati d mempengaruhi keputusan konsumen dalam membeli kartu simPATI prabayar adalah<br>faktor ketersediaan produk dan pelayaran huma lai di dinPATI prabayar adalah faktor ketersediaan produk dan pelayanan kepada konsumen dengan skor faktor<br>sebesar 4.433 vang melimuti variasi tempat munduk konsumen dengan skor faktor sebesar 4.433 yang meliputi variasi tempat membeli voucher isi ulang, pelayanan<br>pelanggan melalui kantor pelayanan pelayanan ulan berisi ulang, pelayanan pelanggan melalui kantor pelayanan pelanggan, ketersediaan kartu perdana di<br>pasar, pelayanan pelanggan melalui call center, keanekaragaman nominal voucher<br>isi ulang, dan keanekaragaman bentuk voucher isi ulang. Sedangkan f  $dominan$  memberikan kepuasan kepada konsumen adalah faktor kualitas jaringan

د د د سه Kata Kunci: analisis faktor, keputusan konsumen, skor faktor

#### *BAB <sup>I</sup>*

#### *PENDAHULUAN*

#### *1.1 Latar Belakang Masalah*

Dunia komunikasi saat ini mengalami kemajuan sangat pesat. Era globalisasi menuntut terwujudnya suatu komunikasi yang serba cepat, canggih namun murah. Salah satu produk yang berperan penting dalam mendukung terciptanya komunikasi adalah **handphone.** Saat ini **handphone** menjadi produk dengan **life cycle** sangat pendek. Hampir setiap hari perusahaan (produsen) **handphone** dengan berbagai merek saling berkompetisi untuk mengeluarkan tipe terbaru dari produk mereka. Seiring dengan banyaknya produk **handphone** yang ada di pasaran, menjadikan permintaan akan **simcard** sebagai produk pendukung komunikasi dengan media **handphone** pun meningkat. Hal ini membuat perusahaan penyedia layanan komunikasi **(provider)** bersaing sangat ketat. Setiap **provider** berupaya menawarkan produk **simcard** dengan layanan atau fasilitas produk yang lengkap dan harga yang relatif murah untuk menarik minat konsumen.

Banyaknya produk **simcard** GSM prabayar membuat persaingan produk **simcard** semakin ketat, sehingga perusahaan penyedia layanan komunikasi **(provider)** harus memiliki kemampuan untuk memahami keinginan konsumen untuk memenangkan persaingan tersebut. Perilaku pembelian oleh konsumen perlu diamati untuk mengetahui keputusan pembelian yang dilakukan oleh konsumen berdasarkan pada atribut-atribut yang saling berhubungan. Konsumen juga akan melakukan tindakan setelah pembelian dan menggunakan produk tersebut, terkait dengan kepuasan atau ketidakpuasan yang diterimanya. Kepuasan yang didapat oleh

konsumen berdampak pada kepercayaan konsumen terhadap produk atau perusahaan penyedia produk dan layanan komunikasi yang dipilihnya. Untuk terus meningkatkan kepercayaan pasar, setiap perusahaan berupaya menyediakan layanan yang memenuhilima parameter kebutuhan pokok pengguna seluler yaitu : (1) jaringan yang luas, (2) kualitas jaringan yang handal, (3) kelengkapan fasilitas produk dan inovasi, (4) kenyamanan layanan puma jual, dan (5) tarif yang wajar. **(www.telkomsel.com)**

Analisis statistik multivariat merupakan salah satu alat yang dapat digunakan untuk menganalisis suatu obyek atau permasalahan yang mempunyai banyak karakteristik secara serentak. Keadaan ini menyababkan timbulnya persoalan yang multivariabel, yaitu menyangkut struktur hubungan antar kasus atau obyek dan hubungan antar variabel. Salah satu analisis multivariat yang digunakan adalah analisis faktor. Analisis faktor merupakan salah satu prosedur reduksi data dalam teknik statistik multivariat. Analisis faktor berkaitan dengan identifikasi struktur dalam sekumpulan variabel-variabel observasi, dimana hubungan (korelasi) antara variabel akan dipergunakan untuk membentuk variabel-variabel baru yang masingmasing terdiri dari satu atau lebih variabel awal (variabel **manifes).** Variabel baru itu disebut variabel laten dan berjumlah lebih sedikit daripada variabel **manifes.**

Tujuan pemasaran adalah memenuhi dan melayani kebutuhan dan keinginan konsumen sasaran. Dalam hal ini perusahaan harus mempelajari keinginan. persepsi, preferensi, dan perilaku belanja pelanggan sasaran. Setelah itu perusahaan perlu melakukan analisis terhadap kepuasan yang dirasakan oleh konsumen setelah melakukan keputusan pembelian. Analisis dilakukan terhadap keputusan pembelian konsumen yang didasarkan pada variabel-variabel produk yang mempengaruhi keputusan pembelian serta kepuasan yang diberikan produk. Kepuasan konsumen merupakan fungsi dari seberapa dekat antara harapan pembeli atas produk tersebut dengan daya guna yang dirasakan dari produk (Kotler, 2000). Dengan melihat masalah di atas, maka penulis melakukan penelitian untuk menyelesaikan masalah tersebut. Adapun metode yang digunakan adalah analisis faktor yang bertujuan mendapatkan faktor dominan yang mempengaruhi keputusan konsumen dalam memilih dan menggunakan produk **simcard** GSM prabayar, dan selanjutnya dilakukan analisis terhadap faktor dominan yang memberikan kepuasan bagi konsumen setelah menggunakan suatu produk**simcard.**

#### *1.2 Rumusan Masalah*

Berdasarkan latar belakang yang telah diuraikan, maka permasalahan yang dapat diangkat dalam penelitian ini adalah :

SLAM

- 1. Faktor-faktor apa saja yang mempengaruhi keputusan konsumen dalam membeli kartu prabayar berdasarkan variabel-variabel yang diidentifikasi?
- 2. Faktor apa yang dominan mempengaruhi keputusan konsumen dalam membeli kartu prabayar?
- 3. Faktor apa yang dominan memberikan kepuasan konsumen setelah menggunakan kartu prabayar?

#### *1.3 Batasan Masalah*

Agar penelitian ini terfokus pada pemecahan masalah yang telah dirumuskan sebelumnya, maka penelitian dilakukan dengan menggunakan batasan-batasan sebagai berikut:

1. Penelitian ditekankan pada pembahasan tentang penentuan faktor-faktor yang yang mempengaruhi keputusan konsumen dalam membeli kartu prabayar, berdasarkan variabel-variabel yang lebih dahulu telah diidentifikasi oleh penulis (sebagai hasil dari observasi awal)

- 2. Penelitian ditekankan pada pembahasan tentang penentuan faktor-faktor yang yang memberikan kepuasan bagi konsumen setelah konsumen menggunakannya
- 3. Produk yang diteliti adalah kartu prabayar SimPATl Telkomsel
- 4. Konsumen dalam penelitian ini adalah mahasiswa Universitas Islam Indonesia
- 5. Perpindahan merk kartu prabayar yang digunakan oleh responden tidak termasuk dalam permasalahan penelitian
- 6. Penggunaan kartu prabayar SimPATl oleh responden dianggap konstan
- 7. Analisis dilakukan terhadap olahan data yang diperoleh selama kurun waktu penelitian, perubahan yang terjadi setelah itu tidak masuk dalam analisis
- 8. Analisis dilakukan berdasarkan data dan informasi yang diperoleh melalui pengamatan langsung terhadap konsumen, hasil studi literatur dan dari hasil kuisioner yang disebarkan kepada responden

#### *1.4 Tujuan Penelitian*

Adapun tujuan yang ingin dicapai dari penulisan tugas akhir ini adalah :

- 1. Menentukan faktor-faktor yang mempengaruhi keputusan konsumen dalam membeli kartu prabayar berdasarkan variabel-variabel yang diidentifikasi
- 2. Menentukan faktor dominan yang mempengaruhi keputusan konsumen dalam membeli kartu prabayar
- 3. Menentukan faktor dominan yang memberikan kepuasan bagi konsumen setelah menggunakan kartu prabayar

#### *1.5 Manfaat Penelitian*

Dengan penulisan tugas akhir ini diharapkan akan dapat memberikan manfaat:

I. Bagi peneliti diharapkan akan menambah wawasan ilmu pengetahuan juga sebagai pengaplikasian ilmu dan pengetahuan yang telah diperoleh selama kuliah

#### *1.6 Sistematika Penulisan*

Sistematika penulisan Laporan Tugas Akhir secara garis besar adalah :

BAB I. PENDAHULUAN

Bab pendahuluan ini akan diuraikan secara singkat mengenai latar belakang masalah, rumusan masalah, batasan masalah, tujuan penelitian, manfaat penelitian dan sistematika penulisan.

BAB II LANDASAN TEORI

Bab ini berisikan landasan teori-teori dasar tentang masalah penelitian, penjelasan mengenai konsep-konsep dasar mengenai permasalahan yang diangkat serta mendukung penelitian yang akan dilakukan.

#### BAB *III* METODOLOGl PENELITIAN

Bab ini berisikan penjelasan mengenai obyek penelitian, tempat dan waktu penelitian, teknik pengumpulan data dan kerangka pemecahan masalah.

#### BAB IV PENGUMPULAN DAN PENGOLAHAN DATA

Bab ini berisi tentang data yang diperoleh selama penelitian dan bagaimana menganalisa data tersebut. Hasil pengolahan data ditampilkan baik dalam bentuk tabel maupun grafik. Yang dimaksud dengan pengolahan data juga termasuk analisis yang dilakukan terhadap hasil yang diperoleh. Bab ini merupakan acuan untuk pembahasan hasil yang akan ditulis pada bab V yaitu pembahasan.

BABV PEMBAHASAN

Bab ini membahas hasil penelitian berupa tabel hasil pengolahan data dan analisa yang menyangkut penjelasan teoritis secara kualitatif, kuantitatif maupun statistik dari hasil penelitian

#### BAB VI KESIMPULAN DAN SARAN

Bab ini memaparkan kesimpulan yang dapat diambil setelah seluruh tahapan penelitian dilakukan dan juga dikemukakan beberapa saran berdasarkan kondisi obyek yang diteliti sehingga diharapkan dapat digunakan untuk mengembangkan hasil penelitian ini.

DAFTAR PUSTAKA

**NHZ** 

FWINS

**LAMPIRAN** 

#### *BAB II*

#### *LANDASAN TEORI*

#### *2.1 Perilaku Konsumen*

Perilaku konsumen adalah tindakan yang langsung terlibat dalam mendapatkan, mengkonsumsi, dan menghabiskan produk dan jasa, termasuk proses keputusan yang mendahului dan menyusuli tindakan ini (Engel, 1994). Sikap konsumen ditentukan oleh pengalaman konsumen itu sendiri baik masa lalu maupun masa sekarang. Sikap dapat ditimbulkan oleh pengalaman langsung maupun tidak langsung seperti barang atau jasa. Perilaku konsumen terhadap suatu barang atau jasa dipengaruhi oleh baik atau buruknya pengalaman konsumen dalam menggunakan produk tersebut. Dengan demikian sikap konsumen menentukan reputasi suatu merek.

Konsep kepercayaan, sikap, dan perilaku adalah berhubungan erat. Hal yang berkaitan erat dengan kepercayaan, sikap, dan perilaku adalah atribut produk. Atribut adalah sebuah fitur produk dimana konsumen membentuk kepercayaan (Sunarto, 2006). Kepercayaan konsumen adalah semua pengetahuan yang dimiliki oleh konsumen dan semua kesimpulan yang dibuat tentang objek, atribut, dan manfaatnya. Objek dapat berupa produk, orang, perusahaan, dan segala sesuatu dimana seseorang memiliki kepercayaan dan sikap. Atribut adalah karakteristik atau fitur yang mungkin dimiliki atau tidak dimiliki oleh objek. Atribut intrinsik adalah segala sesuatu yang berhubungan dengan sifat aktual produk, sedangkan atribut ekstrinsik adalah segala sesuatu yang diperoleh dari aspek eksternal produk, seperti nama merek, kemasan, dan label. Manfaat adalah hasil positif yang diberikan atribut kepada konsumen.

Kepercayaan terhadap objek, atribut, dan manfaat menunjukkan persepsi konsumen (Sunarto, 2006). Ada tiga jenis kepercayaan :

1) Kepercayaan atribut-objek

Pengetahuan tentang sebuah objek memiliki atribut khusus yang disebut kepercayaan atribut-objek. Kepercayaan atribut-objek menghubungkan sebuah atribut dengan objek, seperti seseorang, barang, atau jasa. Melalui kepercayaan atribut-objek, konsumen menyatakan apa yang mereka ketahui tentang sesuatu dalam hal variasi atributnya.

2) Kepercayaan atribut-manfaat

Kepercayaan atribut-manfaat merupakan persepsi konsumen tantang seberapa jauh sebuah atribut tertentu menghasilkan atau memberikan manfaat tertentu

3) Kepercayaan objek-manfaat Kepercayaan objek-manfaat merupakan persepsi konsumen tentang seberapa

jauh produk, orang, atau jasa tertentu yang akan memberikan manfaat tertentu.

### 57 F ALSA 42227 TA *2.1.1 Faktor-faktor Yang Mempengaruhi Perilaku Konsumen*

Pemasaran adalah suatu proses sosial dan manajerial dimana individu dan kelompok mendapatkan kebutuhan dan keinginan mereka dengan menciptakan, menawarkan, dan bertukar sesuatu yang bernilai satu sama lain. Tujuan pemasaran adalah memenuhi dan melayani kebutuhan dan keinginan konsumen sasaran. Dalam hal ini para pemasar harus mempelajari keinginan, persepsi, preferensi, dan perilaku belanja pelanggan sasaran.

Faktor-faktor utama yang mempengaruhi perilaku pembeli adalah sebagai berikut (Kotler dan Susanto, 2000) :

1) Faktor budaya

Faktor-faktor budaya mempunyai pengaruh yang paling meluas dan mendalam terhadap perilaku konsumen. Faktor ini meliputi : kultur, sub kultur, kelas sosial.

2) Faktor sosial

Perilaku seorang konsumen dipengaruhi oleh faktor-faktor sosial seperti kelompok acuan, keluarga, serta peran dan status sosial.

3) Faktor pribadi

Keputusan seorang pembeli dipengaruhi oleh karakteristik pribadi, yaitu usia pembeli dan tahap siklus hidup, pekerjaan, keadaan ekonomis, gaya hidup, serta kepribadian dan konsep pribadi pembeli.

4) Faktor psikologis

Faktor psikologis yang mempengaruhi seseorang untuk membeli terdiri dari empat faktor yaitu :

- a) motivasi adalah dorongan seseorang untuk bertindak guna memuaskan kebutuhannya sehingga dapat mengurangi ketegangan yang dimilikinya
- b) persepsi adalah proses seseorang individu menyeleksi, mengatur dan mengintepretasikan masukan-masukan informasi untuk menciptakan gambaran keseluruhan yang berarti
- c) pengetahuan adalah pembelajaran yang meliputi perubahan dalam perilaku seseorang yang timbul dari pengalaman, pengetahuan seseorang dihasilkan melalui suatu proses yang saling mempengaruhi dari dorongan, stimuli, petunjuk, tanggapan, dan penguatan

d) kepercayaan dan sikap pendirian yang dapat diperoleh seseorang melalui bertindak dan belajar (kepercayaan adalah pikiran deskriptif yang dianut seseorang mengenai suatu hal, sedangkan pendirian menjelaskan evaluasi kognitif yang menguntungkan atau tidak menguntungkan, perasaan emosional, dan kecenderungan tindakan yang mapan dari seseorang terhadap suatu obyek atau ide).

#### *2.1.2 Proses Keputusan Pembelian*

Di dalam proses keputusan pembelian, konsumen melalui lima tahap proses yaitu :

1) Pengenalan kebutuhan

Proses pembelian dimulai ketika pembeli mengenai suatu masalah atau kebutuhan. Pembeli merasakan adanya perbedaan antara keadaan yang nyata dengan keadaan yang diinginkan. Kebutuhan ini dapat dipicu oleh stimuli intern atau ekstern.

2) Pencarian informasi

Seorang konsumen yang tergerak oleh stimuli akan berusaha untuk mencari lebih banyak informasi. Sumber-sumber informasi konsumen terdiri dari sumber pribadi, sumber komersial, sumber pengalaman, dan sumber publik.

3) Evaluasi alternatif

Pada tahap ini konsumen membentuk preferensi diantara merek-merek dalam kelompok pilihan melalui suatu prosedur evaluasi.

4) Keputusan pembelian

Konsumen membentuk suatu maksud pembelian untuk membeli barang atau merek yang paling disukai.

5) Perilaku setelah pembelian

Setelah pembelian produk, konsumen akan mengalami suatu tingkat kepuasan atau ketidakpuasan tertentu. Konsumen juga akan melakukan tindakan setelah pembelian dan menggunakan produk tersebut. Hal ini terkait dengan kepuasan atau ketidakpuasan yang diterimanya.

## *2.2 Konsep Kepuasan Konsumen*

Menurut Schnaars (1991) pada dasarnya tujuan dari suatu bisnis adalah untuk menciptakan para pelanggan yang merasa puas. Kepuasan konsumen merupakan fungsi dari seberapa dekat antara harapan pembeli atas produk tersebut dengan daya guna yang dirasakan dari produk (Kotler, 2000). Menurut Tjiptono (1997) kepuasan atau ketidakpuasan pelanggan adalah respon pelanggan terhadap evaluasi ketidaksesuaian **(disconfirmation)** yang dirasakan antara harapan sebelumnya dan kinerja aktual produk yang dirasakan setelah pemakaiannya.

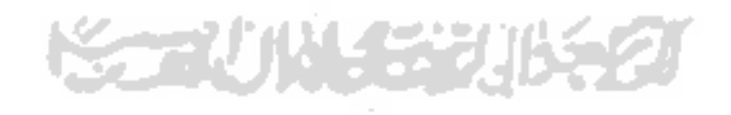

#### *23.1 Kuisioner*

Kuisioner merupakan sejumlah pertanyaan tertulis yang digunakan untuk memperoleh informasi dari responden dalam arti laporan tentang pribadinya, atau hal-hal yang ia ketahui. Kuisioner atau angket paling umum dipakai dalam metode-metode penelitian survey, dimana peneliti mengajukan pertanyaan-pertanyaan atau pernyataan-pemyataan tertulis kepada sekelompok populasi atau representatifnya. Pada sebuah kuisioner peneliti menyajikan altematif pilihan, dengan tidak menentukan mana pilihan yang salah atau benar (Danim, 2004).

#### *2.3.2 Jenis Data*

Pengukuran adalah pemakaian satuan-satuan kuantitatif maupun kualitatif pada obyek (subyek) penelitian, yang mendeskripsikan jumlah atau tingkat properti-properti yang dimiliki obyek tersebut (Simamora, 2005). Pengukuran sangat penting dalam analisis data. Ada dua jenis data, yaitu nonmetrik (kualitatif) dan metrik (kuantitatif) (Hair, 1987). Data nonmetrik adalah atribut, karakteristik atau kategori yang dapat digunakan untuk mengidentifikasikan atau menjelaskan sebuah subyek. Jika data nonmetrik berbeda dalam tipe atau jenis, maka data metrik dibuat agar subyek dapat di identiflkasikan sebagai perbedaan dalam jumlah atau derajat. Variabel yang diukur secara metrik merefleksikan kuantitas dan jarak relatif. sedangkan variabel nonmetrik tidak demikian.

**Skala pengukuran** adalah kesepakatan yang digunakan sebagai acuan menentukan panjang pendcknya-interval yang ada dalam pengukuran akan bisa menghasilkan data kuantitatif. Dengan skala pengukuran, maka nilai variabel yang diukur dengan instrumen tertentu dapat dinyatakan dalam bentuk angka sehingga akan lebih akurat, efisien dan komunikatif. Salah satu cara yang sering digunakan dalam penentuan skor adalah dengan menggunakan skala **Ukert** (sebenarnya bukan skala. melainkan cara yang lebih sistematis dalam penentuan skor pada indeks. Skala **Liken** merupakan skala yang berisi lima tingkat jawaban mengenai kesetujuan responden terhadap statemen atau pemyataan yang dikemukakan mendahului opsi jawaban yang disediakan (Hadi, 1991). Dalam skala **Liken** tingkat kesetujuan responden terhadap statemen dalam kuisioner diklasifikasikan sebagai berikut: Sangat setuju, setuju. netral. tidak setuju, sangat tidak setuju dan jawaban tersebut diberi skor dari 1 sampai 5.

Namun Skala *Likert* yang digunakan pada penelitian ini adalah skala Ukert yang telah dimodifikasi. Modifikasi terhadap skala **Likert** dimaksudkan untuk menghilangkan kelemahan yang dikandung oleh skala lima tingkat. Skala **Likert** pada penelitian ini memiliki 4(empat) tingkat, dengan bobot nilai sebagai berikut:

- 1) Jawaban sangat setuju (SS) diberi bobot nilai 4(empat)
- 2) Jawaban setuju (S) diberi bobot nilai 3(tiga)
- 3) Jawaban tidak setuju (TS) diberi bobot nilai 2(dua)
- 4) Jawaban sangat tidak setuju (STS) diberi bobot nilai 1(satu)

Modifikasi skala Likert meniadakan kategori jawaban yang ditengah berdasarkan tiga alasan berikut (Hadi, 1991):

- 1) Kategori Undecided itu mempunyai arti ganda, bisa diartikan belum dapat memutuskan atau memberi jawaban (menurut konsep aslinya), bisa diartikan netral, setuju tidak, tidak setujupun atau bahkan raguragu. Kategori jawaban yang ganda-arti (multi interpretable) tentu saja tak diharapkan dalam suatu instrument.
- 2) Tersedianya jawaban yang ditengah itu menimbulkan kecenderungan menjawab ketengah **(central tendency effect),** terutama bagi mereka yang ragu-ragu atas arah kecendemngan jawabannya, ke arah setuju ataukah ke arah tidak setuju.
- 3) Maksud kategori SS, S, TS, STS adalah terutama untuk melihat kecenderungan pendapat responden, kearah setuju atau kearah tidak setuju. Jika disediakan kategori jawaban itu, akan menghilangkan banyak data penelitian sehingga mengurangi banyaknya informasi yang dapat dijaring dari para responden.

#### *2.4 Teori Sampling*

Teknik Sampling yang digunakan dalam penelitian ini adalah nonprobability sampling (sampling tidak acak), yaitu dengan metode convenience sampling dan judgement sampling. Dalam penggunaan non probability sampling, pengetahuan, kepercayaan. dan pengalaman seseorang seringkali dijadikan pertimbangan untuk menentukan anggota populasi yang akan dipilih sebagai sampel. Pengambilan sampel dengan memperhatikan faktor-faktor tersebu,

membuat tidak semua anggota populasi mempunyai kesempatan yang sama untuk dipilih secara acak sebagai sampel (Siagian dan Sugiarto, 2000).

Pada penelitian ini sampling tidak acak tepat digunakan karena tidak semua anggota populasi atau tidak semua mahasiswa Universitas Islam Indonesia (UII) mempunyai kesempatan yang sama untuk terpilih sebagai sampel. Sehingga hanya mahasiswa UII yang menggunakan kartu prabayar simPATI saja yang akan dipilih sebagai sampel pada penelitian ini. Metode **Convenience sampling** digunakan karena pada saat peneliti mencari responden yang akan digunakan sebagai sampel penelitian, responden ada di tempat dan waktu yang tepat. Metode **judgement sampling** digunakan berdasarkan pertimbangan bahwa responden yang terpilih sebagai sampel merupakan pengguna kartu prabayar simPATI. Yaitu dengan menanyakan kepada responden apakah dia benar-benar menggunakan kartu prabayar simPATI. Sehingga responden yang terpilih mampu menjawab pertanyaan-pertanyaan yang diajukan oleh peneliti melalui kuisioner yang diberikan.

# 2.4.1 **Convenience Sampling**

Pada cara ini, sampel diambil berdasarkan ketersediaan elemen dan kemudahan untuk mendapatkannya. Dengan kata lain sampel diambil atau terpilih karena ada di tempat dan waktu yang tepat. Penggunaan **convenience sampling** (sampling kemudahan) seringkali dijumpai pada tahap awai penelitian eksploratif yang ditujukan untuk mencari petunjuk awal tentang suatu kondisi yang menarik perhatian.

**Judgement sampling** merupakan suatu bentuk dari **convenience sampling** bila ditinjau dari cara-cara pengambilan sampelnya. Dengan teknik ini, sampel diambil berdasarkan kriteria yang telah dimmuskan teriebih dahulu oleh peneliti. Dalam perumusan kriterianya, subyektivitas dan pengalaman peneliti sangat berperan.

#### *2.5 Uji Validitas dan Reliabilitas*

Syarat penting yang berlaku pada sebuah angket atau kuisioner adalah keharusan sebuah angket untuk **valid** dan **reliabel.**

#### *2.5.1 Uji Validitas*

Kesahihan (validitas) adalah tingkat kemampuan suatu instrumen untuk mengungkapkan sesuatu yang menjadi sasaran pokok pengukuran yang dilakukan dengan instrumen tersebut (Hadi, 1991). Validitas berasal dari kata **validity** yang mempunyai arti sejauhmana ketepatan dan kecermatan suatu alat ukur dalam melakukan fungsi ukurnya. Suatu tes atau instrumen pengukur dapat dikatakan mempunyai validitas yang tinggi apabila alat tersebut menjalankan fungsi ukurnya, atau memberikan hasil ukur yang sesuai dengan maksud dilakukannya pengukuran tersebut (Azwar, 1992). Pengujian terhadap validitas item dalam penelitian ini dilakukan dengan menggunakan uji Korelasi Bagian Total dengan menggunakan bantuan **software** SPSS 15.0

#### *2.5.2 Uji Reliabilitas*

Setelah melakukan uji validitas, tahapan selanjutnya adalah melakukan uji reliabilitas. Reliabilitas merupakan penerjemahan dari kata *rely* dan *ability*. Reliabel memiliki arti keterpercayaan, keterandalan, keajegan, kestabilan, konsistensi suatu instrument. Reliabilitas menunjukkan sejauhmana hasil suatu pengukuran dapat dipercaya (Azwar, 1992). Sutrisno Hadi (1991) mengatakan bahwa syarat keandalan suatu instrument menuntut kemantapan, keajegan atau stabilitas hasil pengamatan dengan instrument (pengukuran).

Ada dua cara yang dapat dilakukan untuk menguji tingkat keandalan instrumen, yaitu :

1) Teknik ukur ulang **(repeated measure)**

Teknik ukur ulang adalah melakukan pengukuran lebih dari satu kali dalam jarak waktu tertentu, dan membandingkan hasil pengukuran pertama dengan hasil pengukuran kedua, ketiga dan seterusnya.

2) Teknik ukur-sekali **(one-shot)**

Teknik ukur-sekali adalah pengukuran dimana hanya dilakukan satu kali melalui contoh-contoh butir yang dipetik dari parameter atau populasi butir dan membandingkan hasil pengukuran butir contoh yang satu dengan butir contoh yang lainnya.

Untuk menguji tingkat keandalan instrument pada penelitian ini digunakan teknik ukur sekali **(one-shot).** Pengujian reliabilitas pada penelitian ini dilakukan dengan menggunakan bantuan **software** SPSS 15.0

#### *2.6 Analisis Faktor*

Analisis faktor merupakan salah satu prosedur reduksi data dalam teknik statistik multivariat. Analisis faktor berkaitan dengan identifikasi struktur dalam sekumpulan variabel-variabel observasi, dimana hubungan (korelasi) antara variabel akan dipergunakan untuk membentuk variabel-variabel baru yang masing-masing terdiri dari satu atau lebih variabel awal (variabel **manifes).** Variabel baru itu disebut variabel laten dan berjumlah lebih sedikit daripada variabel **manifes.**

Sasaran dari analisis faktor adalah untuk menentukan sejumlah minimum faktor independen yang memiliki variasi dari variabel orisinil dari ruang multidimensional, dimana setiap faktor tersebut dapat diasosiasikan dengan satu atau lebih variabel orisinilnya, sehingga tiap faktor dapat diidentifikasikan dan diinterpretasikan. Semakin kecil jumlah faktor yang diperoleh akan relatif semakin memudahkan identifikasi dan interpretasi dari faktor-faktor tersebut.

Metode analisis faktor mampu menerangkan karakteristik tersamar yang dimiliki oleh setiap variabel yang berjumlah sangat besar. Karakteristik yang tersamar tersebut dapat berupa besarnya pengaruh setiap unit-unit observasi atau variabel dalam suatu dimensi yang baru. yang disebut sebagai faktor. Metode ini juga mampu menunjukkan rating suatu observasi atau variabel lain dalam faktor yang dihasilkannya. Faktor-faktor dibentuk dengan cara mereduksi keseluruhan kompleksitas dari data dengan memanfaatkan tingkat hubungan antar variabel. Analisis faktor dapat mereduksi data variabel manifes menjadi sejumlah variabel laten yang lebih sedikit dengan memanfaatkan tingkat hubungan antar variabel.

Penggunaan dari metode analisis faktor ini sangat banyak dan dapat digunakan pada bermacam-maeam tujuan. Kegunaan analisis faktor sebagai berikut (Supranto, 2004):

- 1) mengenali atau mengidentifikasi dimensi yang mendasari atau faktor, yang menjelaskan korelasi antara suatu set variabel
- 2) mengenali atau mengidentifikasi suatu set variabel baru yang tidak berkorelasi **(independent)** yang lebih sedikit jumlahnya untuk menggantikan suatu set variabel asli yang saling berkorelasi di dalam analisis multivariate selanjutnya (analisis regresi berganda dan analisis diskriminan)
- 3) mengenali atau mengidentifikasi suatu set variabel yang penting dari suatu set variabel yang lebih banyak jumlahnya untuk dipergunakan di dalam analisis multivariat selanjutnya.

Aplikasi analisis faktor di dalam riset pemasaran :

- 1) analisis faktor dipergunakan di dalam segmentasi pasar untuk mengidentifikasi variabel yang mendasari yang dipergunakan untuk mengelompokkan pelanggan
- 2) di dalam riset produk, analisis faktor dipergunakan untuk menentukan atribut atau karakteristik merek yang mempengaruhi pilihan pelanggan atau pembeli
- 3) di dalam studi advertensi, analisis faktor dipergunakan untuk memahami kebiasaan mengkonsumsi media dari pasar sasaran
- 4) di dalam penelitian harga, dipergunakan untuk mengenali atau mengidentifikasi karakteristik atau sifat-sifat pelanggan atau pembeli yang sensitif terhadap harga

#### *2.6.1 Model Analisis Faktor*

Model analisis faktor mempostulatkan bahwa faktor acak X tergantung secara linier pada beberapa faktor acak yang teramati **(Unobservable Random**  $Variable)$ ,  $F_1, F_2, \ldots F_m$  yang disebut faktor bersama *(Common Factor)* dan p sumber keragaman tambahan  $\epsilon_1, \epsilon_2, \ldots \epsilon_n$  yang disebut sebagai galat *(Error)* atau faktor spesifik **(Specific Factors).** (Johnson dan Wichern, 1982) Model ini dapat dinotasikan sebagai berikut:

$$
X_1 - \mu_1 = \ell_{11} F_1 + \ell_{12} F_2 + \dots + \ell_{1m} F_m + \epsilon_1
$$
  

$$
X_2 - \mu_2 = \ell_{21} F_1 + \ell_{22} F_2 + \dots + \ell_{2m} F_m + \epsilon_2
$$
  

$$
\vdots
$$
  

$$
X_p - \mu_p = \ell_{p1} F_1 + \ell_{p12} F_2 + \dots + \ell_{pm} F_m + \epsilon_p
$$

Model faktor dengan m **common factor** diatas dalam notasi matriks adalah sebagai berikut:

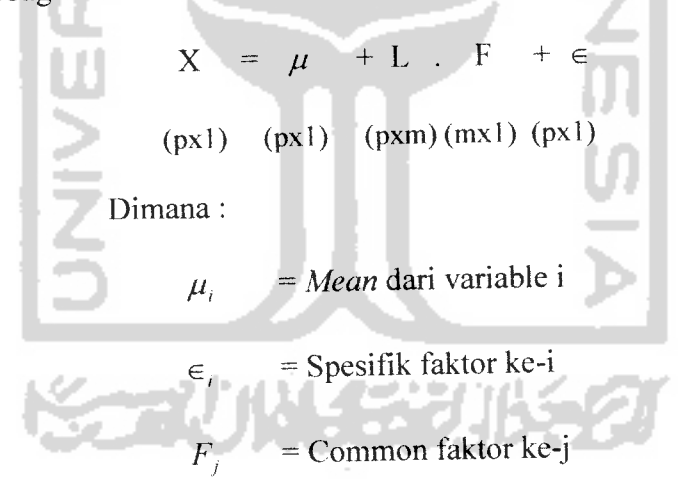

= Loading dari variable ke-i pada faktor ke-j *\*n*

Notasi matriks dapat digambarkan sebagai berikut:

$$
X' = [X_1, X_2, \dots X_p]
$$

$$
\mu' = [\mu_1, \mu_2, \dots, \mu_p]
$$

#### *2.6.2 Model Ekstraksi Faktor*

Proses utama dari analisis faktor adalah melakukan ekstraksi terhadap sekumpulan variabel yang ada, sehingga terbentuk satu atau lebih faktor. Terdapat banyak metode untuk melakukan proses ekstraksi faktor, namun dalam penelitian ini metode yang digunakan adalah **Principle Component Analysis,** karena dengan menggunakan metode ini dapat menghasilkan faktor yang memiliki **specific variance** dan **error variance** yang paling kecil SLAM (Simamora, 2005).

Dalam analisis faktor, hal yang penting adalah mengetahui matriks korelasi **(Correlation Matrix). Principle component factor analysis** dari matriks korelasi akan menghasilkan nilai eigen **(eigenvalue)** dan **communalities.**

Matriks korelasi dapat dinotasikan sebagai berikut:

**R =**  $r_{11}$   $r_{12}$  ...  $r_{1}$  $r_{21}$   $r_{22}$   $\cdots$   $r_{2p}$  $r_{p1}$   $r_{p2}$   $\cdots$   $r_{pp}$ 

Untuk menentukan variabel-variabel yang ada masuk ke faktor mana saja diperlukan nilai faktor loading. Besarnya nilai faktor loading menunjukkan besar korelasi antara satu variabel dengan faktor yang berbentuk.

Misalkan dipunyai pasangan **eigen value - eigen vector**  $(\lambda_1, e_1), (\lambda_2, e_2), ..., (\lambda_p, e_p)$  dimana  $\lambda_1 \geq \lambda_2 \geq ... \geq \lambda_p$  dan m common factor, maka matrik estimasi faktor loading **(. i}** adalah sebagai berikut:

$$
L = \left[ \sqrt{\lambda_1, e_1}, \sqrt{\lambda_2, e_2} \dots \sqrt{\lambda_m, e_m} \right]
$$
Sebagai contoh, m = 1 maka  $L = \left\lfloor \sqrt{\lambda_1, e_1} \right\rfloor$  dan jika m = 2, maka  $L=\left(\sqrt{\lambda_1,e_1},\sqrt{\lambda_2,e_2}\right)$ . Jadi rumus untuk estimasi faktor loading dapat dituliskan sebagi berikut:  $\ell_{ij} = \sqrt{\lambda_i \cdot e_{ij}}$ 

### *2.6.3 Tahapan Analisis Faktor*

Analisis Faktor terdiri dari beberapa tahapan sebagai berikut:

1) Perhitungan matriks **varians covarians**

Matriks **varians covarians** diperiukan untuk mencari matriks korelasi. Nilai **varians covarians** dicari dengan menggunakan mmus sebagai berikut:

$$
S = \frac{1}{n-1} \sum_{i=1}^{n} (x_i - x_i)'(x_i - x_i)
$$

Matriks **varians covarians** (pxp) dinotasikan sebagai berikut:

$$
S = \begin{bmatrix} S^{2}_{11} & S^{2}_{12} & S^{2}_{13} & \dots & S^{2}_{1p} \\ S^{2}_{21} & S^{2}_{22} & S^{2}_{23} & \dots & S^{2}_{2p} \\ S^{2}_{31} & S^{2}_{32} & S^{2}_{33} & \dots & S^{2}_{3p} \\ \vdots & \vdots & \vdots & \vdots \\ S^{2}_{p1} & S^{2}_{p2} & S^{2}_{p3} & \dots & S^{2}_{pp} \end{bmatrix}
$$

### **2)** Perhitungan matriks korelasi

Setelah didapatkan matriks **varians kovarians** maka langkah berikutnya adalah mencari matriks korelasi bemkuran (pxp) dengan notasi sebagai berikut:

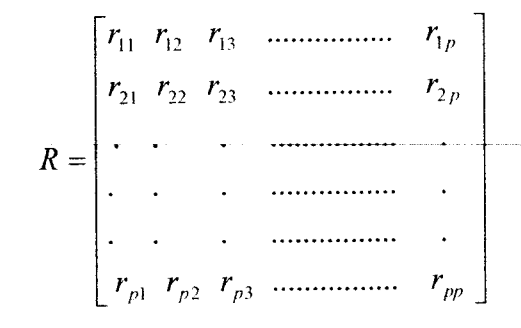

Nilai matriks korelasi dicari dengan menggunakan mmus :

$$
r_{ij} = \frac{\text{cov}(X_i X_j)}{\sqrt{S_{ii}^2 \sqrt{S_{jj}^2}}}
$$

Dimana:

 $Cov(X_i, X_j) = covarians$  dari variabel-i ke variabel-j

**S2" =** variansi dari variabel-i ke variabel-i  $S^2_{\mu}$  = variansi dari variabel-j ke variabel-j

### 3) Uji Kecukupan Sampling Analisis Faktor

Uji kecukupan sampling analisis faktor menggunakan harga **Kaiser Meyer Olkin (KMO).** KMO mempakan suatu indeks yang dipergunakan untuk meneliti ketepatan analisis faktor. Indeks ini membandingkan besarnya koefisien korelasi terobservasi dengan besamya koefisien korelasi parsial. Nilai KMO yang kecil menunjukkan bahwa korelasi antar pasangan variabel tidak bisa diterangkan oleh variabel lainnya dan analisis faktor tidak tepat. Nilai tinggi antara 0.5-1.0 berarti analisis faktor tepat untuk menganalisis data dalam bentuk matriks korelasi, kalau kurang dari 0.5 analisis faktor dikatakan tidak tepat. (Supranto, 2004)

Perhitungan nilai KMO menggunakan rumus berikut:

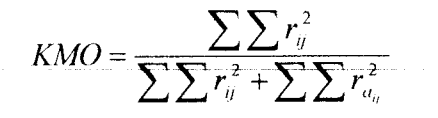

Dimana:

 $r_{tt}$  = Besar koefisien korelasi observasi.

 $r_{ai}$  = Besar koefisien korelasi parsial.

4) Ekstraksi Faktor

- 40

Ekstraksi faktor bertujuan untuk mereduksi data, reduksi dari variabel manives (variabel awal) menjadi variabel laten (variabel bam) yang disebut faktor. Pada penelitian ini metode yang digunakan adalah PCA **(Principal Component Analysis)** yang akan menghasilkan beberapa faktor yang tidak berkorelasi satu sama Iain.

Dalam Ekstraksi faktor digunakan eigenvalue yang menyatakan nilai variasi variabel manifest. Jika A adalah matriks n **x** n, maka vektor taknol x didalam **R"** dinamakan **eigenvector** dari A jika Ax adalah kelipatan skalar dari x; yakni **Ax = Ax**

Untuk suatu skalar **A.** Skalar **A** dinamakan nilai eigen **(eigenvalue)** dari A dan x dikatakan vektor eigen yang bersesuaian dengan **A.**

Untuk mencari nilai eigen matriks A yang berukuran n x n maka  $Ax = \lambda x$  dituliskan kembali sebagai berikut:

> $Ax = \lambda Ix$  $([A] - \lambda[I])[X] = 0$

Dimana  $\lambda[I]$  adalah  $\lambda$  dikalikan dengan matriks identitas yang

berorde sama dengan **[a].**

- $\lambda$  = Eigenvalue
- X **=** Eigenvector
- $A =$  Matriks korelasi

Supaya  $\lambda$  menjadi nilai eigen, maka harus ada pemecahan taknol dari persamaan ini det $([A]-\lambda[I])=0$ , ini dinamakan persamaan karakteristik A; skalar yang memenuhi persamaan ini adalah nilai eigen dari A. Bila diperluas, maka determinan det $([A]-\lambda[I])$  adalah polinom **A**yang dinamakan polinom karakteristik dari A.

5) Rotasi Faktor

Rotasi terhadap matriks faktor atau matriks komponen dilakukan agar variabel-variabel yang sudah berkorelasi dengan faktor tertentu tidak akan berkorelasi dengan faktor lainnya. Melalui proses rotasi, matriks faktor diubah bentuknya (ditransformasi) menjadi matriks faktor yang lebih sederhana sehingga mudah untuk diinterpretasikan.

Rotasi dilakukan dengan memutar (searah ataupun berlawanan dengan jamm jam) kedua faktor yang belum dirotasi. Rotasi dapat dilakukan dengan dua cara, yaitu (1) rotasi yang dilakukan dengan tetap mempertahankan sudut kedua faktor sebesar 90°. Tujuannya adalah selain untuk memperjelas perbedaan **loading faktor** setiap variabel, juga untuk mempertahankan keadaan dimana diantara faktorfaktor yang diekstrak tidak terdapat korelasi. **Quartimax, varimax, dan equimax** adalah tiga metode rotasi orthogonal yang umum dikenal. Metode yang paling banyak dipakai adalah **varimax.** (2) rotasi tanpa memperhatikan sudut kedua faktor setelah rotasi. Rotasi demikian disebut rotasi oblique. Rotasi ini dapat dilakukan kalau peneliti tidak peduli terhadap ada-tidaknya korelasi antar faktor. Ini terjadi kalau peneliti hanya tertarik pada dimensi yang melandasi variabel. Metode rotasi **oblique** yang dikenal adalah **oblimin, promax, orthoblique,** dan **dquart.** (Simamora, 2005)

Pada penelitian ini metode rotasi yang digunakan adalah rotasi orthogonal. Rotasi dilakukan dengan memutar searah dengan jamm jam.

Rotasi faktor merupakan transformasi orthogonal dari faktorfaktor. Rotasi faktor akan menghasilkan matriks bobot rotasi faktor **L** sebagai berikut:

$$
\hat{L}^* = \hat{L} \times T
$$
  
Dimana :  

$$
TT^* = T^*T = I
$$
  

$$
T = \begin{bmatrix} Cos \theta & Sin \theta \\ -Sin \theta & Cos \theta \end{bmatrix}
$$
 Untuk rotasi searah jarum jam  

$$
T = \begin{bmatrix} Cos \theta & -Sin \theta \\ Sin \theta & Cos \theta \end{bmatrix}
$$
 Untuk rotasi berlawanan arah jarum jam

*27*

T adalah matriks orthogonal transformasi yaitu matriks T yang melakukan transformasi orthogonal dari faktor-faktor dan **L** adalah matriks (pxm) dari bobot faktor yang diduga, yang didapat melalui metode**Principal Component.** (Johnson dan Wichem, 1982).

6) Interpretasi Faktor

Interpretasi mengenai faktor dapat dipermudah dengan mengenali (mengidentifikasi) variabel yang mempunyai nilai loading yang besar pada faktor yang sama. Faktor tersebut kemudian bisa diinterpretasikan menurut variabel-variabel yang mempunyai nilai loading yang tinggi dengan faktor tersebut.

7) Menghitung skor atau nilai faktor

Skor faktor menggambarkan lokasi atau tempat dari tiap-tiap pengamatan pada suatu area pada **common factor area.** Perhitungan skor faktor untuk setiap kasus kemudian ditentukan menurut persamaan :

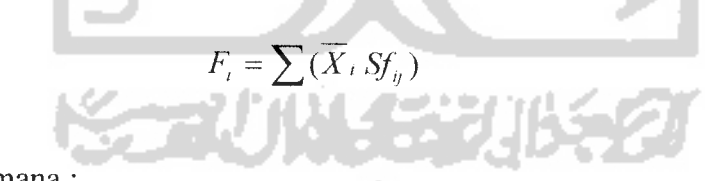

Dimana :

 $\overline{X}_i$  = Rata-rata variabel ke-i (*Descriptive Statistics*)

**Sf0 =** Koefisien skor faktor variabel ke-i pada faktor ke-j **(Component**

**Score Coefficient Matrix)**

### *BAB III*

### *METODOLOGl PENELITIAN*

### *3.1 Objek Penelitian*

Penelitian ini dilakukan di lingkungan Universitas Islam Indonesia (UII) meliputi Fakultas Teknologi Industri (FTI), FMIPA, dan Fakultas Kedokteran. Pada penelitian ini yang menjadi objek penelitian adalah mahasiswa UII. Yang menjadi sampel dari penelitian ini adalah mahasiswa UII yang menggunakan kartu prabayar SimPATI. Alasan pemilihan mahasiswa UII sebagai sampel penelitian adalah karena penelitian ini hanya mengambil satu segmen dari berbagai segmen konsumen yang ada, yaitu mewakili segmen mahasiswa Univeritas Islam Indonesia.

### *3.2 Waktu dan Tempat Penelitian*

Penelitian ini dilakukan di lingkungan Universitas Islam Indonesia pada tanggal 23 Juli - 31 September 2007, dan pengolahan data dilakukan di Laboratorium Data Mining Jurusan Teknik Industri, Fakultas Teknologi Industri, Universitas Islam Indonesia.

### *3.3.1. Kuisioner*

Metode pengumpulan data adalah dengan memberikan kuisioner kepada mahasiswa UII pengguna kartu prabayar simPATI untuk mendapatkan data-data yang diperiukan dalam penyelesaian masalah penelitian.

### *3.3.2. Wawancara*

Peneliti mewawancarai sejumlah responden yang merupakan pengguna kartu prabayar simPATI (sebagai obyek penelitian), untuk memperoleh keterangan yang lebih mendalam mengenai faktor yang mempengaruhi keputusan responden dalam membeli kartu prabayar simPATI dan kepuasan yang dirasakan setelah menggunakan produk tersebut.

### *3.3.3 Data yang dibutuhkan*

Data-data yang dibutuhkan untuk menyelesaikan masalah dalam penelitian ini adalah :

1) Data Primer

Data primer adalah data yang dikumpulkan sendiri oleh peneliti, melalui survey (dengan metode kuisioner). Data primer pada penelitian ini diperoleh dengan melibatkan pengajuan pertanyaan kepada para responden untuk mendapatkan informasi yang terkait dengan penelitian, melalui instrumen pengumpulan data yang disebut kuisioner.

2) Data Sekunder

Data sekunder mempakan data yang diperoleh melalui riset kepustakaan yang berkaitan dengan masalah yang sedang diteliti dari beberapa referensi tulisan-tulisan ilmiah yang dapat mendukung terbentuknya landasan teori. Pada penelitian ini data sekunder diperoleh melalui **browsing** ke situs-situs internet yang memuat jurnal tentang metode analisis faktor. Artikel dalam situs internet **www.telkomsel.com** dalam hal ini digunakan oleh peneliti untuk memperoleh informasi tentang atribut-atribut produk yang akan digunakan untuk mengidentifikasi variabel-variabel penelitian.

### *3.3.4 Penyusunan Kuisioner*

Kuisioner pada penelitian ini terdiri dari 2 kuisioner :

1) Kuisioner I

Kuisioner I adalah kuisioner yang bertujuan untuk menentukan faktor dominan yang mempengaruhi keputusan konsumen dalam membeli kartu prabayar simPATI. Kuisioner I berisi identitas responden, petunjuk pengisian, dan butir-butir pertanyaan. Bentuk pertanyaan yang diajukan adalah pertanyaan tertutup dimana pertanyaan-pertanyaan yang diajukan bersifat membatasi atau menutup pilihan respons yang tersedia bagi responden.

### 2) Kuisioner II

Kuisioner II adalah kuisioner yang bertujuan untuk menentukan faktor dominan yang memberikan kepuasan konsumen setelah menggunakan kartu

prabayar simPATI. Kuisioner II berisi petunjuk pengisian, dan butir-butir pertanyaan. Bentuk kuisioner yang digunakan adalah kuisioner tertutup.

### *3.3.5 Teknik Penyebaran Kuisioner*

Penyebaran kuisioner I dan II dilakukan secara bersamaan. Kuisioner diberikan kepada responden pengguna kartu prabayar SimPATI untuk diisi sesuai dengan jawaban atau penilaian responden atas pernyataan-pemyataan yang diajukan dengan pilihan jawaban yang telah ditentukan oleh peneliti. Teknik penyebaran kuisioner pada penelitian ini berdasarkan pada metode **convenience sampling** dan **judgement sampling.** Yaitu responden terpilih karena ada di tempat dan waktu yang tepat, dan responden betul-betul menggunakan kartu prabayar SimPATI agar diperoleh data yang tepat, sehingga mampu menjawab rumusan masalah penelitian.

### *3.4 Pengolahan Data*

Alat - alat **(tools)** yang digunakan dalam pengolahan data terdiri dari:

### *3.4.1 Uji Validitas*

Langkah-langkah uji validitas :

**1) Menentukan hipotesis**

H<sub>0</sub>: Butir kuisioner valid

 $H<sub>1</sub>$  : Butir kuisioner tidak valid

**2)** Menentukan nilai  $r_{label}$ 

Tingkat signifikansi ( $\alpha$ ) = 5 %

Derajat kebebasan (db) =  $N - 2$ 

NiIai **r,abei** dilihat pada tabel r satu ekor

**3) Menentukan nilai**  $r_{hitung}$ 

Menghitung koefisien korelasi momen tangkar :

$$
rxy = \frac{N\sum XY - (\sum X)(\sum Y)}{\sqrt{\left[\left\{N\sum X^2 - (\sum X)^2\right\}\left\{N\sum Y^2 - (\sum Y)^2\right\}\right]}}
$$

dengan :

 $rxy = koefisien korelasi momen tangkar$  $N =$ banyaknya sampel  $\sum X$  = jumlah X (skor butir) てつつスの  $\Sigma$  Y = jumlah Y (skor faktor)  $\sum X^2$  = jumlah X kuadrat  $\sum Y^2$  = jumlah Y kuadrat  $\sum XY$  = jumlah perkalian X dengan Y Menghitung koefisien korelasi bagian total:  $(rxy)(SBy) - SBx$  $\sqrt{\langle SBx^2\rangle + (SBy^2) - 2(rxy)(SBy^2)}$ dengan :  $r_{pq}$  = koefisien korelasi bagian total  $SBy =$  simpangan baku skor faktor **SBx =** simpangan baku skor butir 4) Membandingkan nilai r<sub>tabel</sub> dengan r<sub>hitung</sub> Jika  $r_{\text{hiumg}} \ge r_{\text{label}}$  maka  $H_o$  diterima

Jika $r_{\text{hitung}} < r_{\text{label}}$ maka  $H_o$ ditolak

**5) Membuat kesimpulan**

### *3.4.2 Uji Reliabilitas*

Langkah-langkah uji reliabilitas :

**I) Menentukan hipotesis**

H<sub>0</sub>: Butir kuisioner reliabel

- **If** : Butir kuisioner tidak reliabel
- **2) Menentukan nilai r,, , label**

Tingkat signifikansi ( $\alpha$ ) = 5 %

Derajat kebebasan  $(db) = N - 2$ 

Nilai r<sub>lahet</sub> dilihat pada tabel r, jika tidak tersedia maka dicari dengan menggunakan interpolasi

**3) Menghitung koefisien reliabilitas** ( $r_{Cronbach's Alpha}$ 

$$
r_{\text{Cronback's Alpha}} = \frac{M}{M-1} \left( 1 - \frac{JKx}{JKy} \right)
$$
\n
$$
r_{\text{Cronback's Alpha}} = \text{koefisien reliabilities}
$$

 $M = j$ umlah butir  $JKx$  = jumlah kuadrat total skor butir **dKy** =jumlah kuadrat total skor faktor

- 
- **4)** Membandingkan nilai  $r_{\text{tabel}}$  dengan  $r_{\text{hump}}$

Jika  $r_{hitung} \ge r_{tablel}$  maka  $H_o$  diterima

Jika $r_{\textit{hung}} < r_{\textit{label}}$  maka $H_{\sigma}$ ditolak

**5) Membuat kesimpulan**

### *3.4.3 Analisis Faktor*

Analisis faktor merupakan nama umum yang menunjukkan suatu kelas prosedur, utamanya digunakan untuk mereduksi data atau meringkas dari variabel yang banyak diubah menjadi sedikit variabel yang disebut dengan faktor. Dimana faktor yang terbentuk masih memuat sebagian besar informasi yang terkandung dalam variabel asli (variabel awal). Metode analisis faktor pada penelitian ini digunakan untuk menentukan faktor dominan yang mempengaruhi keputusan konsumen dalam membeli kartu prabayar simPATI dan menentukan faktor dominan yang memberikan kepuasan konsumen setelah menggunakan kartu prabayar simPATI. Perhitungan analisis faktor dengan menggunakan bantuan SPSS 15.0.

### *3.5 Hasil dan Pembahasan*

Tahap ini berisi rangkuman dari hasil masing-masing perhitungan. Proses pembahasan dilakukan dengan acuan hasil akhir dari pengumpulan dan pengolahan data yang telah dilakukan, sehingga keseluruhan materi penelitian dapat dipahami dan diimplementasikan pada kondisi nyata.

# *3.6 Kesimpulan dan Saran*

Penarikan kesimpulan bertujuan untuk menjawab tujuan penelitian yang sudah ditetapkan. Saran-saran juga dikemukakan untuk memberikan masukan mengenai penyelesaian kasus yang dihadapi pada sistem yang diteliti.

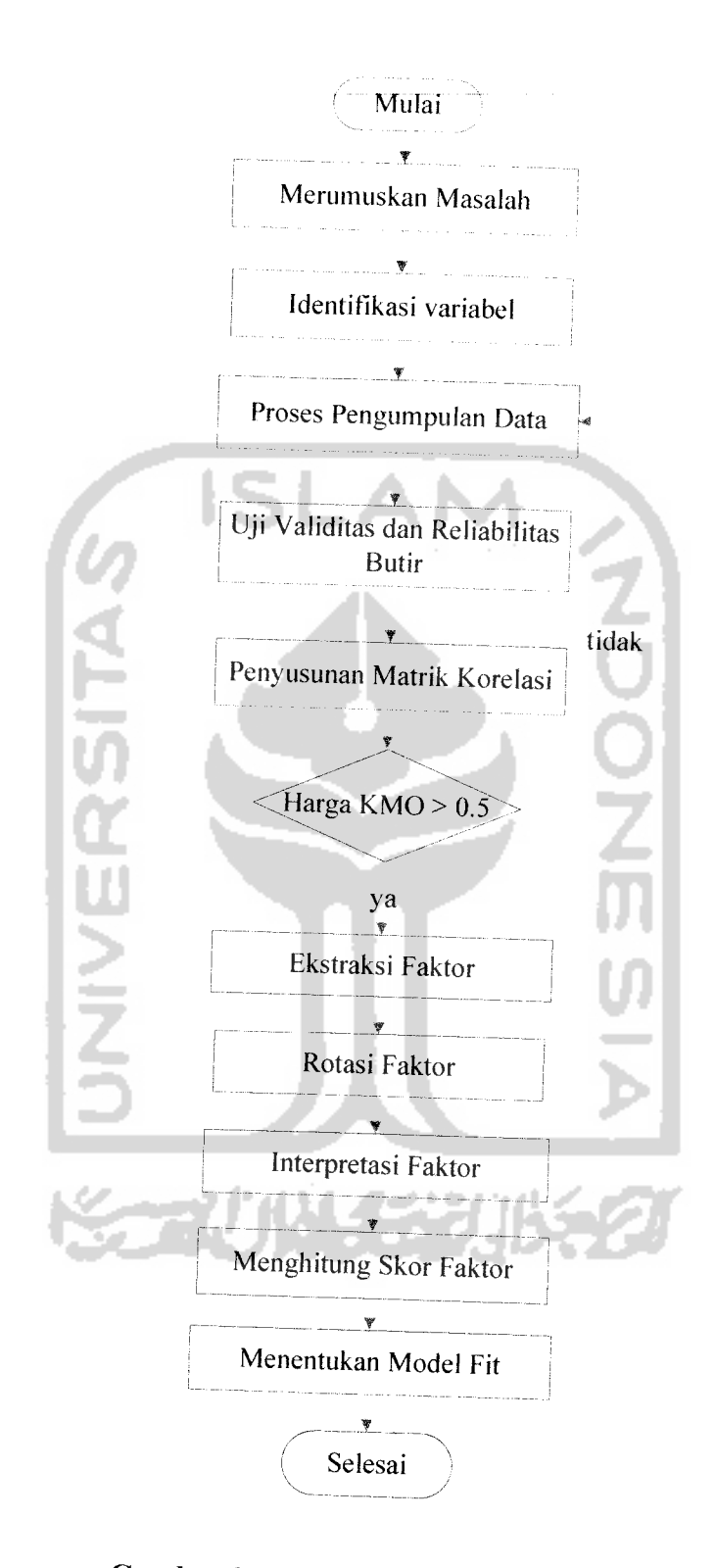

*Gambar 3.1 Diagram Alir Penelitian*

 $\bar{a}$ 

#### BAB IV

### PENGUMPULAN DAN PENGOLAHAN DATA

### *4.1 Pengumpulan Data*

### *4.1.1 Definisi Variabel Penelitian*

Proses identifikasi variabel penelitian dilakukan untuk mendapatkan sejumlah variabel yang diperiukan di dalam penyelesaian rumusan masalah penelitian. Variabel-variabel yang diidentifikasi pada penelitian ini diperoleh dari rangkuman jawaban atas pertanyaan terbuka yang diajukan kepada responden sebagai pretest (kuisioner pra penelitian). Variabel-variabel yang telah teridentifikasi, untuk selanjutnya dispesifikasi berdasarkan pertimbangan dari peneliti.

Adapun variabel-variabel yang akan dianalisis dalam penelitian ini sebagai berikut:

### a) Jangkauan luas

simPATI merupakan salah satu produk komunikasi yang disediakan oleh Telkomsel sebagai salah satu perusahaan penyedia layanan komunikasi di Indonesia. Telkomsel merupakan operator selular dengan jangkuan terluas yang didukung lebih dari 18.000 BTS (Base Transcever Station) yang menjangkau lebih dari 95 persen populasi Indonesia. (www.telkomseI.com) Dengan luasnya jangkauan pengguna dapat melakukan pembicaraan langsung atau melalui sms dengan lawan bicaranya, walau berada di daerah yang saling berjauhan sekalipun. Konsumen tetap dapat melakukan aktifitas komunikasi seluler walaupun sedang berada di daerah terpencil.

### b) Sinyal kuat

Sinyal merupakan indikator adanya jaringan. Dengan adanya sinyal, pengguna dapat mengirim dan menerima smsserta melakukan pembicaraan langsung dengan lawan bicara tanpa mengalami gangguan komunikasi yang putus-putus dikarenakan adanya gangguan sinyal. Dengan sinyal yang kuat pengguna seluler dapat berkomunikasi dengan lancar.

c) Fitur atau layanan lengkap

Fitur yang terdapat pada produk simPATI antara lain melakukan dan menerima panggilan, mengirim dan menerima sms, **call waiting** +**call holding callforward/call divert, voice mail 222, multi party calling** (MPC), **international roaming,** Telkomsel **call me** 808, nada sambung pribadiku (NSP) 1212, M-ATM Bersama, layanan 3G

d) Keanekaragaman nominal voucher isi ulang

Nominal voucher isi ulang yang tersedia di pasar adalah Rp 10000, Rp 20000, Rp 50000, Rp 100000, Rp 150000, Rp 200000, Rp 300000, Rp 500000, Rp 1000000, dengan waktu aktif yang berbeda-beda.

e) Keanekaragaman bentuk voucher isi ulang

Voucher isi ulang tersedia dalam bentuk voucher fisik dan voucher elektronik. Voucher fisik adalah voucher dalam bentuk fisik, pengisian pulsa dapat dilakukan sendiri oleh konsumen dengan memasukkan 14 digit angka yang tertera pada voucher fisik. Voucher elektronik adalah voucher yang tidak dalam bentuk fisik. Konsumen membeli pulsa elektronik melalui layanan ATM maupun M-Kios, selanjutnya pulsa akan ditransfer melalui sms.

# 0 Pelayanan pelanggan melalui **call center**

Akses pelayanan **call center** dinamakan Caroline (Customer Care On-Line). Yaitu pelayanan pelanggan melalui telepon yang memberikan pelayanan selama 24 jam kepada pelanggan untuk segala kebutuhan dan permasalahan pelanggan.

g) Pelayanan pelanggan melalui kantor pelayanan pelanggan

Disamping pelayanan pelanggan **online** melalui **call center,** pelanggan simPATI juga bisa mendapatkan pelayanan melalui kantor pelayanan pelanggan yang bernama GraPARl Telkomsel. Melalui kantor pelayanan pelanggan ini, konsumen dapat membeli produk simPATI dan menyampaikan permasalahan yang terkait dengan penggunaan produk simPATI, seperti pengaktifan GPRS, penggantian nomor yang hilang atau rusak, atau permasalahan lainnya.

h) Bonus langsung (bonus bicara atau bonus sms)

Bonus langsung yang diberikan kepada pelanggan simPATI berupa bonus bicara dan bonus sms. Setiap melakukan panggilan (pada pukul 07.00- 22.00) dengan durasi minimal 3menit, maka pelanggan akan mendapatkan bonus bicara sama sejumlah menit yang digunakan. Setiap mengirim 6 sms atau kelipatannya (6, 12, 18, dan seterusnya) dalam satu hari ke semua nomor seluler (sesama maupun berbeda operator), pelanggan akan mendapatkan bonus sms. Bonus diberikan setiap kali pelanggan menggunakan kartu simPATI nya pada pukul 07.00-21.59 dan bonus dapat digunakan untuk bicara atau sms ke seluruh pelanggan Telkomsel se-Indonesia pada pukul 22.00-10.00.

### i) Program undian berhadiah

Program reward "Tiba-Tiba Menang simPATI" berlaku bagi seluruh pelanggan dan calon pelanggan simPATI. Pelanggan cukup menggunakan kartunya untuk berkomunikasi seperti biasa dan setiap melakukan pengisian pulsa mulai Rp. 20.000 maupun aktivasi kartu baru, secara otomatis mendapatkan nomor undian. Dalam setiap periode pengundian tersedia hadiah berupa :2Mobil Grand Livina 1.5 SV, <sup>12</sup> Motor Suzuki Spin <sup>125</sup> SR, 120 HP Nokia 6120 Classic, dan 1212 pulsa @Rp 100.000.

j) Ketersediaan kartu perdana di pasar

Konsumen mudah mendapatkan kartu perdana ketika konsumen ingin membeli atau membutuhkannya, karena produk selalu tersedia di pasar.

k) Variasi tempat membeli voucher isi ulang

Konsumen dapat membeli voucher isi ulang melalui ATM, counter, kantor GraPARl, outlet resmi.

1) Tarifbicara reguler

Setiap kali menelepon pulsa akan berkurang sesuai tarif yang berlaku.

(daftar tarif bicara yang dikenakan dapat dilihat pada lampiran)

m) Tarif sms reguler

Biaya sms dikenakan untuk setiap pesan walaupun pesan gagal terkirim atau tidak diterima oleh nomor yang dituju.

(daftar tarifsms yang dikenakan dapat dilihat pada lampiran)

### *4.1.2 Hasil Pengumpulan Data*

Pengumpulan data pada penelitian ini menggunakan daftar pertanyaan atau kuesioner. Kuesioner dibagikan kepada mahasiswa Universitas Islam Indonesia (UII) yang menggunakan kartu prabayar simPATI. Penyebaran kuisioner dilakukan di lingkungan UII, meliputi Fakultas Teknologi Industri (FTI), FMIPA, dan Fakultas Kedokteran.

Untuk mengetahui kevalidan dari butir-butir dalam kuesioner, penyebaran kuesioner dilakukan kepada 50 responden dengan uji pendahuluan sebanyak 30 responden. Perincian jumlah kuesioner adalah sebagai berikut:

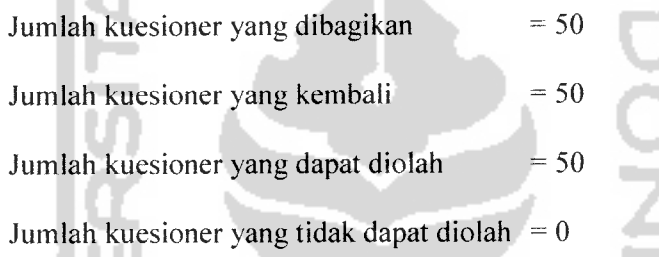

Keseluruhan kuesioner dapat diolah karena telah memenuhi syaratsyarat pengisian kuesioner. Adapun syarat pengisian kuesioner yaitu semua pertanyaan harus dijawab sesuai dengan petunjuk pengisian yang telah ditentukan dan tidak boleh terdapat jawaban ganda dalam satu pertanyaan.

Adapun karakteristik responden dalam penelitian ini adalah sebagai berikut :

1) Jenis Kelamin

*Tabel 4.1 Jenis Kelamin Responden*

| No. I | Jenis Kelamin | Jumlah Responden |
|-------|---------------|------------------|
|       | Laki-laki     |                  |
|       | Perempuan     |                  |

| No. | Usia (tahun) | Jumlah Responden |
|-----|--------------|------------------|
|     | $17 - 18$ th |                  |
|     | 19-20 th     | l 6              |
|     | $21-22$ th   | フ3               |
|     | 24-25 th     |                  |

*Tabel 4.2 Usia Responden*

### 3) Program Studi

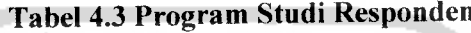

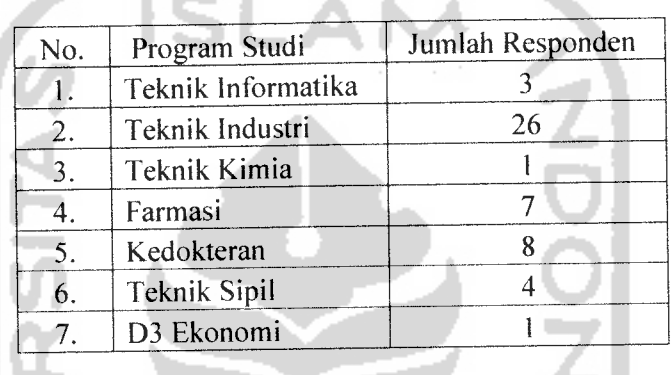

Kuesioner pada penelitian ini terdiri dari dua kuisioner sebagai berikut:

a) Kuisioner I

Kuisioner I terdiri dari dua bagian, yaitu bagian pertama yang menjelaskan identitas responden (terdiri dari lima item) dan petunjuk pengisian, bagian kedua berisi butir-butir pertanyaan yang bertujuan menentukan faktor dominan yang mempengaruhi keputusan konsumen dalam membeli kartu prabayar simPATI. Kuisioner I berisi pertanyaan tertutup. Pertanyaan pada bagian ini menyatakan tingkat persetujuan responden terhadap variabel-variabel yang mempengaruhi keputusan konsumen dalam membeli kartu prabayar simPATI. Pilihan jawaban yang diberikan, menggunakan skala **likert** empat butir (Sangat Setuju/SS diberi bobot 4, Setuju/S diberi bobot 3, Tidak Setuju/TS diberi bobot 2, dan Sangat Tidak Setuju/STS diberi bobot 1).

b) Kuisioner II

اس

T.

Kuisioner II terdiri dari dua bagian, yaitu bagian pertama yang menjelaskan petunjuk pengisian, dan bagian kedua berisi butir-butir pertanyaan yang bertujuan menentukan faktor dominan yang memberikan kepuasan konsumen setelah menggunakan kartu prabayar simPATI. Kuisioner I berisi pertanyaan tertutup. Pertanyaan pada kuisioner II menyatakan tingkat kepuasan responden setelah menggunakan kartu prabayar simPATI. Pilihan jawaban yang diberikan, menggunakan skala **likert** empat butir (Sangat Puas/SP diberi bobot 4, Puas/P diberi bobot 3, Tidak Puas/TP diberi bobot 2, dan Sangat Tidak Puas/STP diberi bobot 1).

Adapun variabel-variabel yang mempengaruhi keputusan konsumen dalam membeli kartu prabayar simPATI ada empat belas variabel. Variabel-variabel tersebut adalah sebagai berikut:

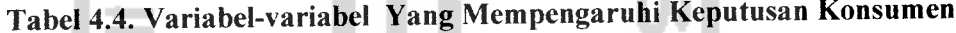

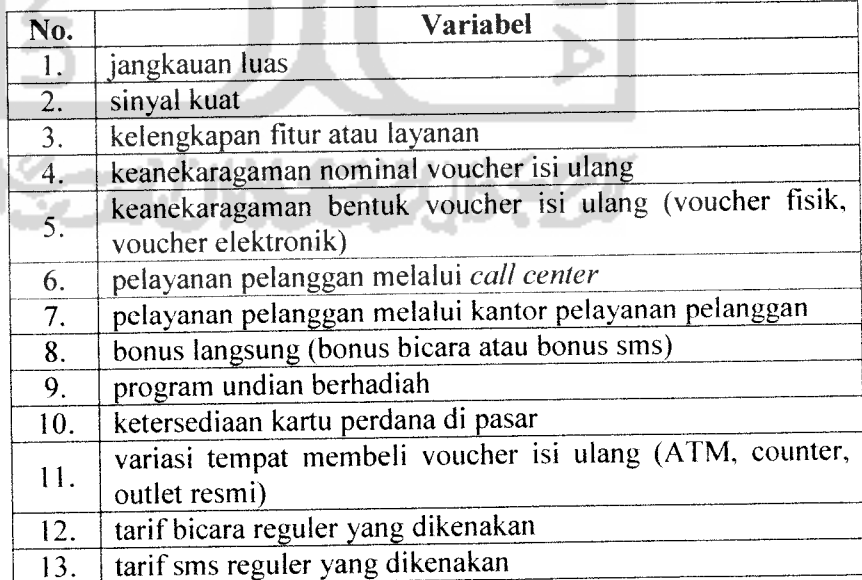

 $\ddot{\phantom{a}}$ 

 $\sim$   $\sim$  $\sim$ 

# *Tabel 4.5 Rekapitulasi jawaban responden berdasarkan Kuisioner I dan II*

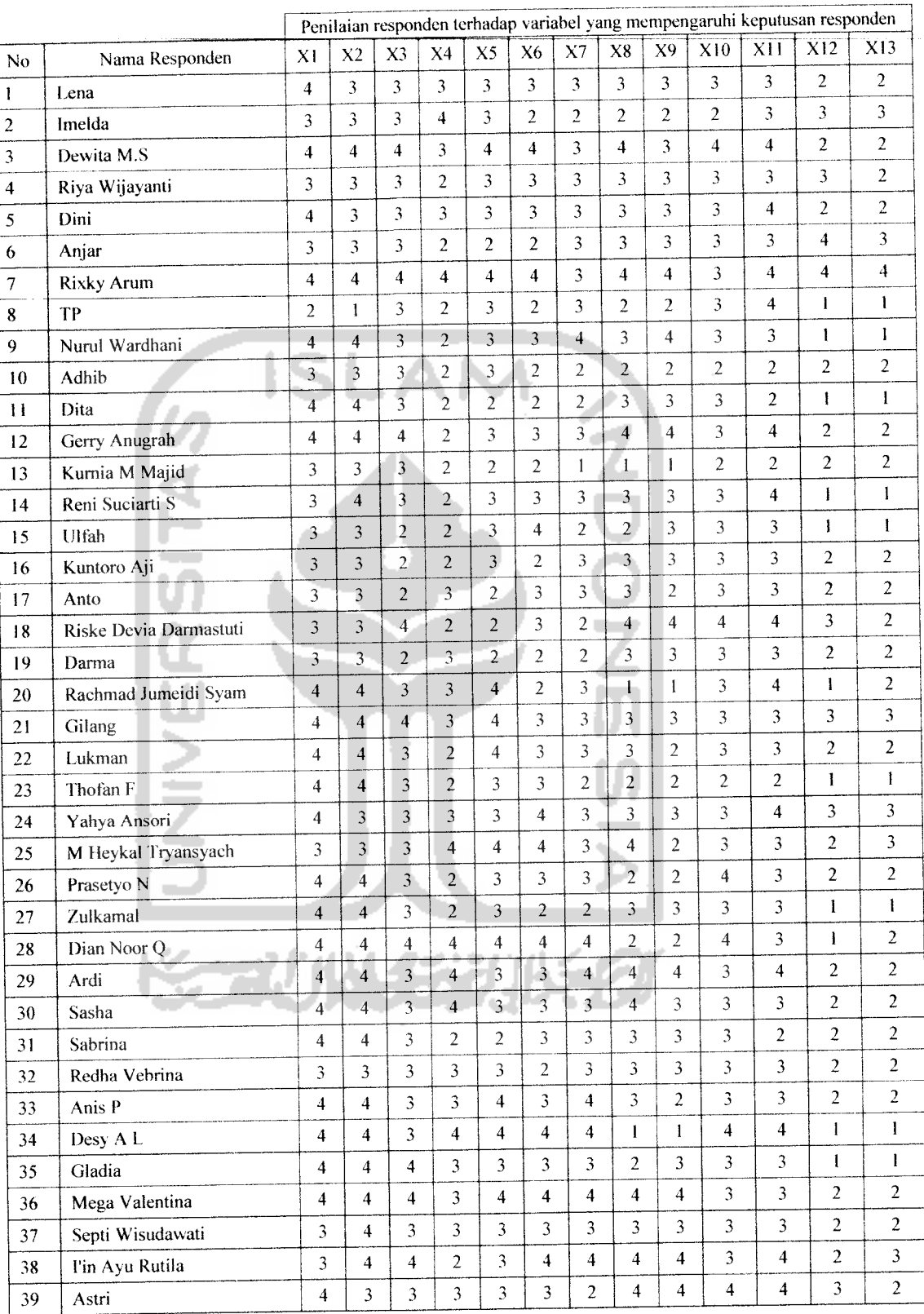

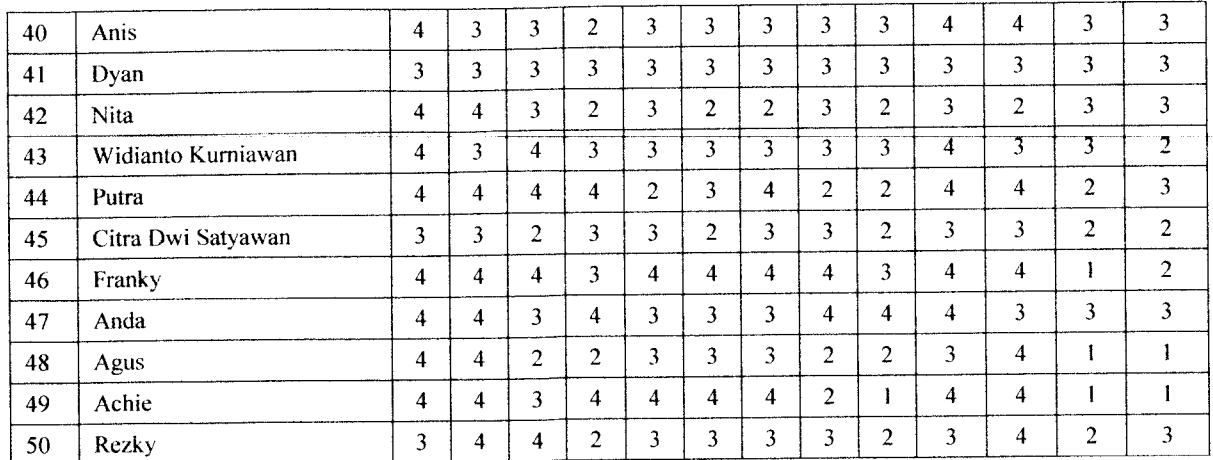

Į.

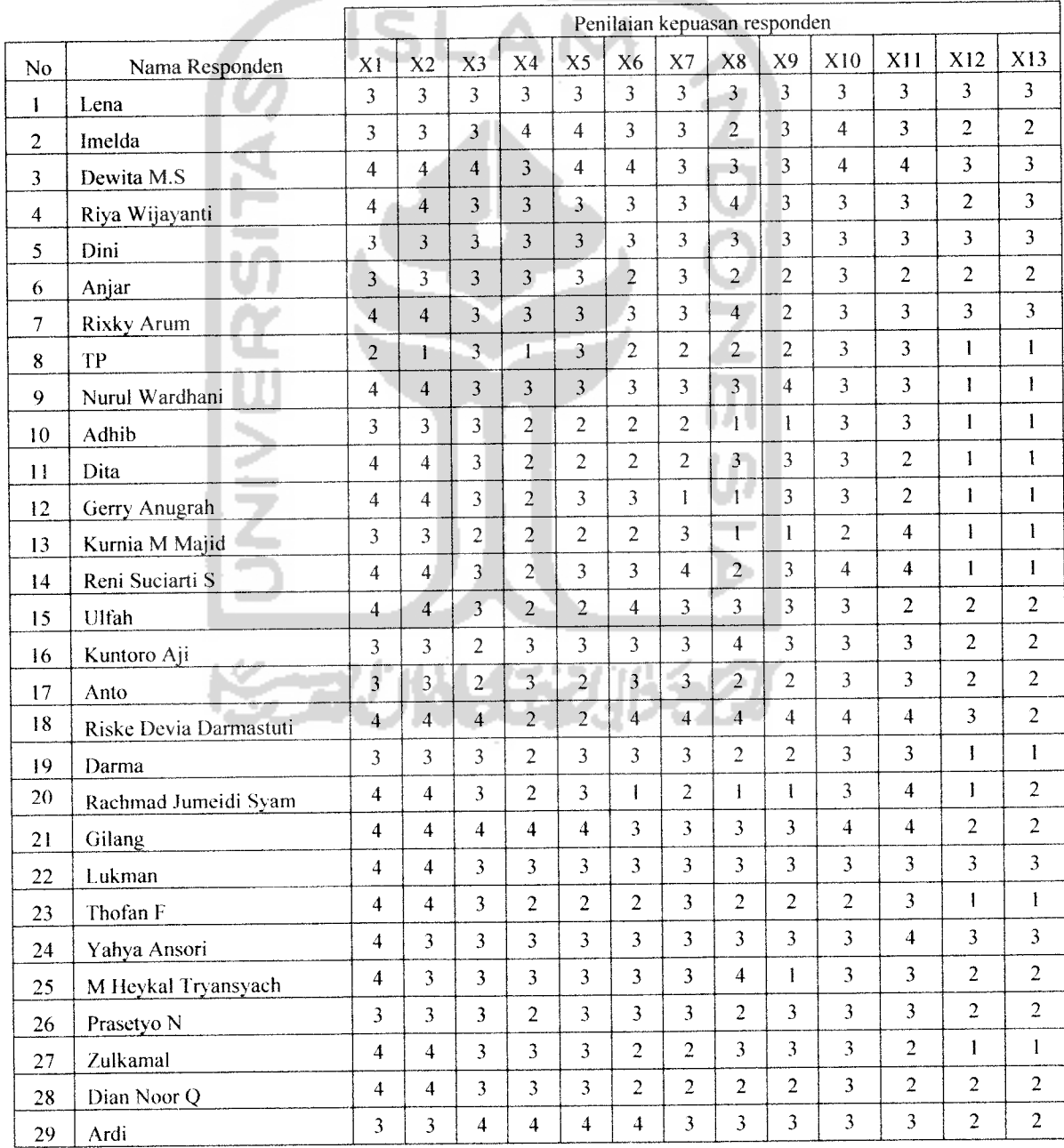

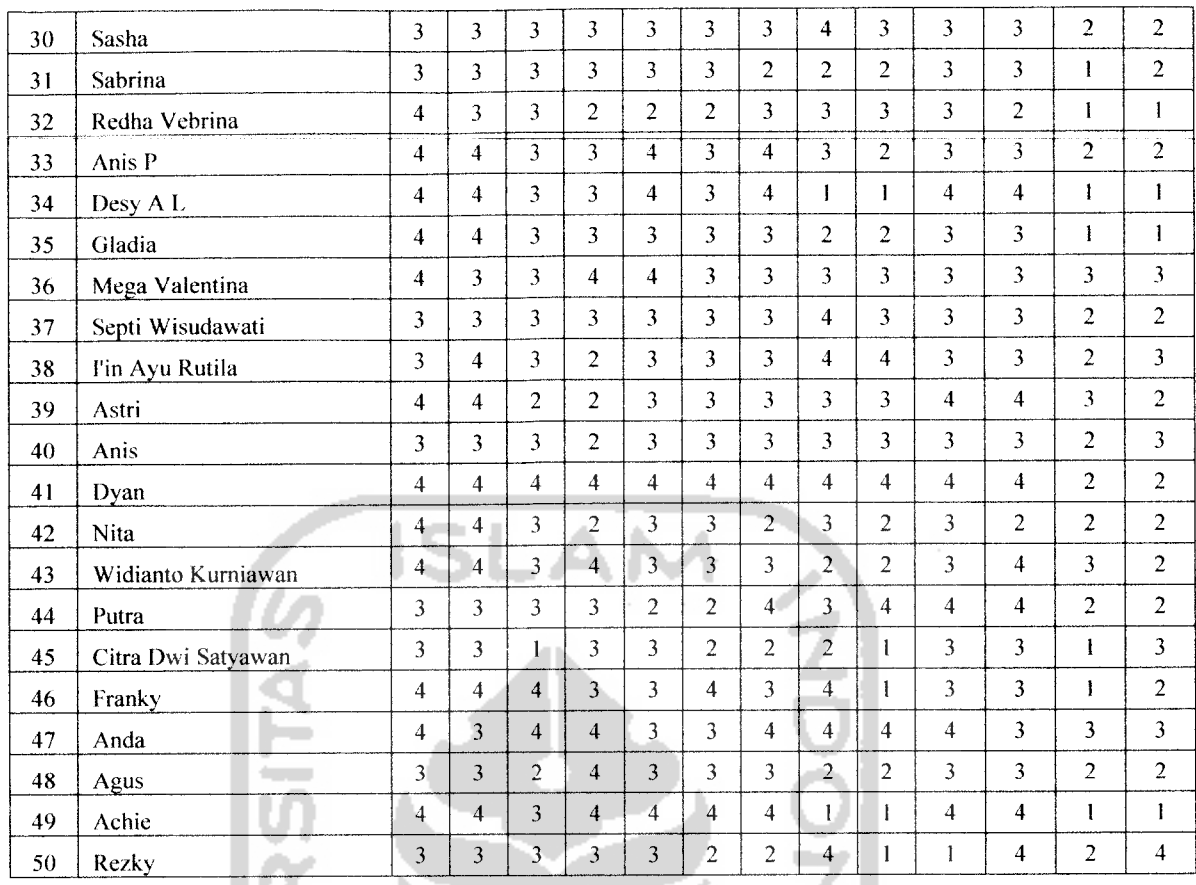

Interpretasi jawaban Kuisioner I responden ke-satu terhadap variabel XI adalah sebagai berikut:

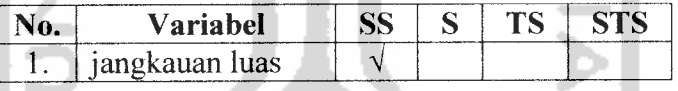

Saya *Sangat Setuju* bahwa variabel jangkauan luas mempengaruhi Saya dalam membeli kartu prabayar simPATI. Untukjawaban tersebut diberikan bobot 4.

Interpretasi jawaban Kuisioner II responden ke-satu terhadap variabel Yl adalah sebagai berikut:

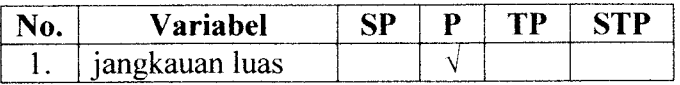

Saya *Puas* terhadap jangkauan luas yang dimiliki kartu prabayar SimPATI. Untuk jawaban tersebut diberikan bobot 3.

#### *4.2 Pengolahan Data*

Pengolahan data pada penelitian ini terdiri dari beberapa tahapan. Tahapan tersebut meliputi penentuan besarnya sampel yang diperlukan, uji validitas dan reliabilitas atribut, serta analisis faktor-faktor yang mempengaruhi keputusan konsumen dalam membeli kartu prabayar simPATI, dan analisis faktor-faktor yang memberikan kepuasan konsumen setelah menggunakan kartu prabayar simPATI dengan menggunakan metode analisis faktor.

### *4.2.1 Menentukan Besarnya Elemen Sampel*

Penentuan besarnya sampel diperiukan untuk mengetahui banyaknya sampel minimal yang perlu diambil. Dari populasi sebanyak N elemen akan diambil sampel sebanyak n elemen. Nilai n diperoleh berdasarkan perkiraan interval rata-rata **(\i)** dengan tingkat kepercayaan yang ditentukan. Pada penelitian ini tingkat kepercayaan yang digunakan sebesar 90%. Interval taksiran untuk parameter µ adalah :

$$
\overline{X} - Z_{\alpha/2}(\sigma/\sqrt{n}) < \mu < \overline{X} + Z_{\alpha/2}(\sigma/\sqrt{n})
$$
\natau  $\mu = \overline{X} \pm Z_{\alpha/2}(\sigma/\sqrt{n})$ , dimana  $|\overline{x} - \mu|$  = error.

Untuk menghitung nilai n dipergunakan rumus penentuan besarnya sampel (n) berikut (Supranto, 1986) :

$$
n = \left[\frac{Z_{\alpha/2}}{e}\right]^2 p\left(1-p\right)
$$

Dikarenakan p tidak diketahui, maka p dapat diturunkan sebagai berikut

$$
n = f(p) = \left[\frac{Z_{\alpha/2}}{e}\right]^2 p(l-p)
$$

$$
=\frac{Z^2_{\alpha/2}}{e^2}\left(p-p^2\right)
$$

 $\frac{dn}{l} = \frac{Z^2 a/2}{l^2} (1-2p) = 0$ *t/p e'*  $1 - 2p = 0$  $p = 0.5$ 

Dengan tingkat keyakinan 90% ( $Z_{\alpha/2} = 1.64$ ) dan besarnya kesalahan (e) yang ditolerir sebesar 12%, maka n dapat dihitung sebagai berikut:

**ANDIC** 

$$
n = \left[\frac{Z_{\alpha/2}}{e}\right]^2 p(1-p)
$$
  
=  $\frac{1.64^2}{0.12^2} (0.5)(0.5)$   
= 46.69  $\approx 47$ 

Jadi banyaknya sampel minimum yang diperiukan pada penelitian ini adalah sebesar 47 sampel. Pada penelitian ini peneliti mengambil sampel sebanyak 50.

### *4.2.2 Pengolahan Data Kuisioner I*

### *4.2.2.1 Uji Validitas*

Langkah-langkah uji validitas :

**1) Menentukan hipotesis**

 $H_0$ : Butir kuisioner valid

**H, :** Butir kuisioner tidak valid

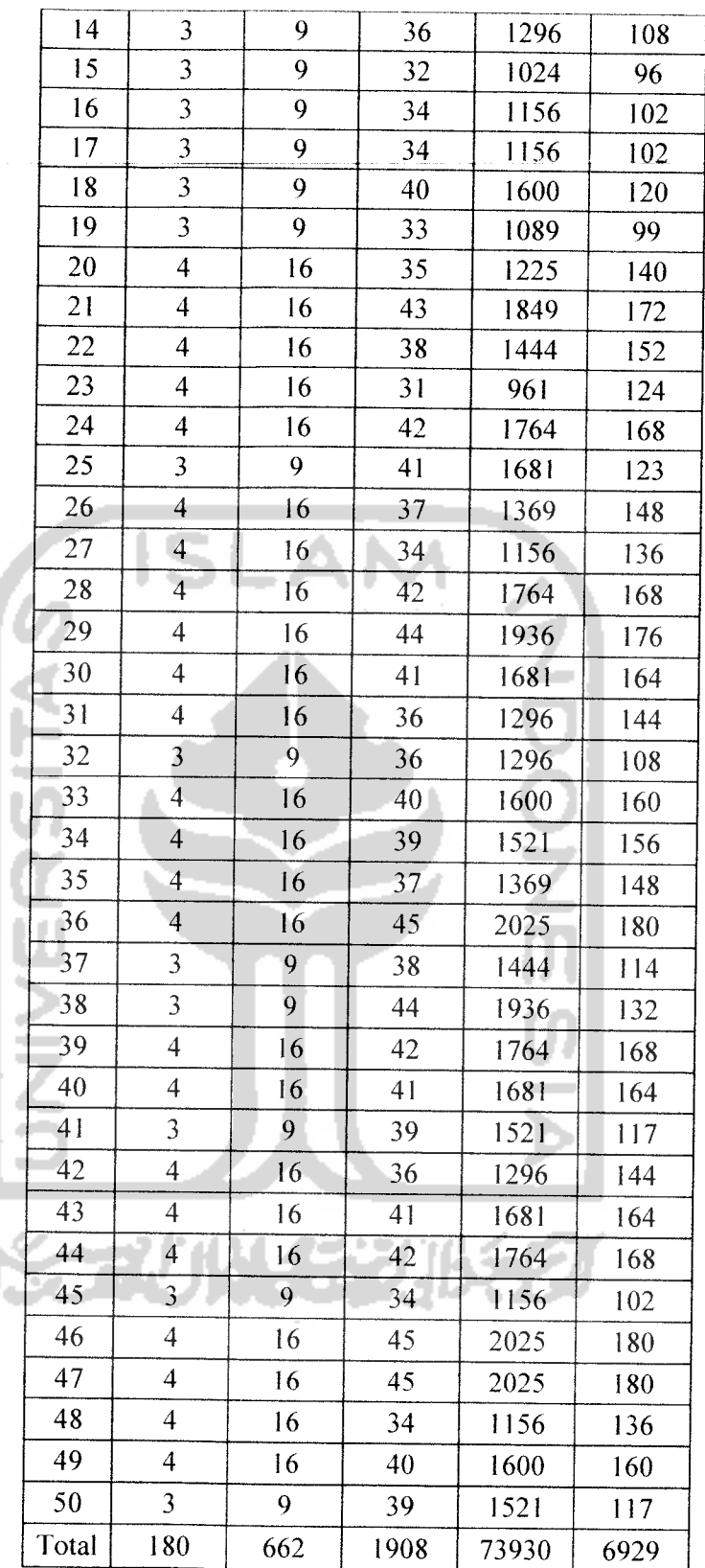

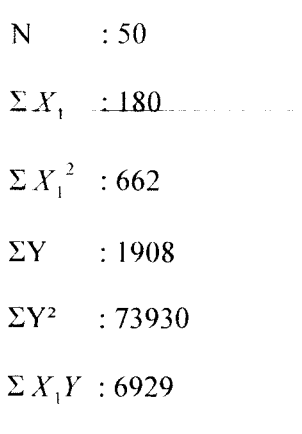

Perhitungan simpangan baku skor butir

Jumlah kuadrat total skor butir (JKx) : untuk mengetahui penyebaran

data terhadap titik pusat (rata-rata x)

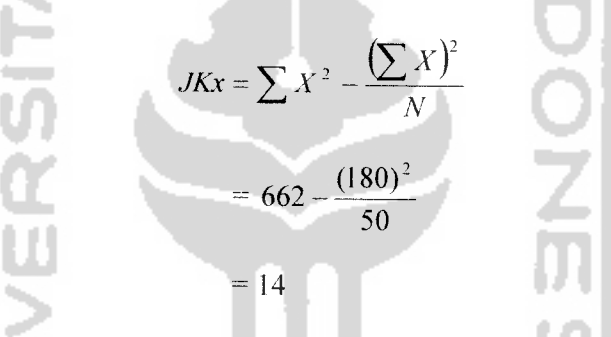

Simpangan baku skor butir (SBx) : untuk mengetahui besarnya rata-

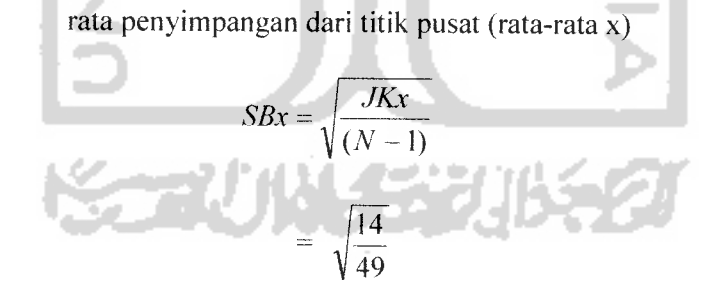

 $= 0.535$ 

Perhitungan simpangan baku total skor faktor

Jumlah kuadrat total skor faktor (JKy) : untuk mengetahui

penyebaran data terhadap titik pusat (rata-rata y)

$$
JKy = \sum Y^2 - \frac{(\sum Y)^2}{N}
$$
  
= 73930 -  $\frac{(1908)^2}{50}$ 

 $= 1120.7$ 

s.

Simpangan baku skor faktor (SBy) : untuk mengetahui besarnya rata-

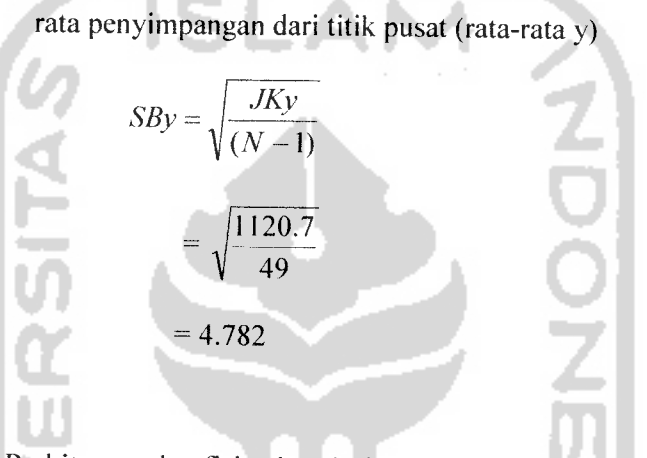

Perhitungan koefisien korelasi momen tangkar (rxy) antara skor

butir(x) dengan skor faktor (y):  
\n
$$
rxy = \frac{N\sum XY - (\sum X)(\sum Y)}{\sqrt{N\sum X^2 - (\sum X)^2 N\sum Y^2 - (\sum Y)^2 N}}
$$
  
\n $= \frac{(50)(6929) - (180)(1908)}{\sqrt{[(50)(662) - (180)^2 N\sum (50)(73930) - (1908)^2 N\sum (700)(56036)}}$   
\n $= \frac{3010}{6263.002}$   
\n= 0.4806

 $\hat{H}_{\text{Huning}} = \frac{(rxy)(SBy) - SBx}{\sqrt{\{(SBx^2) + (SBy^2) - 2(rxy)(SBx)(SBy)\}}}$  $(0.4806)(4.782)-(0.535)$  $\sqrt{(0.535^2)+(4.782^2)}$  $=$  1.764  $\sqrt{(23.158-2.457)}$  $=$   $\frac{1.704}{1.66}$ 4.550  $= 0.3877$ Didapat nilai  $r_{himp}$  untuk atribut  $1 = 0.3877$ **4)** Membandingkan nilai  $r_{\text{label}}$  dengan  $r_{\text{hung}}$ **OONの** Jika  $r_{\text{hinnig}} \ge r_{\text{subel}}$  maka  $H_{\text{a}}$  diterima Jika  $r_{\text{binary}} < r_{\text{label}}$  maka  $H_o$  ditolak **5) Membuat kesimpulan :** Karena  $r_{\text{hung}} \ge r_{\text{label}}$  yaitu 0.3877  $\ge 0.1866$  maka  $H_o$  diterima, artinya

butir pernyataan valid. Dapat disimpulkan bahwa butir kuisioner mampu mencapai tujuan pengukuran yang dikehendaki dengan tepat.

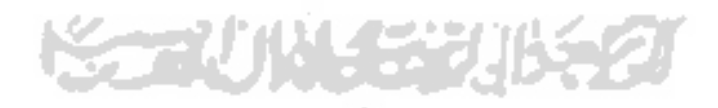

Perhitungan koefisien korelasi bagian total ( $r_{hump}$ )

Nilai  $r_{himg}$  untuk setiap butir ditunjukkan pada kolom Corrected Item-Total

**Correlation** pada output SPSS 15.0 berikut:

|                | Skala rata-rata | Skala         | Korelasi     | Alpha jika    |
|----------------|-----------------|---------------|--------------|---------------|
|                | jika butir      | Variansi jika | bagian total | butir dihapus |
|                | dihapus         | butir dihapus | terkoreksi   |               |
| X <sub>1</sub> | 34.56           | 20.7004       | 0.3877       | 0.7685        |
| X2             | 34.62           | 20.8118       | 0.3010       | 0.7749        |
| X3             | 35.02           | 19.6935       | 0.5222       | 0.7565        |
| X <sub>4</sub> | 35.40           | 19.6327       | 0.3872       | 0.7681        |
| X <sub>5</sub> | 35.08           | 20.4016       | 0.3613       | 0.7699        |
| X <sub>6</sub> | 35.20           | 18.8571       | 0.5812       | 0.7487        |
| X7             | 35.20           | 19.3469       | 0.4941       | 0.7573        |
| X8             | 35.26           | 18.4412       | 0.5171       | 0.7537        |
| X9             | 35.44           | 19.4351       | 0.3569       | 0.7728        |
| X10            | 35.00           | 20.2449       | 0.4717       | 0.7620        |
| X11            | 34.90           | 20.0102       | 0.4073       | 0.7658        |
| X12            | 36.14           | 20.5718       | 0.2186       | 0.7870        |
| X13            | 36.10           | 19.8469       | 0.3758       | 0.7690        |

*Tabel 4.7. Statistik Bagian-Total*

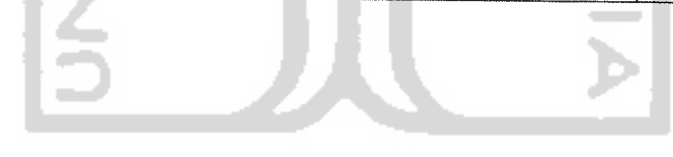

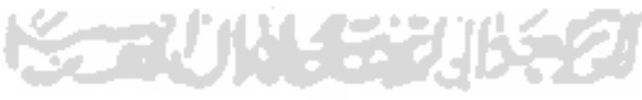

 $\bar{z}$ 

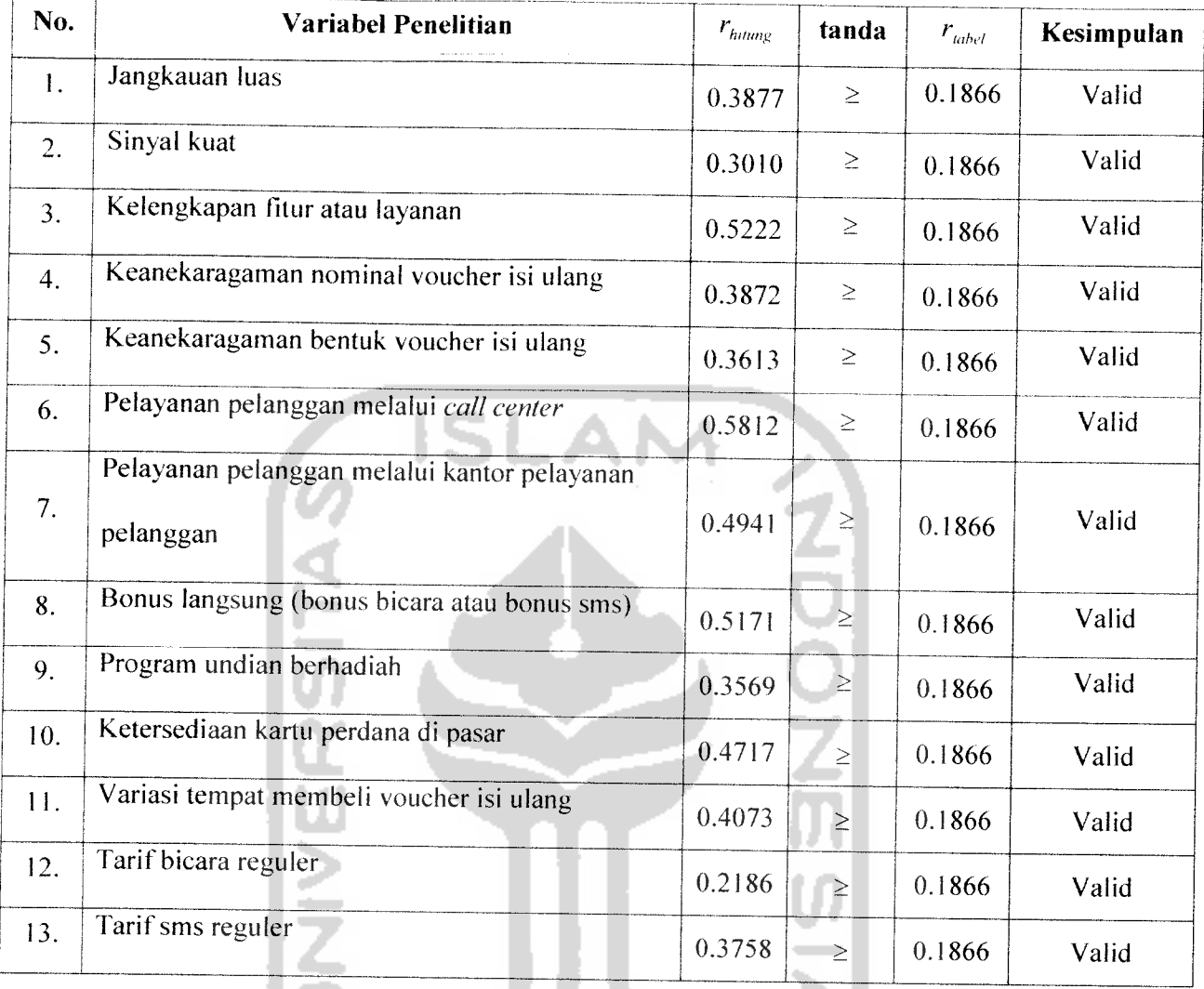

### *Tabel 4.8. Hasil Uji Validitas Atribut*

Berdasarkan tabel 4.8, dapat disimpulkan bahwa atribut-atribut pernyataan yang ada di dalam kuesioner mampu mencapai tujuan pengukuran yang dikehendaki dengan tepat, dan mampu memberikan gambaran yang cermat mengenai data.

 $\overline{a}$  $\lambda$  ₽.

### *4.2.2.2 Uji Reliabilitas*

Langkah-langkah uji reliabilitas :

- **1) Menentukan hipotesis**
	- **If,:** Butir kuisioner reliabel
	- $H_1$ : Butir kuisioner tidak reliabel
- **2) Menentukan nilai r** , , **tunc/**

Tingkat signifikansi  $(\alpha) = 5\%$ 

Derajat kebebasan (db) =  $50 - 2 = 48$ 

Nilai  $r_{subel} = 0.1866$ 

**3) Menentukan nilai r.** . ,. ,, <sup>t</sup> **ronnuch** <sup>s</sup> **Alpha**

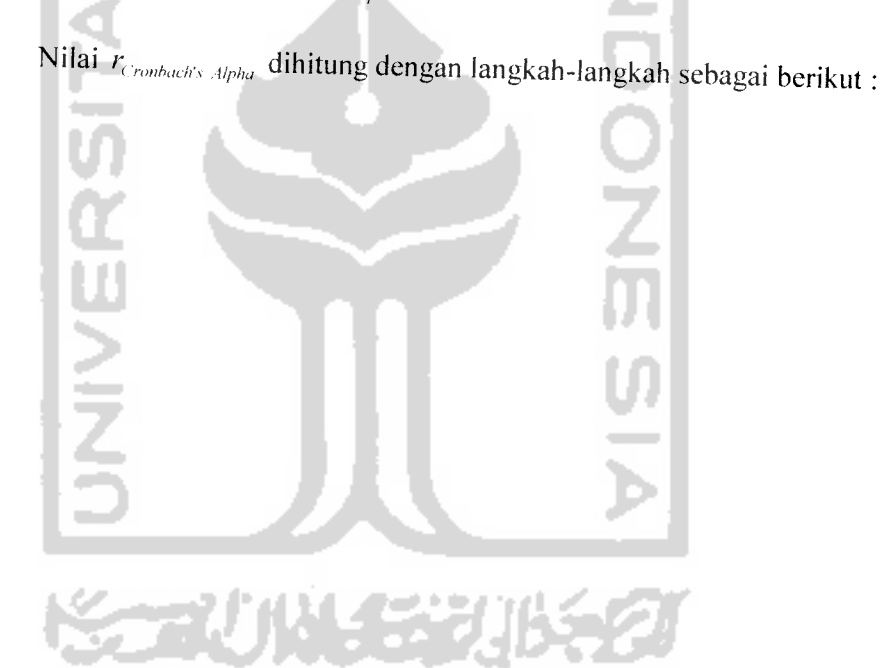

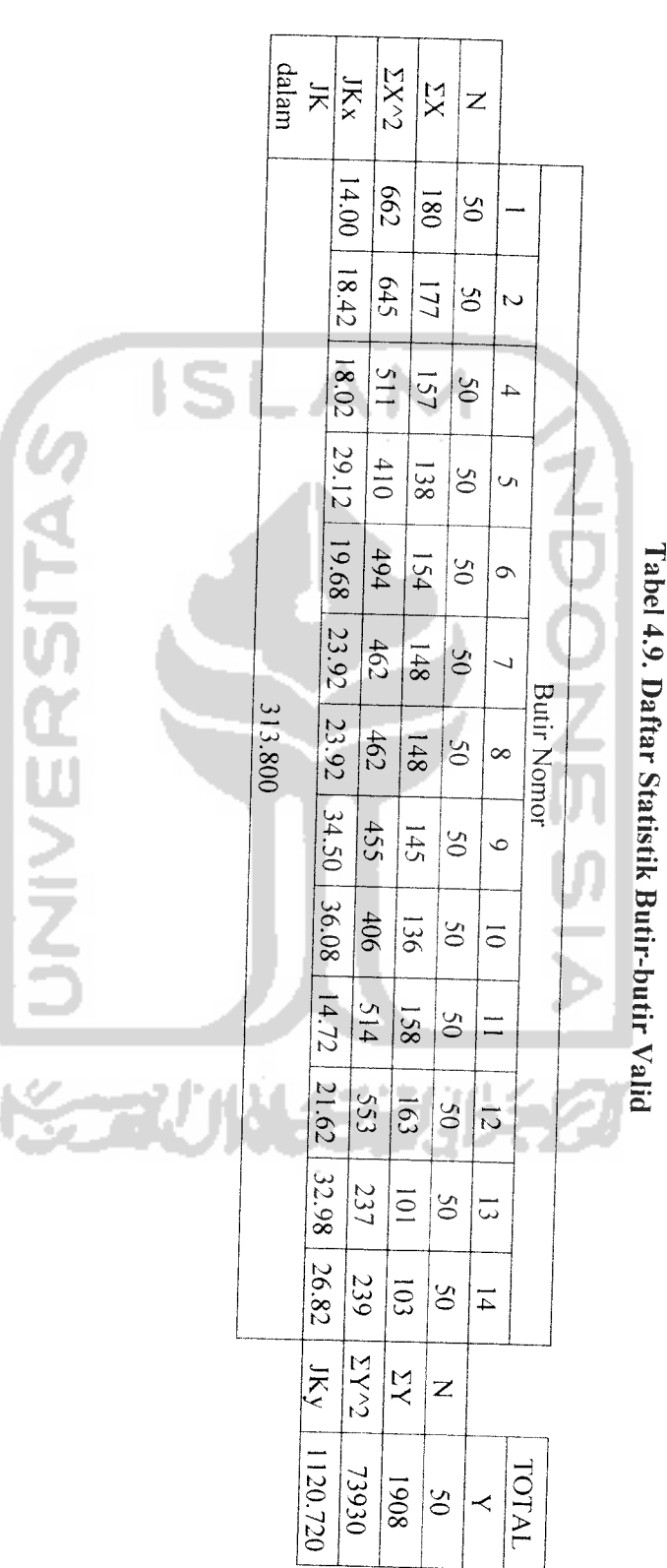

Perhitungan :

Jumlah kuadrat total skor butir (JKx)

$$
\sum \text{JKx} = 14.00 + 18.42 + 18.02 + 29.12 + \dots + 26.82
$$
  
= 313.800

Jumlah kuadrat total skor faktor (JKy)

$$
JKy = \sum Y^{2} - \frac{\left(\sum Y\right)^{2}}{N} = 73930 - \frac{(1908)^{2}}{50} = 1120.720
$$

Mencari koefisien reliabilitas

$$
r_{Cronbacks\text{ }Alpha} = \frac{M}{M-1} \left( 1 - \frac{JKx}{JKy} \right) = \frac{13}{13-1} \left( 1 - \frac{313.8}{1120.720} \right) = 0.7800
$$

Dengan menggunakan software SPSS 15.0 hasil perhitungan **('mnhiich's Alpha** dapat dilihat pada nilai Cronbach's Alpha berikut:

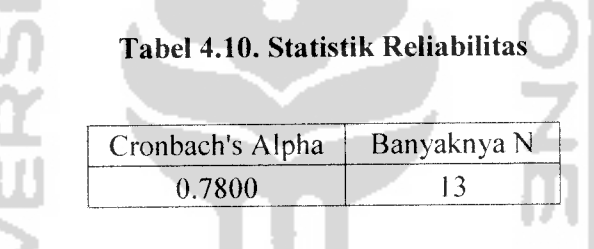

4) **Membandingkan nilai**  $r_{\text{Combacks, Alpha}}$  dengan **r** 

Jika 
$$
r_{Cronbacks^2}
$$
  $\geq r_{label}$  maka  $H_o$  diterima

```
Jika r_{Cronback} \mu_{pha} < r_{label} maka H<sub>o</sub> ditolak
```
**5) Membuat kesimpulan**

Karena  $r_{Cronbacks$  Alpha  $\geq r_{label}^{-}$  yaitu  $0.7800 \geq 0.1866$ , maka  $H_0$  diterima, artinya atribut-atribut kuisioner reliabel. Maka dengan koefisien reliabilitas sebesar 0.7800 berarti perbedaan (variasi) yang tampak pada skor tes tersebut mampu mencerminkan 78% dari variasi yang terjadi pada skor murni subjek yang bersangkutan dan sebesar 22% dari skor tes tersebut hanya menampakkan variasi error. Ini berarti atribut-atribut kuesioner dapat memperlihatkan kemantapan, keajegan, atau stabilitas hasil pengamatan. Sehingga dapat disimpulkan bahwa atribut-atribut tersebut dapat menghasilkan data yang dapat dipercaya, berapa-kalipun diambil hasilnya akan tetap sama.

### *4.2.2.3 Analisis Faktor*

# *4.2.2.3.1 Perhitungan matrik* **varians covarians**

Matriks **varians covarians** diperiukan untuk mencari matriks korelasi. Nilai **varians covarians** dicari dengan menggunakan rumus sebagai berikut:

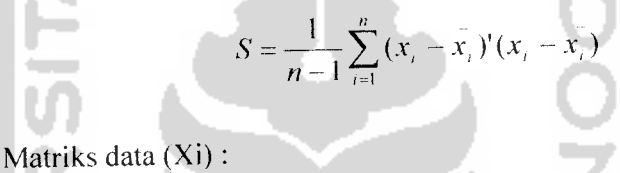

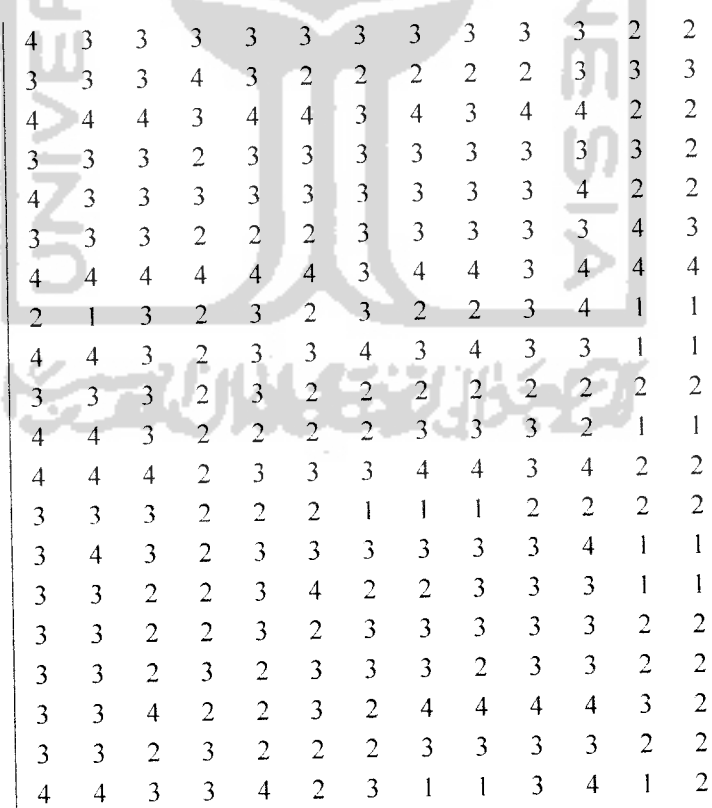
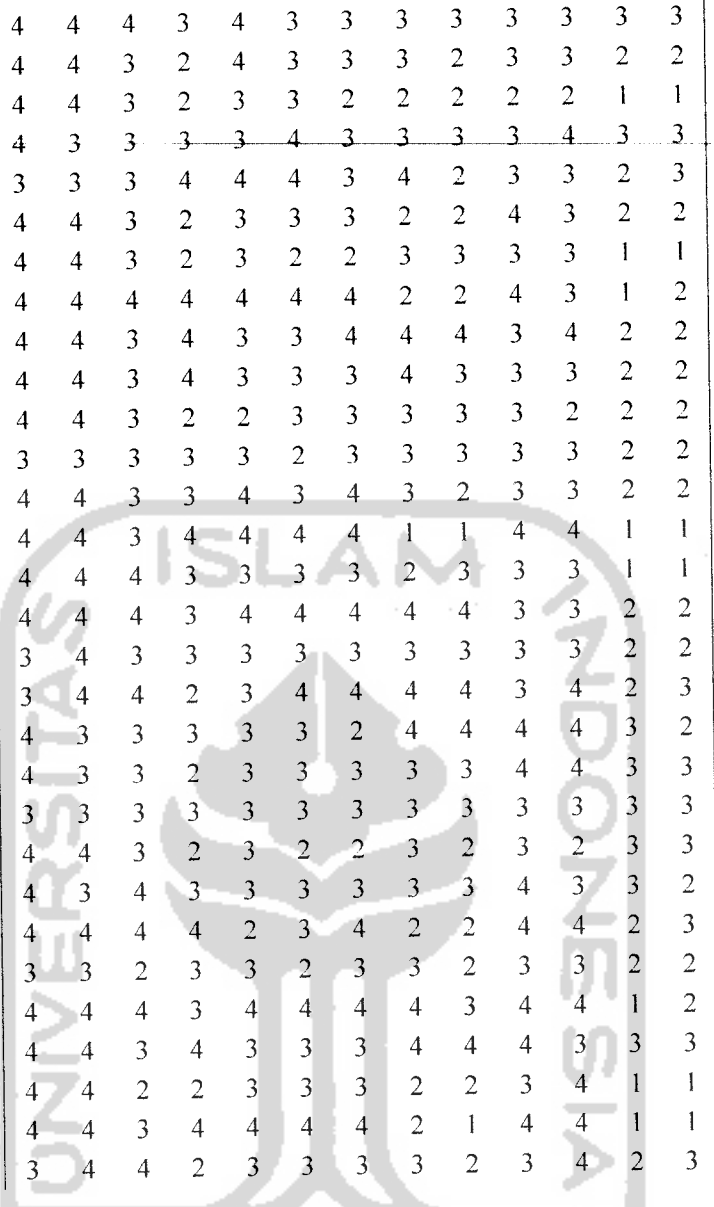

Harga rata-rata dicari dengan menggunakan rumu 전쟁

×

Harga rata-rata  

$$
\overline{x}_i = \frac{\sum_{i=1}^{n} X_i}{n}
$$
Contoh P<sub>erbitu</sub>

 $\overline{\phantom{a}}$ 

 $\mathbf{a}$  $\sim$   $\sim$  Contoh Perhitunga

n a J

$$
x_1 = \frac{180}{50} = 3.6
$$

Sehingga diperoleh matriks rata-rata sebagai berikut :

 $\overline{x}$  = [3.6 3.54 3.14 2.76 3.08 2.96 2.96 2.9 2.72 3.16 3.26 2.02 2.06]

Matriks **varians covarians** (pxp) dengan ordo (14x14) dapat dituliskan sebagai berikut:

$$
S = \begin{bmatrix} S^{2}_{11} & S^{2}_{12} & S^{2}_{13} & \dots & S^{2}_{1p} \\ S^{2}_{21} & S^{2}_{22} & S^{2}_{23} & \dots & S^{2}_{2p} \\ S^{2}_{31} & S^{2}_{32} & S^{2}_{33} & \dots & S^{2}_{3p} \\ \vdots & \vdots & \vdots & \vdots \\ S^{2}_{p1} & S^{2}_{p2} & S^{2}_{p3} & \dots & S^{2}_{pp} \end{bmatrix}
$$

Contoh perhitungan mencari nilai **varians covarians** :

**Contract** 

$$
S^{2}_{11} = \frac{\sum_{i=1}^{n} (x_{1i} - x_{1i})^{2}}{n-1} = \frac{(4-3.6)^{2} + (3-3.6)^{2} + \dots + (3-3.6)^{2}}{50-1} = 0.286
$$
  
Cov  $(X_{1}X_{2}) = \frac{\sum_{i=1}^{n} (x_{1i} - x_{1i})(x_{2i} - x_{2i})}{n-1}$ 
$$
= \frac{(4-3.6)(3-3.54) + (3-3.6)(3-3.54) + \dots + (3-3.6)(4-3.54)}{50-1} = 0.220
$$

and a

Dari hasil perhitungan dengan menggunakan rumus di atas

maka diperoleh matriks **varians covarians** sebagai berikut:

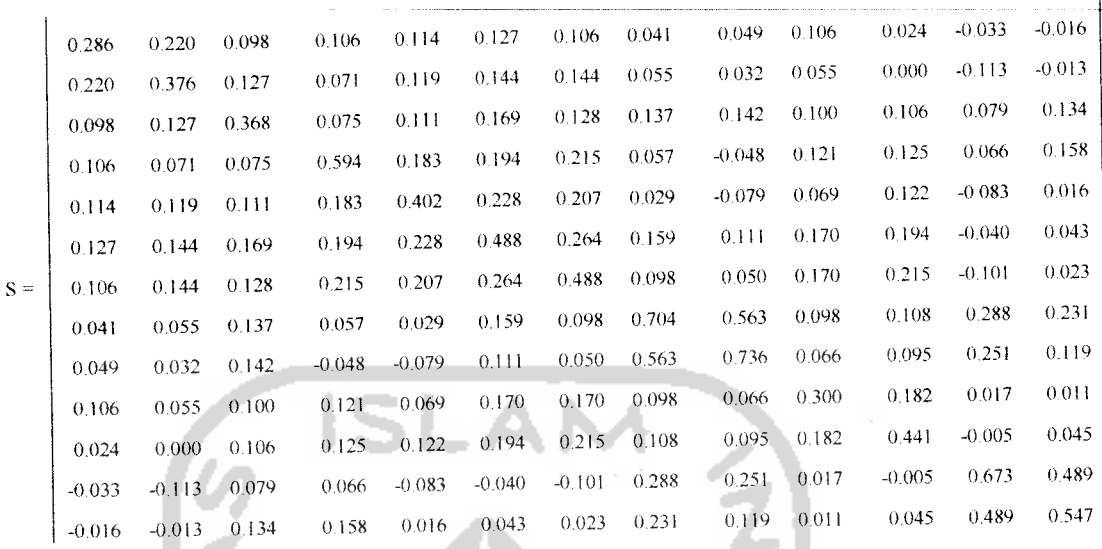

**Varians** menunjukkan ukuran variabilitas skor dari satu distribusi atau satu variabel. Kovarians menunjukkan ukuran variabilitas bersama skor

dari dua distribusi atau dua variabel.

## *4.2.2.3.2 Perhitungan matrik korelasi*

Setelah didapatkan matriks **varians kovarians** maka langkah selanjutnya adalah mencari matriks korelasi berukuran (pxp) sebagai

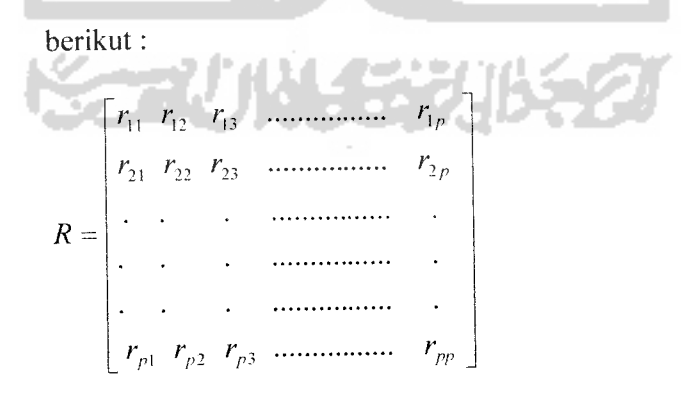

Nilai matriks korelasi dicari dengan menggunakan rumus :

$$
r_{ij} = \frac{\text{cov}(X_i X_j)}{\sqrt{S^2_{ii}} \sqrt{S^2_{jj}}}
$$

Contoh perhitungan matriks korelasi :

$$
r_{11} = \frac{\text{cov}(X_1 X_1)}{\sqrt{S^2_{11}} \sqrt{S^2_{11}}} = \frac{0.286}{\sqrt{0.286} \sqrt{0.286}} = 1
$$

$$
r_{12} = \frac{\text{cov}(X_1 X_2)}{\sqrt{S^2_{11}} \sqrt{S^2_{22}}} = \frac{0.220}{\sqrt{0.286} \sqrt{0.376}} = 0.673
$$

Dari hasil perhitungan nilai korelasi diperoleh matriks korelasi

seperti tabel berikut:

A

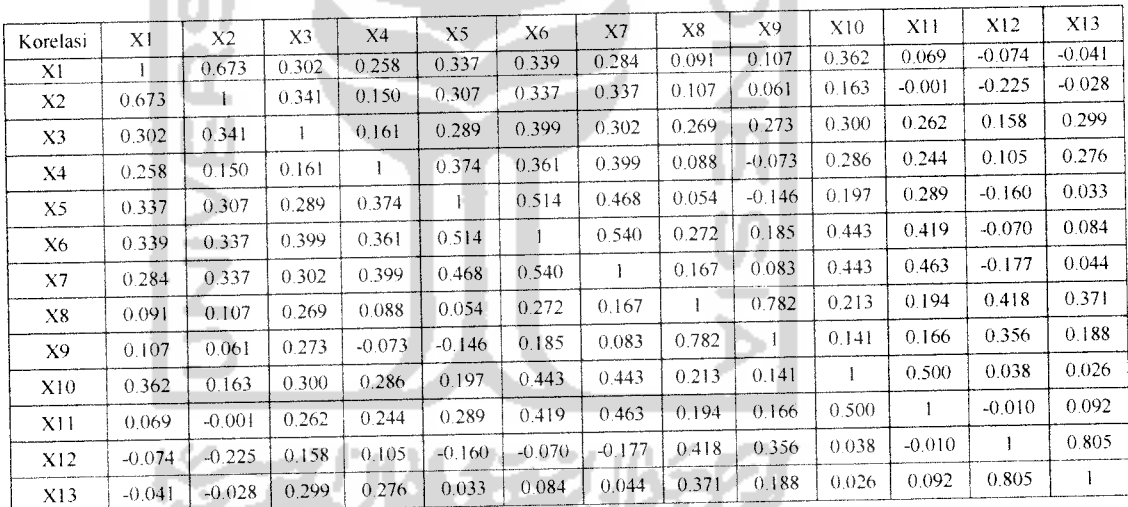

*Tabel 4.11. Matriks Korelasi*

Tabel 4.11 menunjukkan koefisien korelasi antar variabel, antara variabel XI dan variabel X2 memiliki koefisien korelasi sebesar 0.673 dan antara variabel X12 dan variabel XI3 memiliki koefisien korelasi sebesar 0.805.

# *4.2.2.3.3 Uji kecukupan sampling analisis faktor*

Harga KMO (Kaiser-Meyer-Olkin) merupakan indeks untuk mengukur kecukupan sampling. Indeks ini membandingkan besarnya korelasi terobservasi dengan besarnya koefisien korelasi parsial. Jika kuadrat koefisien korelasi observasi parsial dari semua pasangan variabel lebih kecil dibandingkan dengan jumlah kuadrat koefisien korelasi, maka harga KMO ini akan mendekati satu. Nilai KMO yang kecil menunjukan bahwa korelasi antar pasangan variabel tidak bisa diterangkan oleh variabel lainnya dan analisis faktor menjadi tidak tepat untuk digunakan.

Harga KMO dicari dengan menggunakan rumus sebagai berikut:

**KMO** *12+,2+12+12+12+12+12+12+12+12+12+12+12* **~(\2** +12 + +l2) +(0.6732 +0.3022 + +0.805') 13 13 + 7.131 = 0.646

Dari hasil pengolahan data dengan bantuan software SPSS 15.0 diperoleh hasil perhitungan KMO sebagai berikut:

## *Tabel 4.12. KMO dan Uji Bartlett*

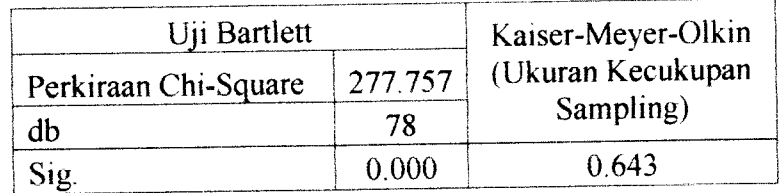

Dari hasil perhitungan diperoleh harga KMO > 0.5 yaitu 0.643 > 0.5, ini menunjukkan bahwa analisis faktor dianggap sebagai teknik yang tepat untuk analisis matriks korelasi. Dapat pula dikatakan bahwa ukuran kecukupan sampel secara analisis faktor dapat dijelaskan dengan baik sebesar 64.3%.

#### *4.2.2.3.4 Ekstraksi faktor*

Ekstraksi faktor bertujuan untuk mereduksi data, reduksi dari variabel manives (variabel awal) menjadi variabel laten (variabel baru) yang disebut faktor. Pada penelitian ini metode yang digunakan adalah PCA **(Principal Component Analysis)** yang akan menghasilkan beberapa faktor yang tidak berkorelasi satu sama lain.

Langkah-langkah dalam melakukan ekstraksi faktor:

# *a) Menentukan jumlah faktor yangterbentuk*

Rumus menghitung nilai eigenvalue :

det  $(A - \lambda[I]) = 0$ 

$$
(A - \lambda [I])[X] = 0
$$

Nilai eigenvalue dicari dengan langkah perhitungan sebagai berikut:

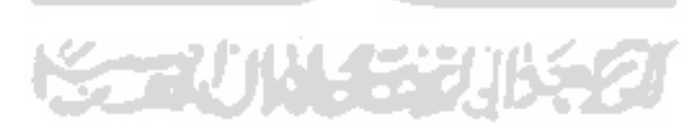

1000000000000 01000 <sup>0</sup> 0000 0 0 0 0010000 <sup>0</sup> 000 0 0 000 1000000 000  $0.00000000000000$ 0 0 0 0 0 1 0 0 0 0 0 0 0  $\begin{bmatrix} 0 & 0 & 0 & 0 & 0 & 1 & 0 & 0 & 0 & 0 & 0 \end{bmatrix}$  = 0 0 0 0 0 0 0 0 10 0 0 0 0 0 0 0 0 0 0 0 0 10 0 0 0 0 0 0 0 0 0 0 0 0 1 0 0 0 0 0 0 0 0 0 0 0 0 0 10 <sup>0</sup> 0 0 0 0 0 0 0 0 0 0 0 1 0 0 0 0 0 0 0 0 0 0 0 0 0 1

1 0.673 0 302 0.258 0,337 0.339 0.284 0.091 0 107 0 362 0.069-0.074-0.041 0.673 1 0.341 0.150 0.307 0.337 0.337 0.107 0.061 0.163-0.001-0.225-0.028 0.302 0.341 1 0.161 0 289 0.399 0,302 0.269 0.273 0.300 0 262 0.158 0.299 0 258 0.150 0.161 1 0 374 0.361 0.399 0 088-0.073 0.286 0.244 0 105 0.276  $0.337$   $0.307$   $0.289$   $0.374$  **1**  $0.614$   $0.468$   $0.054$   $-0.146$  0.197  $0.289$   $-0.160$  0.033 0.339 0.337 0.399 0.361 0.514 1 0.540 0.272 0.185 0.443 0.419 - 0.070 0.084 0.284 0.337 0.302 0.399 0.468 0.540 1 0.167 0.083 0.443 0.463-0.177 0.044 0.091 0.107 0.269 0 088 0 054 0 272 0 167 1 0 0782 0.213 0.194 0418 0.371 0.107 00610.273-0.073-0 146 0.185 0.083 0.782 1 0 141 0 166 0 356 0.188 0.362 0.163 0.300 0.286 0.197 0 443 0 443 0.213 0 141 1 0.500 0.038 0.026  $0.069 - 0.0010.262$  0.244 0.289 0.419 0.463 0.194 0.166 0.500 1 -0.010 0.092  $-0.074 - 0.225 \, 0.158 \, 0.105 - 0.160 - 0.070 - 0.177 \, 0.418 \, 0.356 \, 0.038 - 0.010 \, 1 \, 0.805$  $-0.041 - 0.028$  0.299 0.276 0.033 0.084 0.044 0.371 0.188 0.026 0.092 0.805 1

del

 $1 - \lambda$  0.673 0.302 0.258 0.337 0.339 0.284 0.091 0.107 0.362 0.069 - 0.074 - 0.041  $0.673$  1 -  $\lambda$  0.341 0.150 0.307 0.337 0.337 0.107 0.061 0.163 - 0.001 - 0.225 - 0.028 0.302 0.341 1-/1 0.161 0.289 0.399 0.302 0.269 0.273 0.300 0.262 0.158 0.299  $0.258$   $0.150$   $0.161$   $1 - \lambda$   $0.374$   $0.361$   $0.399$   $0.088 - 0.073$  0.286  $0.244$   $0.105$  0.276 0.337 0.307 0.289 0.374 l- $\lambda$  0.514 0.468 0.054 -0.146 0.197 0.289 -0.160 0.033  $0.339$   $0.337$   $0.399$   $0.361$   $0.514$   $1 - \lambda$   $0.540$   $0.272$   $0.185$   $0.443$   $0.419 - 0.070$   $0.084$  $0.284$   $0.337$   $0.302$   $0.399$   $0.468$   $0.540$   $1 - \lambda$   $0.167$   $0.083$   $0.443$   $0.463 - 0.177$   $0.044$  $= 0$ det 0.091 0.107 0.269 0.088 0.054 0.272 0.167 1 -  $\lambda$  0.0782 0.213 0.194 0.418 0.371 0.107 0.061 0.273 - 0.073 - 0.146 0.185 0.083 0.782  $I - \lambda$  0.141 0.166 0.356 0.188 0.362 0.163 0.300 0.286 0.197 0.443 0.443 0.213 0.141 **\-X** 0.500 0.038 0.026  $0.069 - 0.0010.262$  0.244 0.289 0.419 0.463 0.194 0.166 0.500 l- $\lambda$  -0.010 0.092  $-0.074 - 0.225 \, 0.158 \, 0.105 - 0.160 - 0.070 - 0.177 \, 0.418 \, 0.356 \, 0.038 - 0.010 \, 1 - \lambda \, 0.805$  $-0.041 - 0.028$  0.299 0.276 0.033 0.084 0.044 0.371 0.188 0.026 0.092 0.805 1 -  $\lambda$ 

Sehingga diperoleh nilai eigenvalue sebagai berikut:

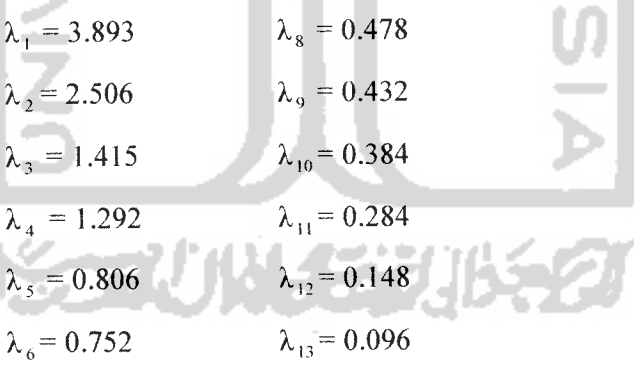

 $\lambda_7 = 0.514$ 

67

Pada penelitian ini penentuan jumlah faktor yang terbentuk didasarkan pada :

1) Eigenvalue

Hanya faktor dengan eigenvalue yang bernilai lebih dari satu yang dipertahankan. faktor lainnya yang eigenvaluenya satu atau kurang dari satu tidak lagi dimasukkan di dalam model. Sehingga pada penelitian ini terbentuk 4 faktor yaitu faktor pertama dengan nilai eigenvalue 3.893. faktor kedua dengan nilai eigenvalue 2.506, faktor ketiga dengan nilai eigenvalue 1.415, dan faktor keempat dengan nilai eigenvalue 1.292.

#### 2) **Scree plot**

**Scree plot** yaitu suatu kurva yang diperoleh dengan mengeplot nilai eigenvalue sebagai sumbu vertikal (tegak) dan banyaknya faktor atau komponen sebagai sumbu horizontal (datar). Bentuk kurva atau plot dipergunakan untuk menentukan banyaknya faktor.

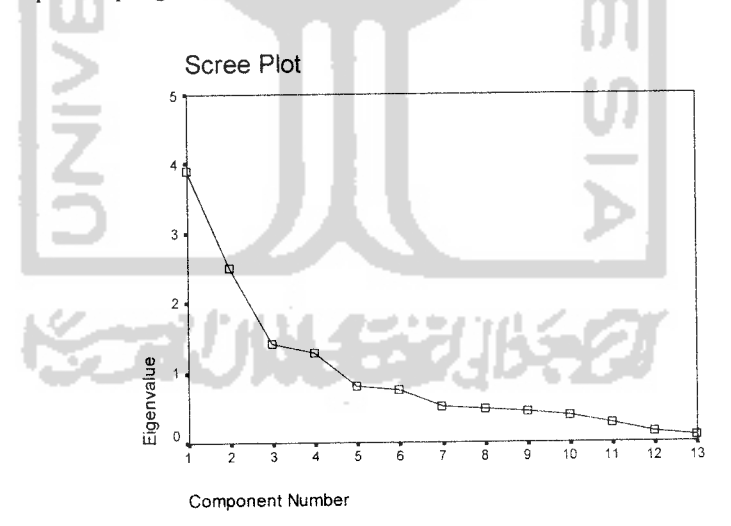

## *4.1.Gambar grafik scree plot penentuan jumlah faktor*

Scree dimulai pada faktor keempat. Keretakan atau patahan yang sangat nyata terjadi pada 4 faktor, terlihat gerakan kurva semakin melemah, kemudian merata, dan tidak lagi terjadi keretakan (patahan atau bengkokan). Berdasarkan screeplot dapat disimpulkan bahwa banyaknya faktor yang terbentuk adalah 4 faktor.

3) Prosentase varians yang dijelaskan

Menghitung prosentase varians yang dijelaskan, dapat dihitung sebagai berikut:

$$
F1 = 3.893 / 13 = 0.29949 \text{ atau } 29.949\%
$$
  
\n
$$
F2 = 2.506 / 13 = 0.19275 \text{ atau } 19.275\%
$$
  
\n
$$
F3 = 1.415 / 13 = 0.10883 \text{ atau } 10.883\%
$$
  
\n
$$
F4 = 1.292 / 13 = 0.09941 \text{ atau } 9.941\%
$$

Prosentase varians untuk tiap faktor didapatkan dari hasil pengolahan data menggunakan software SPSS 15.0 dan diperoleh output **Total Variance Explained** sebagai berikut:

## *Tabel 4.13. Total Varians Yang Dijelaskan*

a wall

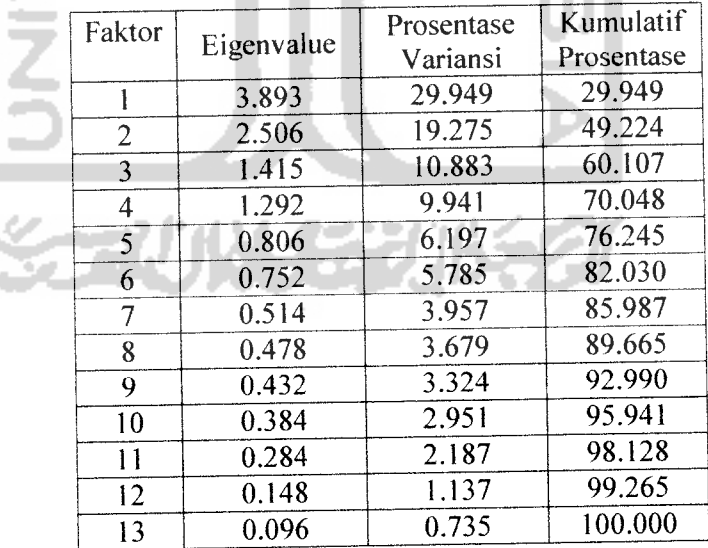

Pada penelitian ini total varians yang dijelaskan dapat dihitung sebagai berikut :

Kumulatif presentase = 
$$
29.949 + 19.275 + 10.883 + 9.941
$$
  
=  $70.048$ 

Berdasarkan nilai kumulatif prosentase dapat disimpulkan bahwa dari empat belas variabel (XI sampai dengan XI3) terbentuk empat faktor (Fl, F2. F3. F4) dengan sumbangan varian sebanyak 70.048% dari seluruh varian variabel awal sebesar 100%.

#### *b) Perhitungan loading faktor*

Nilai loading faktor (eigenvektor) dicari dengan rumus berikut:

ĥ

a.

 $(A - \lambda[I][X] = 0$ 

**SENNY SER** 

Contoh perhitungan mencari nilai eugenvektor:

Untuk  $\lambda_1$  = 3.893

Δ

la m

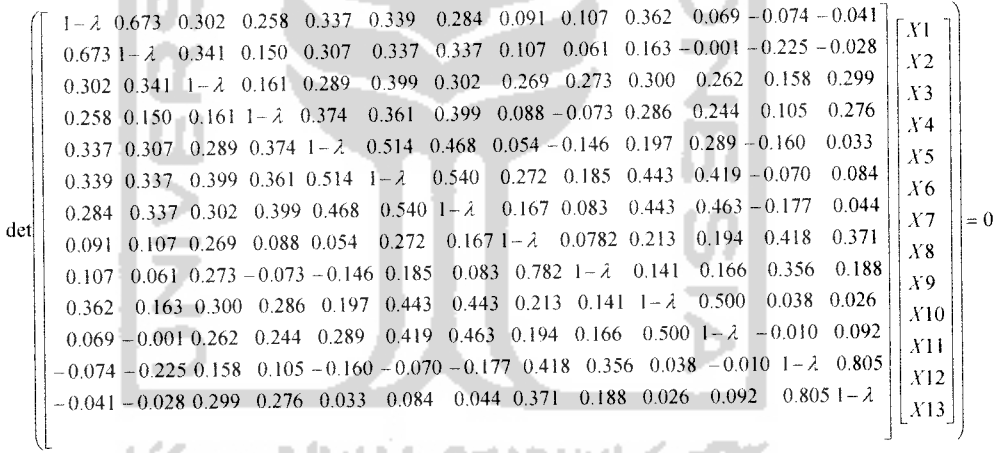

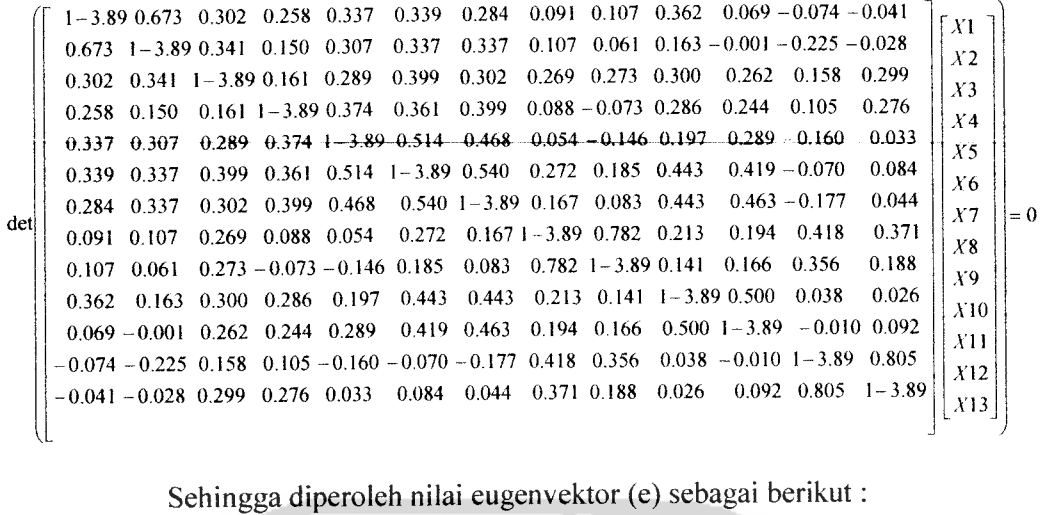

 $\ddot{\phantom{1}}$ 

 $\sim$ 

lai eugenvektor (e) sebagai beriku

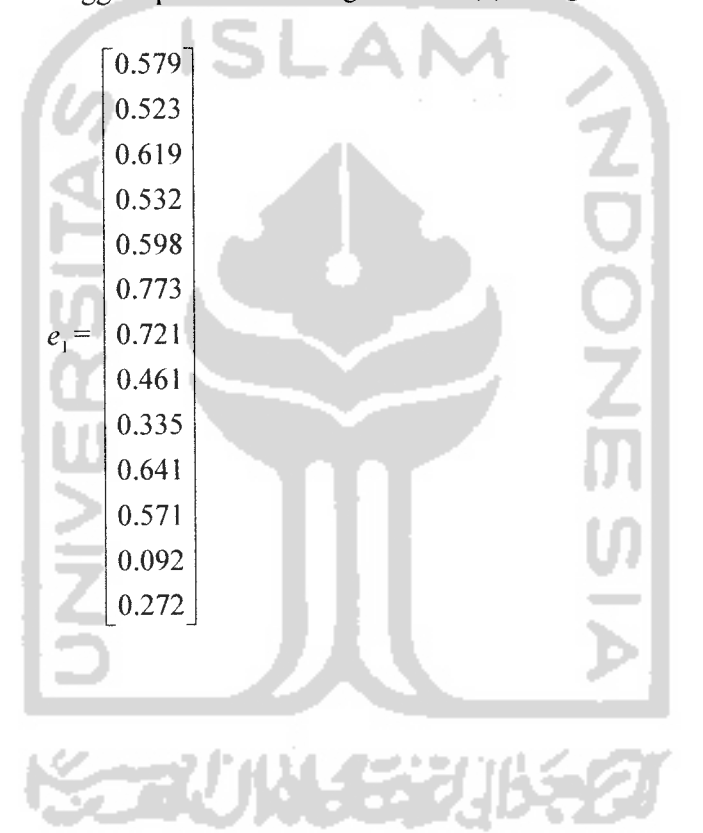

71

Hasil perhitungan eigenvektor menggunakan software SPSS 15.0

diperoleh matriks faktor dari output **Component Matrix** berikut:

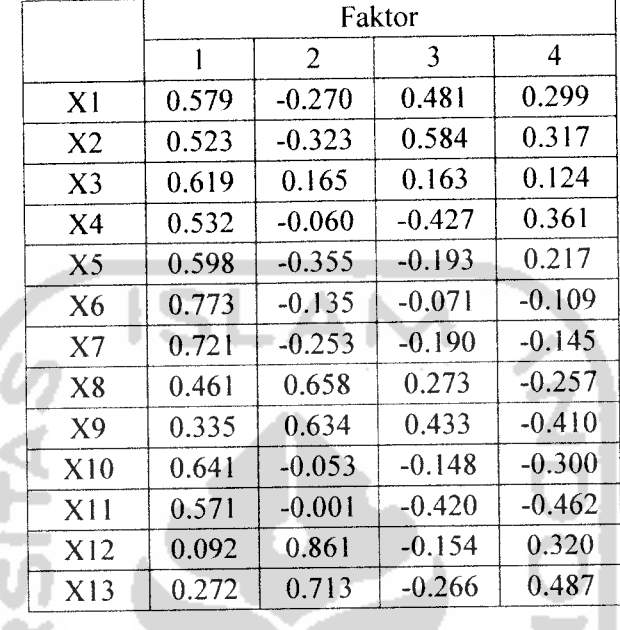

#### *""TaBelXn: MatriksTFaktbr*

Matriks faktor menunjukkan **loading factor** (bobot faktor) atau nilai korelasi antara setiap faktor dan variabel-variabel analisis. Berdasarkan tabel 4.14, variabel 1 (XI) memiliki nilai korelasi terhadap faktor 1 sebesar 0. 579, terhadap faktor 2 sebesar -0.270, terhadap faktor 3 sebesar 0.481, dan terhadap faktor 4 sebesar 0.299. Semakin besar **loading factor** sebuah variabel, menunjukkan hubungan suatu variabel dengan faktor yang terbentuk semakin erat. Untuk sampel yang kurang dari 100, bobot faktor terkecilnya ditetapkan sebesar 0.3 sedangkan untuk sampel yang berukuran lebih dari 100, bobot faktor terkecilnya sebesar 0.5 (Dillon and Goldstein)

### *c) Perhitungan Harga Komunalita*

z.

 $\sim$   $\sim$ 

Komunalita adalah total variansi setiap variabel yang dijelaskan oleh faktor yang diekstrak. Konwnalite dapat dihitung dengan cara menjumlahkan hasil pangkat dua dari korelasi setiap variabel dengan faktor-faktor yang diekstrak.

Contoh menghitung harga Komunalita :

$$
X1 = 0.579^{2} + (-0.270)^{2} + 0.481^{2} + 0.299^{2} = 0.729
$$

$$
X2 = 0.523^{2} + (-0.323)^{2} + 0.584^{2} + 0.317^{2} = 0.819
$$

Harga komunalita dicari dengan menggunakan software SPSS 15.0 dan diperoleh nilai komunalita sebagai berikut:

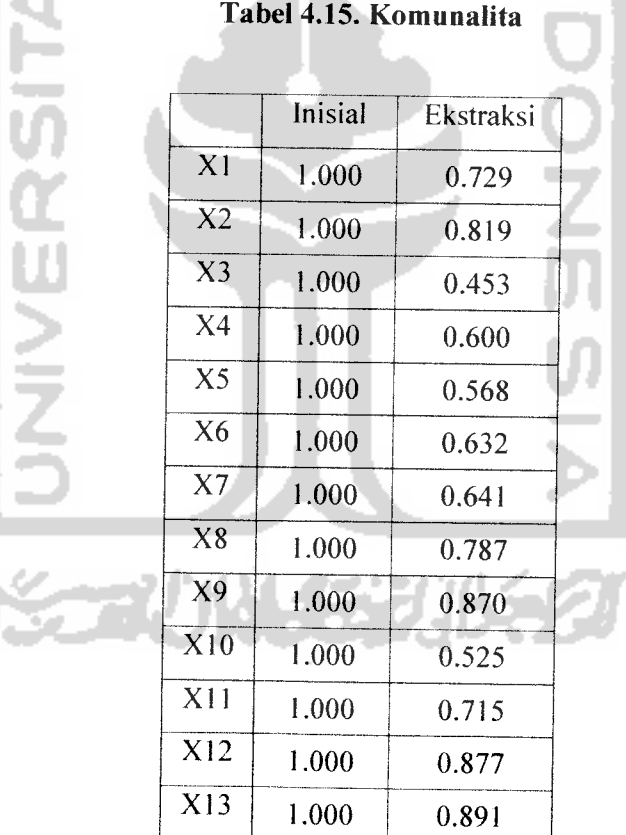

Berdasarkan tabel 4.15, variabel 1 (XI) memiliki harga ekstraksi sebesar 0.729, artinya sebesar 72.9% variansi dari variabel 1 dapat dijelaskan oleh faktor yang terbentuk, dan 28.1% kemungkinan ada pada faktor lain yang tidak terbentuk. Kolom inisial bernilai 1 karena nilai korelasi pada diagonal utama bernilai 1. Nilai 1 menunjukkan total variansi yang dijelaskan di dalam data.

#### *4.2.2.3.5 Rotasi faktor*

Rotasi terhadap matriks faktor atau matriks komponen dilakukan agar variabel-variabel yang sudah berkorelasi dengan faktor tertentu tidak akan berkorelasi dengan faktor lainnya. Melalui proses rotasi, matriks faktor diubah bentuknya (ditransformasi) menjadi matriks faktor yang lebih sederhana sehingga mudah untuk diinterpretasikan. Pada penelitian ini metode rotasi yang digunakan adalah rotasi orthogonal, yaitu rotasi yang dilakukan dengan tetap mempertahankan sudut kedua faktor sebesar 90°. Tujuannya adalah selain untuk memperjelas perbedaan loading faktor setiap variabel, juga untuk mempertahankan keadaan dimana diantara faktor-faktor yang diekstrak tidak terdapat korelasi atau tidak terjadi **multicollinearity.** Rotasi pada penelitian ini dilakukan dengan memutar searah dengan jarumjam.

Rotasi faktor merupakan transformasi orthogonal dari faktorfaktor. Rotasi faktor akan menghasilkan matriks bobot rotasi faktor  $\tilde{L}^*$ sebagai berikut:

$$
L^* = L \times T
$$

Dengan T adalah matriks orthogonal transformasi yaitu matriks T yang melakukan transformasi orthogonal dari faktor-faktor dan **I** adalah matriks (pxm) dari bobot faktor yang diduga, yang didapat melalui metode **Principal Component.** (Johnson dan Wichern, 1982)

Perhitungan rotasi dilakukan dalam beberapa kali iterasi sampai didapat variabel yang tidak saling tumpang tindih. Untuk mengetahui suatu variabel masuk ke dalam faktor yang mana, dapat dilihat dari bobot rotasi faktor (nilai loading) yang terbesar pada tiap faktor yang terbentuk. Sehingga antara faktor satu dengan faktor lainnya saling independent (tidak ada korelasi antar faktor) atau tidak terjadi **multicollinearity.**

Perhitungan matriks faktors rotasi dilakukan dengan bantuan software SPSS 15.0. Rotasi pada penelitian ini dilakukan dalam 7 iterasi sehingga diperoleh loading faktor sebagai berikut:

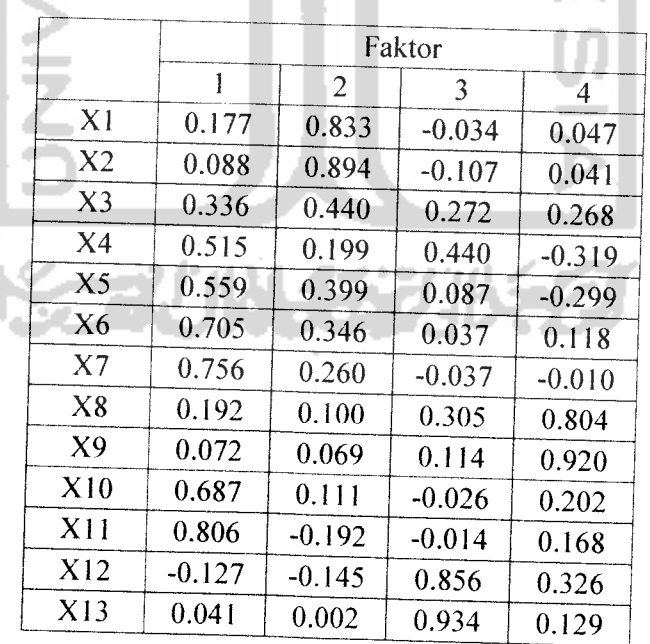

# *Tabel 4.16. Matriks Faktor Setelah Rotasi*

# *4.2.2.3.6 Interpretasi Hasil Rotasi*

Tahap selanjutnya dari analisis faktor yaitu pengelompokan variabel-variabel ke dalam satu faktor berdasarkan nilai loading faktor terbesar dari setiap variabel pada satu faktor.

# *Tabel 4.17. Interpretasi Faktor*

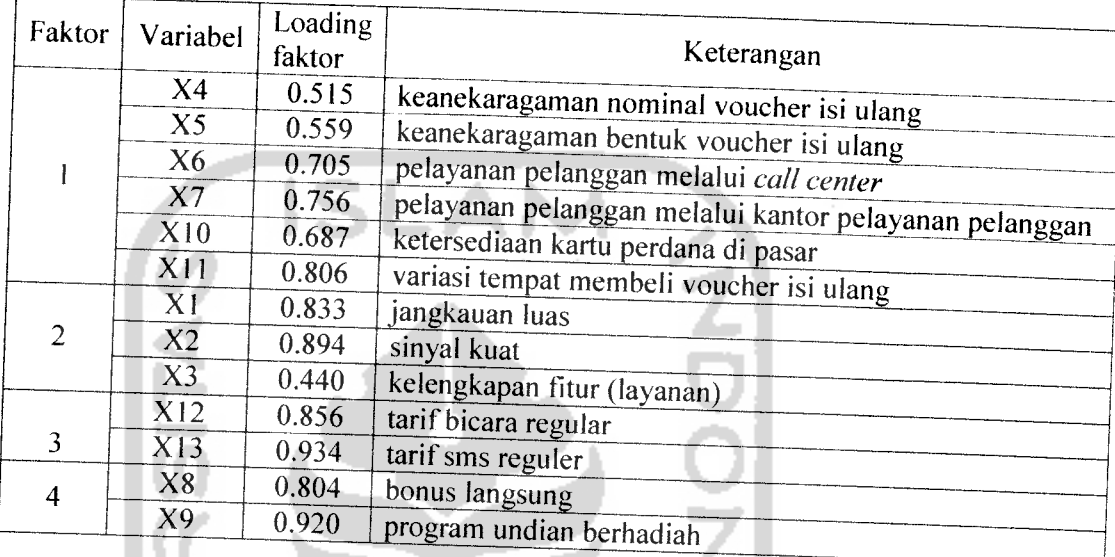

Berdasarkan nilai loading faktor hasil rotasi, maka untuk faktor pertama mempunyai nilai loading yang tinggi atau berkorelasi kuat dengan variabel 4yaitu variasi nominal voucher isi ulang dengan nilai loading sebesar 0.515, dengan variabel 5 yaitu variasi bentuk voucher isi ulang dengan nilai loading sebesar 0.559, dengan variabel 6 yaitu pelayanan pelanggan melalui **call center** dengan nilai loading sebesar 0.705, dengan variabel 7 yaitu pelayanan pelanggan melalui kantor pelayanan pelanggan dengan nilai loading sebesar 0.756, dengan variabel 10 yaitu ketersediaan kartu perdana di pasar dengan nilai loading sebesar 0.687, dan variabel <sup>11</sup> yaitu variasi tempat membeli voucher isi ulang

dengan nilai loading sebesar 0.806. Faktor kesatu kemudian dinamai dengan "faktor ketersediaan produk dan pelayanan kepada konsumen".

Faktor kedua mempunyai nilai loading yang tinggi atau berkorelasi kuat dengan variabel 1yaitu jangkauan luas dengan nilai loading sebesar 0.833, dengan variabel 2 yaitu sinyal kuat dengan nilai loading sebesar 0.894, dan variabel 3 yaitu kelengkapan fitur atau layanan dengan nilai loading sebesar 0.440. Faktor kedua kemudian dinamai dengan "faktor kualitas jaringan yang handal dan fitur (layanan) yang lengkap"

Faktor ketiga mempunyai nilai loading yang tinggi atau berkorelasi kuat dengan variabel 12 yaitu tarif bicara reguler dengan nilai loading sebesar 0.856, dan dengan variabel 13 yaitu tarif sms reguler dengan loading sebesar 0.934. Faktor ketiga kemudian dinamai dengan "faktor tarif reguler yang dikenakan".

Faktor keempat mempunyai nilai loading yang tinggi atau berkorelasi kuat dengan variabel 8yaitu bonus langsung dengan nilai loading sebesar 0.804, dan dengan variabel 9 yaitu program undian berhadiah dengan loading sebesar 0.920. Faktor keempat kemudian dinamai dengan "faktor program promosi".

Skor faktor merupakan proyeksi suatu obyek atau koordinat suatu obyek pada ruang faktor, sehingga posisi produk pada ruang faktor dapat ditentukan dengan perkalian antara rata-rata penilaian responden dengan koefisien skor faktor. Dalam penentuan posisi faktor yang berpengaruh menggunakan rumus sebagai berikut:

$$
F_j = \sum (\overline{X}_i S f_{ij})
$$

Rata-rata dan nilai standar deviasi dihitung menggunakan software SPSS 15.0, dan diperoleh output sebagai berikut:

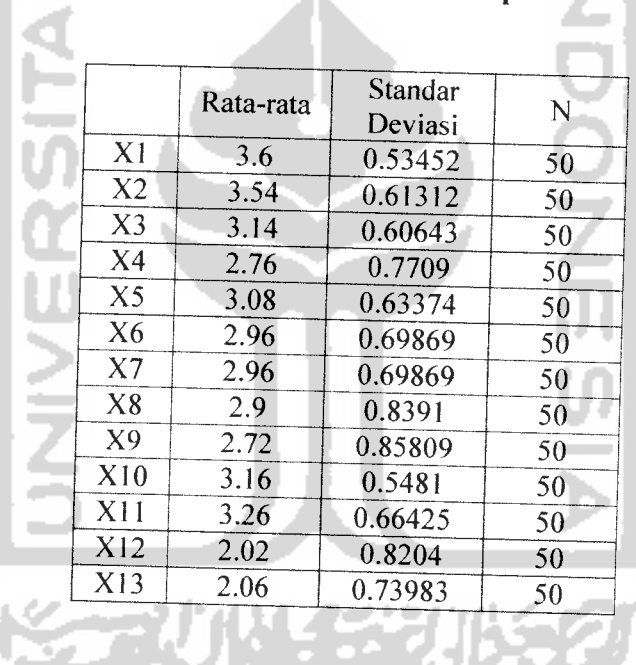

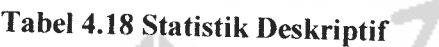

SPSS 15.0, dan diperoleh output sebagai berikut:

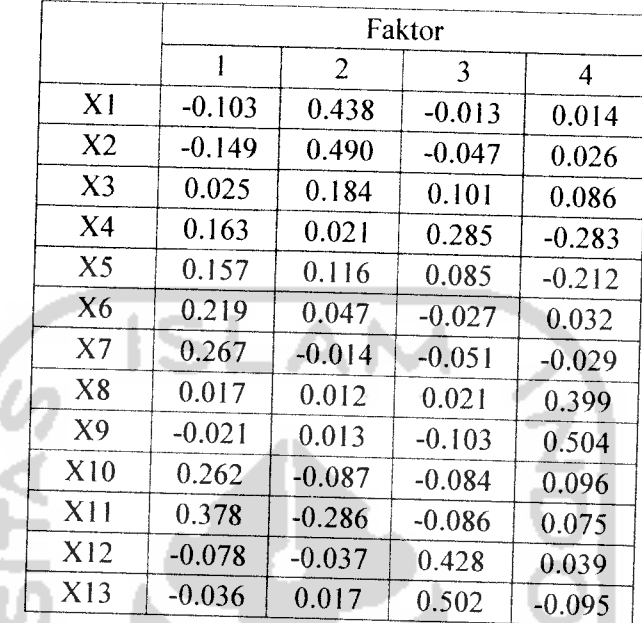

# *Tabel4.19 Matrrks Koefisien Skor Faktor*

Perhitungan skor faktor:

1) Faktor ketersediaan produk dan pelayanan kepada konsumen

$$
F1 = (2.76 \times 0.163) + (3.08 \times 0.157) + (2.96 \times 0.219) + (2.96 \times 0.267) + (3.16 \times 0.262) + (3.26 \times 0.378)
$$
  
= 4.433

2. Faktor kualitas jaringan yang handal dan fitur (layanan) yang lengkap

 $F2 = (3.6 \times 0.438) + (3.54 \times 0.490) + (3.14 \times 0.184)$  $= 3.890$ 

3. Faktor tarifreguler yang dikenakan

$$
F3 = (2.02 \times 0.428) + (2.06 \times 0.502)
$$

 $= 1.899$ 

4. Faktor program promosi

 $F4 = (2.9 \times 0.399) + (2.72 \times 0.504)$  $= 2.529$ 

Faktor ketersediaan produk dan pelayanan kepada konsumen mempunyai skor faktor paling tinggi dari empat faktor yang terbentuk yaitu 4.433 > 3.890 > 2.529 > 1.899. Hal ini berarti faktor ketersediaan produk dan pelayanan kepada konsumen mempunyai pengaruh terbesar terhadap keputusan mahasiswa Universitas Islam Indonesia (UII) untuk menggunakan kartu prabayar simPATI Telkomsel. Kemudian faktor kualitas jaringan yang handal dan fitur (layanan) yang lengkap menjadi prioritas kedua, faktor program promosi menjadi prioritas ketiga, dan faktor tarif regular yang dikenakan menjadi prioritas terakhir bagi mahasiswa UII dalam membeli kartu prabayar simPATI.

### *4.2.2.3.8 Menentukan Model Fit*

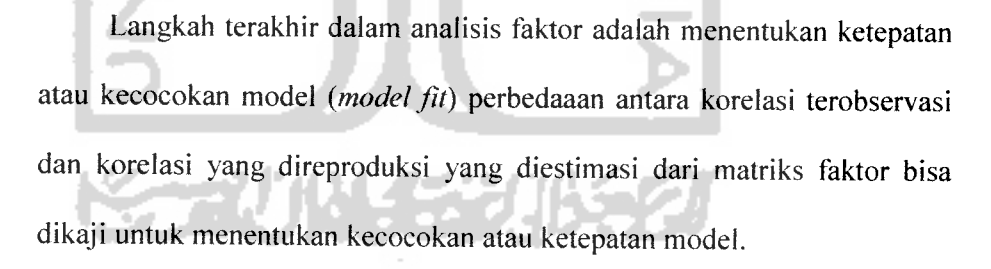

### *Tabel 4.20. Matriks Korelasi Residual*

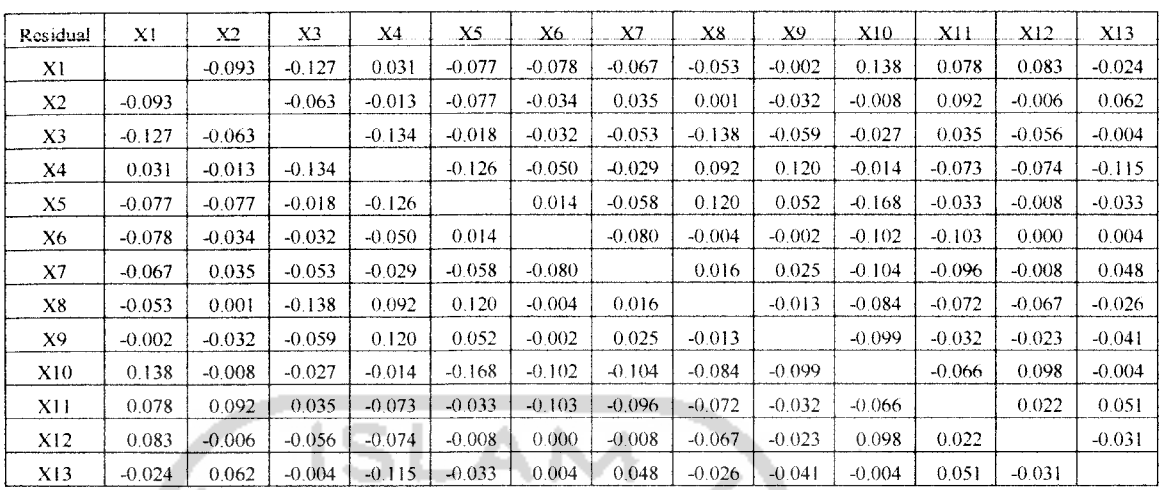

Contoh perhitungan korelasi residual:

 $\gamma_{residual} \equiv \gamma_{12,sebelum analysis\ faktor} - \gamma_{12,sevaluation}$ 

 $= 0.673 - 0.766$  $= -0.093$ 

i.

Berdasarkan tabel 4.20 di atas dapat disimpulkan bahwa ada 40 item

yang mempunyai nilai residual > 0.05 atau sebesar 51%. Jadi model yang

digunakan pada penelitian ini dapat dikatakan sudah tepat, karena memiliki

nilai residual < 0.05 sebesar 49%.

 $\sim$ 

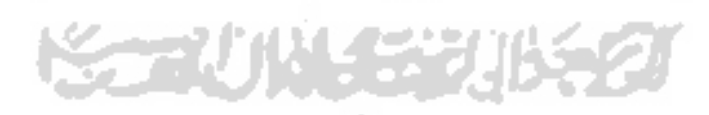

### *4.2.3.1 Analisis Faktor*

# *4.2.3.1.1 Perhitungan matrik* **varians covarians**

Matriks **varians covarians** diperiukan untuk mencari matriks korelasi. Nilai **varians covarians** dicari dengan menggunakan rumus sebagai berikut:

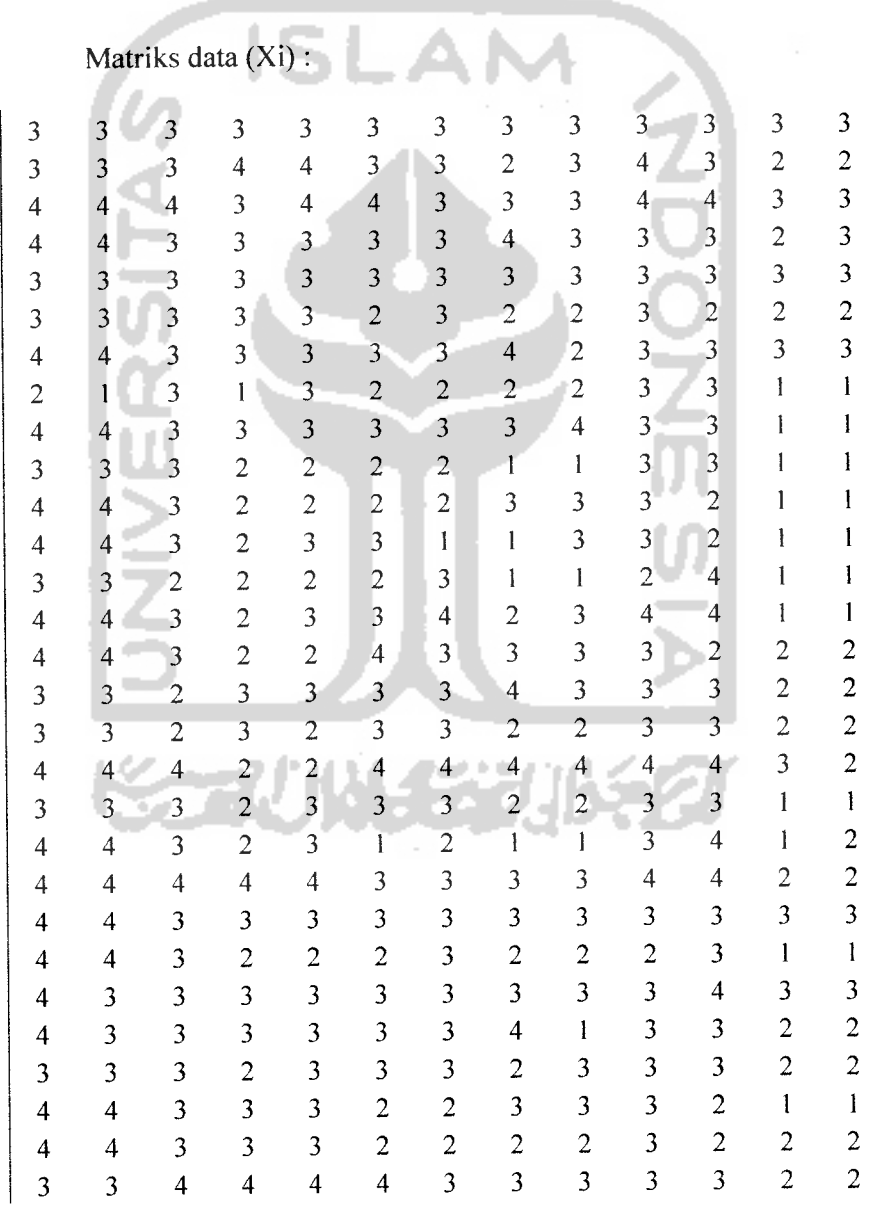

 $S = \frac{1}{\sqrt{2}}\sum_{i} (x_i - x_i)(x_i - x_i)$  $n - 1$   $\frac{1}{i=1}$ 

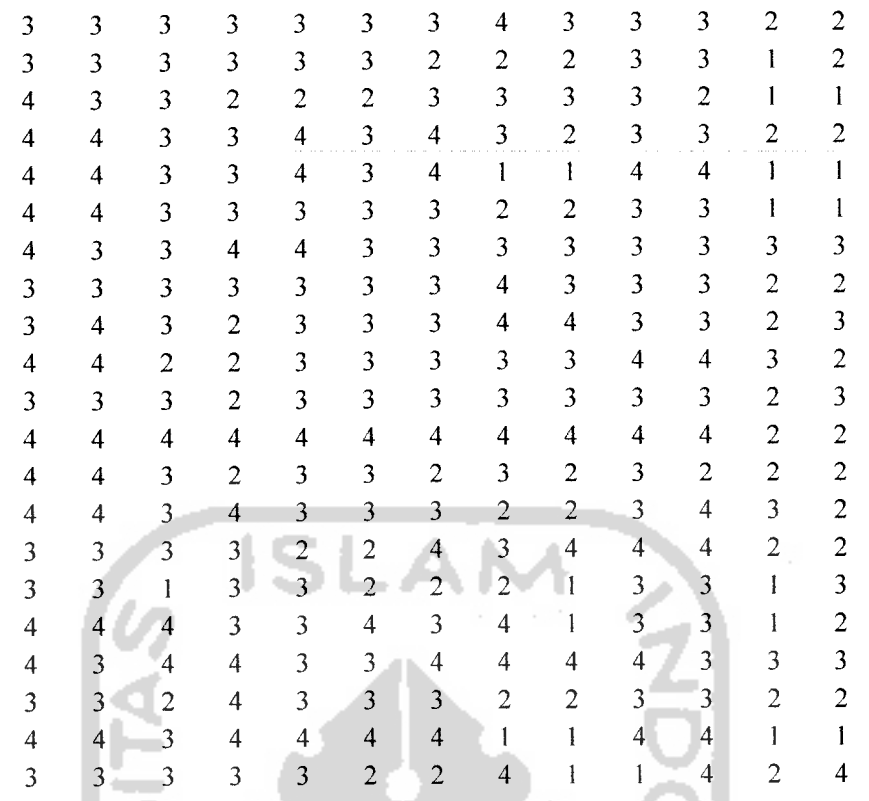

 $\ddot{\phantom{1}}$ 

Harga rata-rata dicari dengan menggunakan rumus :

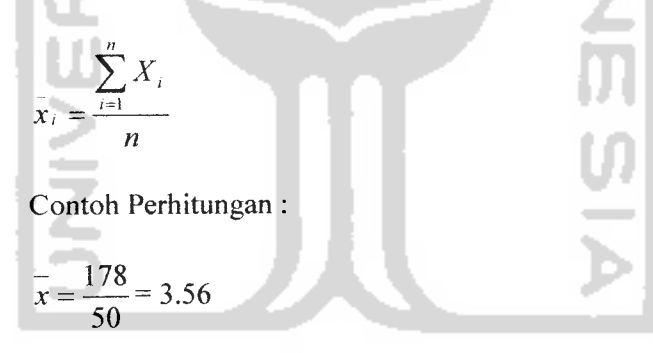

Sehingga diperoleh matriks rata-rata sebagai berikut:

 $\overline{x}$  = [3.56 3.46 3 2.82 3 2.86 2.92 2.72 2.5 3.14 3.12 1.86 2]

Matriks **varians covarians** (pxp) dengan ordo (14x14) dapat dituliskan sebagai berikut:

$$
S = \begin{bmatrix} S_{11}^2 & S_{12}^2 & S_{13}^2 & \dots & S_{1p}^2 \\ S_{21}^2 & S_{22}^2 & S_{23}^2 & \dots & S_{2p}^2 \\ S_{31}^2 & S_{32}^2 & S_{33}^2 & \dots & S_{3p}^2 \\ \vdots & \vdots & \vdots & \vdots \\ S_{p1}^2 & S_{p2}^2 & S_{p3}^2 & \dots & S_{pp}^2 \end{bmatrix}
$$

٠

 $\bar{\mathbf{S}}$ 

 $\overline{\phantom{a}}$ 

Contoh perhitungan mencari nilai **varians covarians** :

$$
S^{2}_{11} = \frac{\sum_{i=1}^{n} (x_{1i} - \bar{x}_{1i})^{2}}{n-1}
$$
  
= 
$$
\frac{(3-3.56)^{2} + (3-3.56)^{2} + (4-3.56)^{2} + \dots + (3-3.56)^{2}}{50-1} = 0.292
$$
  
Cov  $(X_{1}X_{2}) = \frac{\sum_{i=1}^{n} (x_{1i} - \bar{x}_{1i})(x_{2i} - \bar{x}_{2i})}{n-1}$   
= 
$$
\frac{(3-3.56)(3-3.46) + (3-3.56)(3-3.46) + \dots + (3-3.56)(3-3.46)}{50-1}
$$
  
= 0.268

Dari hasil perhitungan dengan menggunakan rumus di atas maka didapatkan matriks **varians covarians** sebagai berikut:

 $\sim$ 

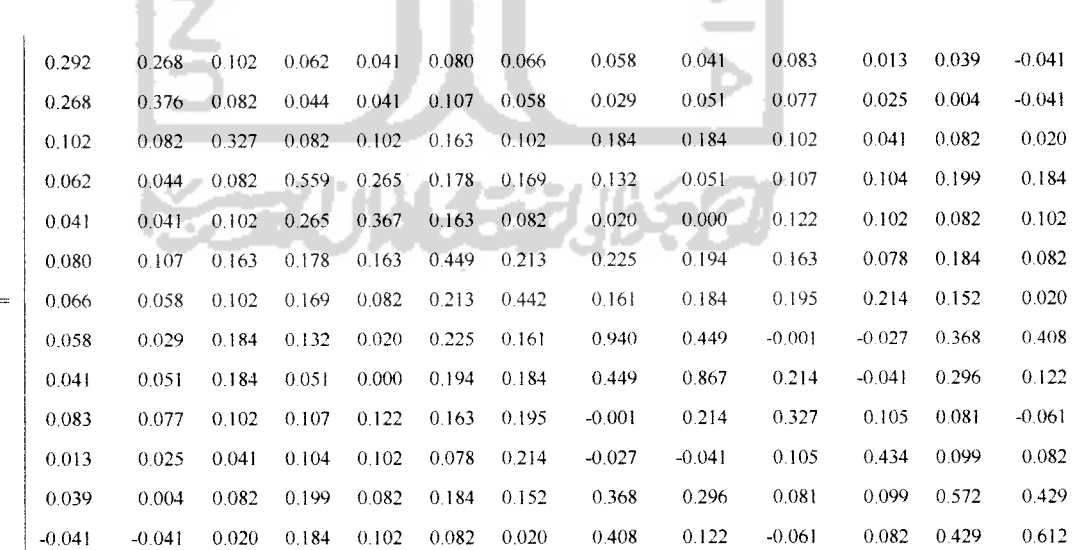

84

Varians menunjukkan ukuran variabilitas skor dari satu distribusi atau satu variabel. Kovarians menunjukkan ukuran variabilitas bersama skor dari dua distribusi atau dua variabel.

#### *4.2.3.1.2 Perhitungan matrik korelasi*

÷,

Setelah didapatkan matriks **varians kovarians** maka langkah selanjutnya adalah mencari matriks korelasi berukuran (pxp) sebagai berikut:

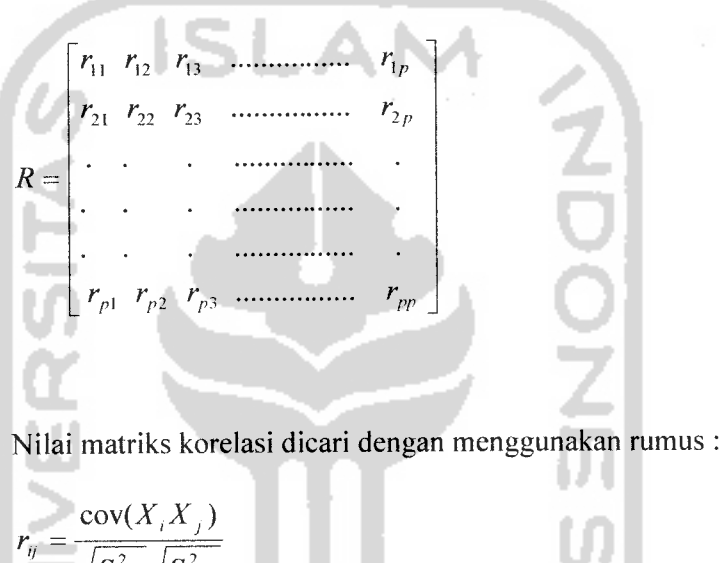

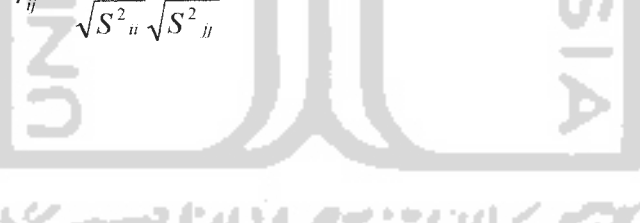

## Perhitungan nilai korelasi menggunakan software SPSS 15.0

diperoleh output **Correlation Matrix** sebagai berikut:

| Korelasi       | X1       | X <sub>2</sub> | X3    | X4    | X5    | X6    | X7    | X8                     | Х9       | X10      | X11      | X12   | X13      |
|----------------|----------|----------------|-------|-------|-------|-------|-------|------------------------|----------|----------|----------|-------|----------|
| X1             | Ł        | 0.808          | 0.330 | 0.154 | 0.125 | 0.221 | 0.184 | 0.111                  | 0.081    | 0.269    | 0.037    | 0.096 | $-0.096$ |
| X <sub>2</sub> | 0.808    |                | 0.233 | 0.095 | 0.110 | 0.259 | 0.142 | 0.049                  | 0.089    | 0.220    | 0.063    | 0.010 | $-0.085$ |
| X3             | 0.330    | 0.233          | 1     | 0.191 | 0.295 | 0.426 | 0.268 | 0.331                  | 0.345    | 0.312    | 0.108    | 0.189 | 0.046    |
| X <sub>4</sub> | 0.154    | 0.095          | 0.191 |       | 0.586 | 0.356 | 0.340 | 0.182                  | 0.073    | 0.251    | 0.210    | 0.352 | 0.314    |
| X <sub>5</sub> | 0.125    | 0.110          | 0.295 | 0.586 | 1     | 0.402 | 0.202 | 0.035                  | 0.000    | 0.353    | 0.255    | 0.178 | 0.215    |
| X6             | 0.221    | 0.259          | 0.426 | 0.356 | 0.402 |       | 0.478 | 0.347                  | 0.311    | 0.425    | 0.177    | 0.363 | 0.156    |
| X7             | 0.184    | 0.142          | 0.268 | 0.340 | 0.202 | 0.478 |       | 0.249                  | 0.296    | 0.513    | 0.488    | 0.302 | 0.039    |
| X8             | 0.111    | 0.049          | 0.331 | 0.182 | 0.035 | 0.347 | 0.249 | $\left  \cdot \right $ | 0.497    | $-0.001$ | $-0.042$ | 0.502 | 0.538    |
| X9             | 0.081    | 0.089          | 0.345 | 0.073 | 0.000 | 0.311 | 0.296 | 0.497                  |          | 0.402    | $-0.067$ | 0.420 | 0.168    |
| X10            | 0.269    | 0.220          | 0.312 | 0.251 | 0.353 | 0.425 | 0.513 | 0.001                  | 0.402    | L        | 0.279    | 0.188 | $-0.137$ |
| XH.            | 0.037    | 0.063          | 0.108 | 0.210 | 0.255 | 0.177 | 0.488 | 0.042                  | $-0.067$ | 0.279    | 1        | 0.198 | 0.158    |
| X12            | 0.096    | 0.010          | 0.189 | 0.352 | 0.178 | 0.363 | 0.302 | 0.502                  | 0.420    | 0.188    | 0.198    |       | 0.724    |
| X13            | $-0.096$ | $-0.085$       | 0.046 | 0.314 | 0.215 | 0.156 | 0.039 | 0.538                  | 0.168    | $-0.137$ | 0.158    | 0.724 |          |

TabeT4.2t7 *Matriks Korelasi*

Tabel 4.21 menunjukkan koefisien korelasi antar variabel, bahwa antara variabel XI dan variabel X2 memiliki koefisien korelasi sebesar 0.808 dan antara variabel X12 dan variabel XI3 memiliki koefisien korelasi sebesar 0.724.

## *4.2.3.1.3 Uji kecukupan sampling analisis faktor*

×

Harga KMO (Kaiser-Meyer-Olkin) merupakan indeks untuk mengukur kecukupan sampling. Indeks ini membandingkan besarnya korelasi terobservasi dengan besarnya koefisien korelasi parsial. Jika kuadrat koefisien korelasi observasi parsial dari semua pasangan variabel lebih kecil dibandingkan dengan jumlah kuadrat koefisien korelasi, maka harga KMO ini akan mendekati satu. Nilai KMO yang kecil menunjukan bahwa korelasi antar pasangan variabel tidak bisa diterangkan oleh variabel lainnya dan analisis faktor menjadi tidak tepat untuk digunakan.

Dengan menggunakan software SPSS 15.0 diperoleh output **KMOand Bartlett's Test** sebagai berikut:

*Tabel 4.22. KMO dan Uji Bartlett*

| Uji Bartlett         | Kaiser-Meyer-Olkin |                   |  |  |  |
|----------------------|--------------------|-------------------|--|--|--|
| Perkiraan Chi-Square | 268.512            | (Ukuran Kecukupan |  |  |  |
| db                   |                    | Sampling)         |  |  |  |
|                      | 0.000              | 0.622             |  |  |  |

Dari hasil perhitungan diperoleh harga KMO > 0.5 yaitu 0.622 > 0.5, ini menunjukkan bahwa analisis faktor dianggap sebagai teknik yang tepat untuk analisis matriks korelasi. Dapat pula dikatakan bahwa ukuran kecukupan sampel secara analisis faktor dapat dijelaskan dengan baik sebesar 62.2%.

#### *4.2.3.1.4 Ekstraksi faktor*

Ekstraksi faktor bertujuan untuk mereduksi data, reduksi dari variabel manives (variabel awal) menjadi variabel laten (variabel baru) yang disebut faktor. Pada penelitian ini metode yang digunakan adalah PCA **(Principal Component Analysis)** yang akan menghasilkan beberapa faktor yang tidak berkorelasi satu sama lain.

Langkah-langkah dalam melakukan ekstraksi faktor :

#### *a) Menentukan jumlah faktor yang terbentuk*

Pada penelitian ini penentuan jumlah faktor yang terbentuk didasarkan pada:

#### 1) Eigenvalue

Hanya faktor dengan eigenvalue yang bernilai lebih dari satu yang dipertahankan, faktor lainnya yang eigenvaluenya satu atau kurang dari satu tidak lagi dimasukkan di dalam model. Sehingga pada penelitian ini terbentuk 5 faktor yaitu faktor pertama dengan nilai eigenvalue 3.938, faktor kedua dengan nilai eigenvalue 2.108, faktor ketiga dengan nilai eigenvalue 1.611, faktor keempat dengan nilai eigenvalue 1.286, dan faktor kelima dengan nilai eigenvalue 1.007.

## 2) **Scree plot**

**Scree plot** yaitu suatu kurva yang diperoleh dengan mengeplot nilai eigenvalue sebagai sumbu vertikal (tegak) dan banyaknya faktor atau komponen sebagai sumbu horizontal (datar). Bentuk kurva atau plot dipergunakan untuk menentukan banyaknya faktor.

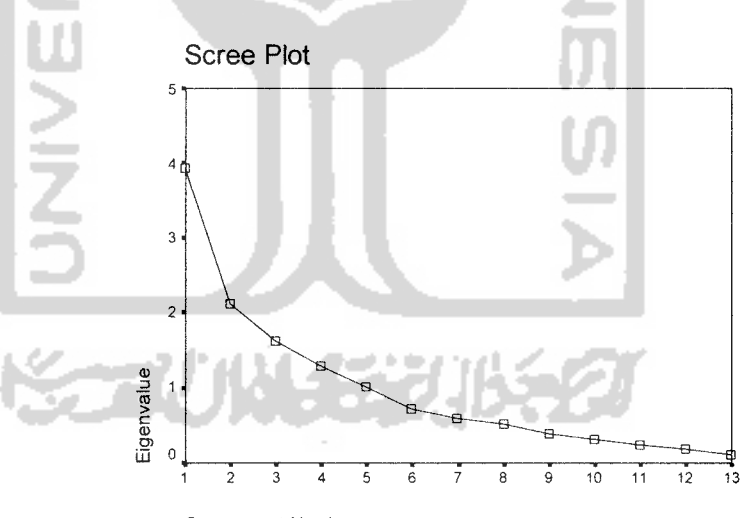

Component Number

#### *4.2. Gambar grafik scree plot penentuan jumlah faktor*

Scree dimulai pada faktor kedua. Keretakan / patahan yang sangat nyata terjadi pada 5 faktor, terlihat gerakan kurva semakin melemah, kemudian merata, dan tidak lagi terjadi keretakan (patahan atau bengkokan). Berdasarkan screeplot dapat disimpulkan bahwa banyaknya faktor yang terbentuk adalah 5 faktor.

#### 3) Prosentase varians yang dijelaskan

TAS

Menghitung prosentase varians yang dijelaskan, dapat dihitung sebagai berikut:

$$
F1 = 3.938 / 13 = 0.30293 \text{ atau } 30.293\%
$$
  
\n
$$
F2 = 2.108 / 13 = 0.16215 \text{ atau } 16.215\%
$$
  
\n
$$
F3 = 1.611 / 13 = 0.12391 \text{ atau } 12.391\%
$$
  
\n
$$
F4 = 1.286 / 13 = 0.09892 \text{ atau } 9.892\%
$$
  
\n
$$
F5 = 1.007 / 13 = 0.07745 \text{ atau } 7.745\%
$$

Prosentase varians dihitung menggunakan software SPSS 15.0 dan diperoleh output **Total Variance Explained** sebagai berikut:

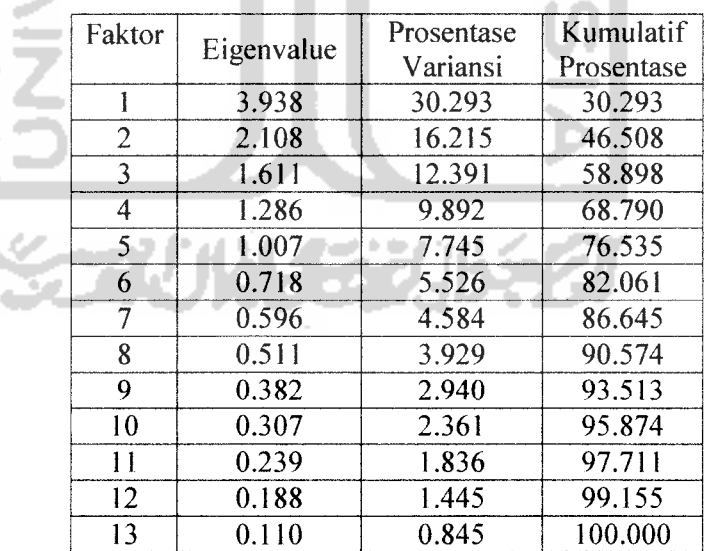

## *Tabel 4.23. Total Varians Yang Dijelaskan*

Berdasarkan tabel 4.23 total varians yang dijelaskan dapat dihitung sebagai berikut:

Kumulatif prosentase =  $30.293 + 16.215 + 12.391 + 9.892 + 7.745$ 

 $= 76.535$ 

Berdasarkan nilai kumulatif prosentase dapat disimpulkan bahwa dari empat belas variabel (XI sampai dengan XI3) terbentuk lima faktor (Fl, F2, F3, F4, dan F5) dengan sumbangan varian sebanyak 76.535% dari seluruh varian variabel awal sebesar 100%.

### *b) Perhitungan loading faktor*

Nilai loading faktor (eigenvektor) dicari dengan rumus berikut:

 $(A - \lambda[I][X]) = 0$ 

Untuk selanjutnya perhitungan nilai eigenvektor dilakukan dengan bantuan software SPSS 15.0 dan diperoleh output **Component Matrix** sebagai berikut:

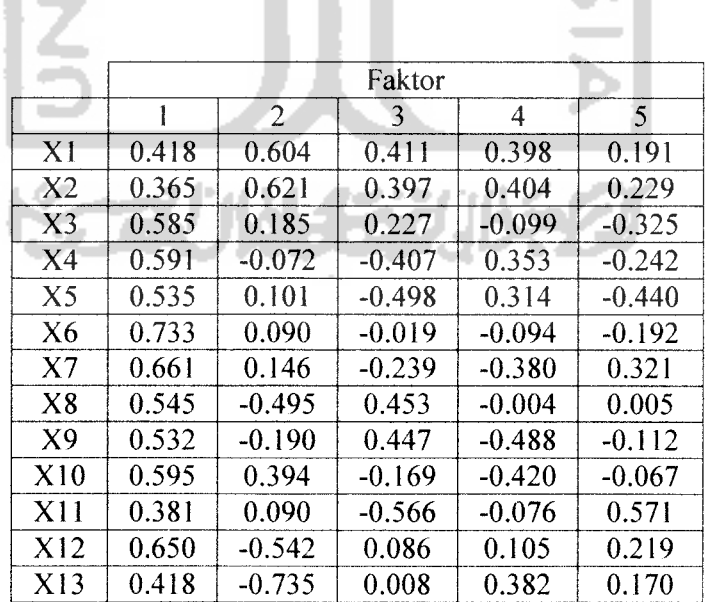

#### *Tabel 4.24. Matriks Faktor*

Matriks faktor menunjukkan **loading factor** (bobot faktor) atau nilai korelasi antara setiap faktor dan variabel-variabel analisis. Berdasarkan tabel 4.24, variabel 1 (XI) memiliki nilai korelasi terhadap faktor 1 sebesar 0. 418, terhadap faktor 2 sebesar 0.604, terhadap faktor 3 sebesar 0.411, terhadap faktor 4 sebesar 0.398, dan terhadap faktor 5 sebesar 0.191. Dan seterusnya untuk variabel yang lain. Semakin besar loading factor sebuah variabel, menunjukkan hubungan suatu variabel dengan faktor yang terbentuk semakin erat. Untuk sampel yang kurang dari 100, bobot faktor terkecilnya ditetapkan sebesar 0.3 sedangkan untuk sampel yang berukuran lebih dari 100, bobot faktor terkecilnya sebesar 0.5 (Dillon and Goldstein)

#### *c) Perhitungan Harga Komunalita*

Komunalita adalah total variansi setiap variabel yang dijelaskan oleh faktor yang diekstrak. Menghitung Komunalita dapat dilakukan dengan cara menjumlahkan hasil pangkat dua dari korelasi setiap variabel dengan faktor-faktor yang diekstrak.

Contoh menghitung harga komunalita :

 $X1 = 0.418^{2} + 0.604^{2} + 0.411^{2} + 0.398^{2} + 0.191^{2} = 0.903$ 

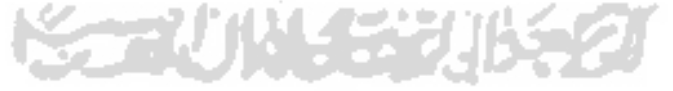

SPSS 15.0 dan diperoleh harga komunalita sebagai berikut:

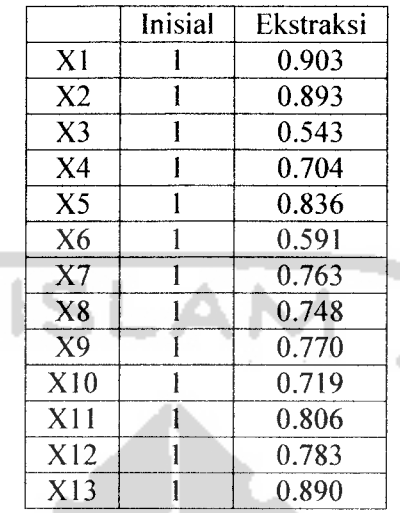

#### *Tabel 4.25. Komunalita*

Berdasarkan tabel 4.25, variabel 1 (XI) memiliki harga ekstraksi sebesar 0.903, artinya sebesar 90.3% variansi dari variabel 1 dapat dijelaskan oleh faktor yang terbentuk, dan 9.7% kemungkinan ada pada faktor lain yang tidak terbentuk. Kolom inisial bernilai 1 karena nilai korelasi pada diagonal utama bernilai 1. Nilai 1 menunjukkan total variansi yang dijelaskan di dalam data.

## *4.2.3.1.5 Rotasi faktor*

Rotasi terhadap matriks faktor atau matriks komponen dilakukan agar variabel-variabel yang sudah berkorelasi dengan faktor tertentu tidak akan berkorelasi dengan faktor lainnya. Melalui proses rotasi, matriks faktor diubah bentuknya (ditransformasi) menjadi matriks faktor yang lebih sederhana sehingga mudah untuk diinterpretasikan. Pada penelitian

ini metode rotasi yang digunakan adalah rotasi orthogonal, yaitu rotasi yang dilakukan dengan tetap mempertahankan sudut kedua faktor sebesar 90°. Tujuannya adalah selain untuk memperjelas perbedaan *loading faktor* setiap variabel, juga untuk mempertahankan keadaan dimana diantara faktor-faktor yang diekstrak tidak terdapat korelasi atau tidak terjadi **multicollinearity.** Rotasi dilakukan dengan memutar searah dengan jarum jam.

Perhitungan matriks faktors rotasi dilakukan dengan menggunakan software SPSS 15.0 dan diperoleh output **Rotated Component Matrix** sebagai berikut:

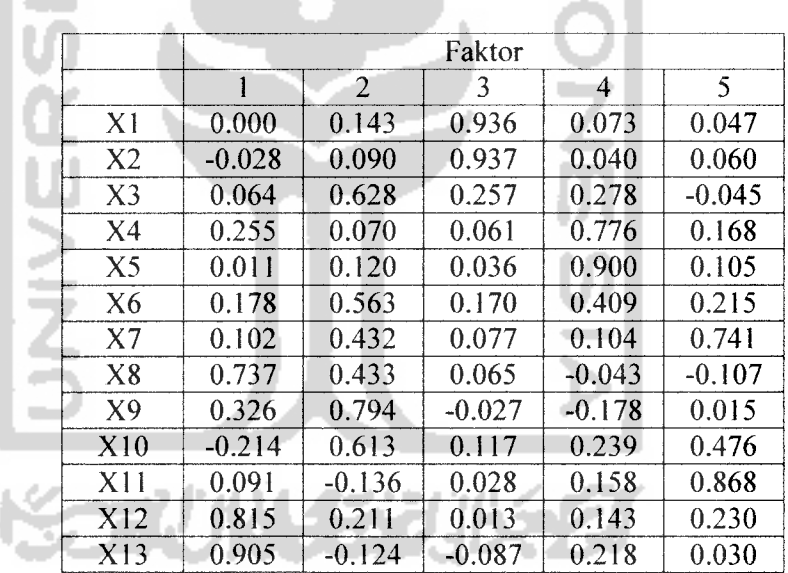

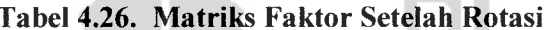

Selanjutnya variabel-variabel dikelompokkan dalam satu faktor berdasarkan nilai loading faktor terbesar dari masing-masing variabel terhadap faktor. Dimana variabel-variabel dalam satu faktor berkorelasi kuat satu sama lain.

#### *4.2.3.1.6 Interpretasi Hasil Rotasi*

Tahap selanjutnya dari analisis faktor yaitu pengelompokan

variabel-variabel ke-dalam-satu faktor berdasarkan nilai loading faktor

terbesar dari setiap variabel pada tiap faktor.

#### *Tabel 4.27. Interpretasi Faktor*

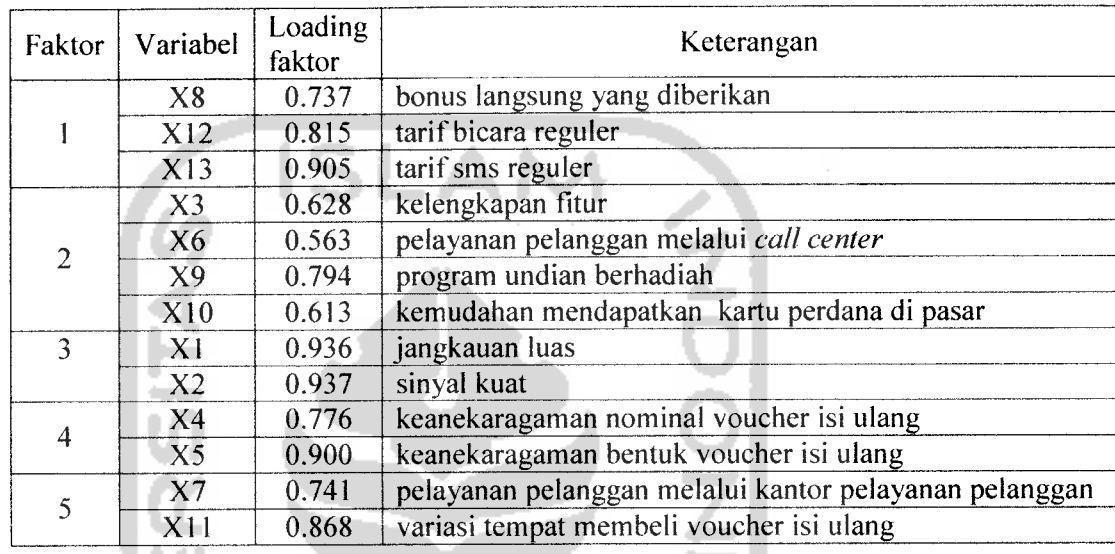

Berdasarkan nilai loading faktor hasil rotasi, maka untuk faktor pertama mempunyai nilai loading yang tinggi atau berkorelasi kuat dengan variabel 8 yaitu tarif bonus langsung yang diberikan dengan nilai loading sebesar 0.737, dengan variabel 12 yaitu tarif bicara regular dengan nilai loading sebesar 0.815, dan variabel 13 yaitu tarif sms reguler dengan nilai loading sebesar 0.905. Faktor ini kemudian dinamai dengan "faktor tarif reguler yang dikenakan".

Faktor kedua mempunyai nilai loading yang tinggi atau berkorelasi kuat dengan variabel 3 yaitu kelengkapan fitur dengan nilai loading sebesar 0.628, dengan variabel 6 yaitu pelayanan pelanggan melalui **call center** dengan nilai loading sebesar 0.563, dengan variabel 9 yaitu program unduan berhadiah yang ditawarkan dengan nilai loading sebesar 0.794, dan variabel 10 yaitu kemudahan mendapatkan kartu. perdana di pasar dengan nilai loading sebesar 0.613. Faktor ini kemudian dinamai dengan "faktor kelengkapan fasilitas produk".

Faktor ketiga mempunyai nilai loading yang tinggi atau berkorelasi kuat dengan variabel 1 yaitu jangkauan luas dengan nilai loading sebesar 0.936, dan dengan variabel 2 yaitu sinyal kuat dengan nilai loading sebesar 0.937. Faktor ini kemudian dinamai dengan "faktor kualitas jaringan yang handal".

Faktor keempat mempunyai nilai loading yang tinggi atau berkorelasi kuat dengan variabel 4 yaitu keanekaragaman nominal voucher isi ulang dengan nilai loading sebesar 0.776, dan dengan variabel 5 yaitu keanekaragaman bentuk voucher isi ulang dengan loading sebesar 0.900. Faktor ini kemudian dinamai dengan "faktor variasi bentuk dan nominal voucher isi ulang".

Faktor kelima mempunyai nilai loading yang tinggi atau berkorelasi kuat dengan variabel 7 yaitu pelayanan pelanggan melalui kantor pelayanan pelanggan dengan nilai loading sebesar 0.741, dan dengan variabel 11 yaitu variasi tempat membeli voucher isi ulang dengan loading sebesar 0.868. Faktor ini kemudian dinamai dengan "faktor kemudahan mendapatkan layanan".

4ť

Skor faktor merupakan proyeksi suatu obyek atau koordinat suatu obyek pada ruang faktor, sehingga posisi produk pada ruang faktor dapat ditentukan dengan perkalian antara rata-rata penilaian responden dengan koefisien skor faktor. Dalam penentuan posisi faktor yang berpengaruh menggunakan rumus sebagai berikut:

$$
F_j = \sum (\overline{X}_i S f_{ij})
$$

Rata-rata dan nilai standar deviasi dihitung menggunakan software SPSS

*Tabel 4.28. Statistik Deskriptif*

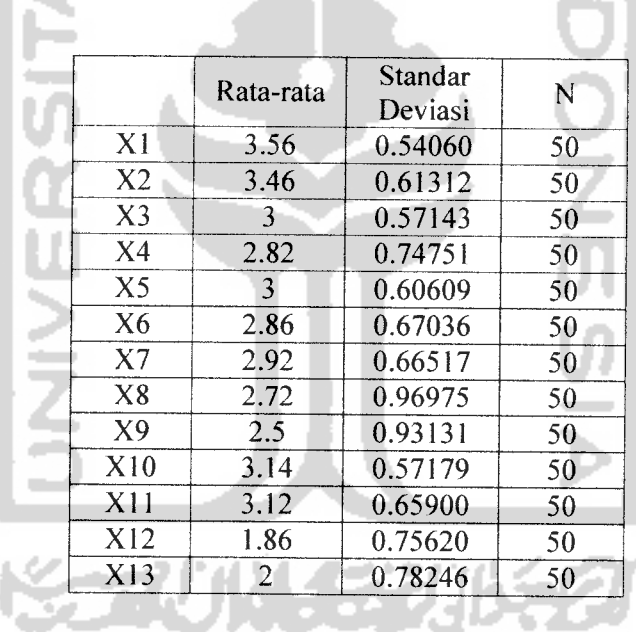

15.0, dan diperoleh output sebagai berikut:
Koefisien skor faktor dihitung menggunakan software SPSS 15.0, dan diperoleh output sebagai berikut:

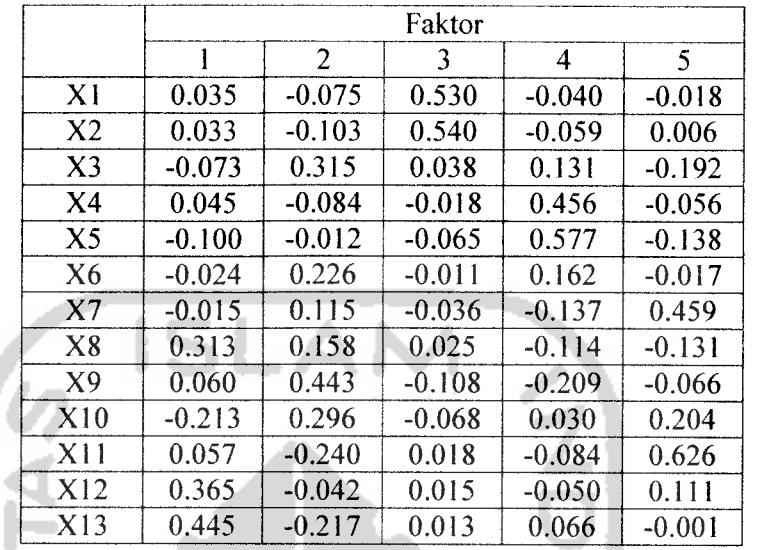

### *X* Tabel 4.29. Matriks Koefisien Skor Faktor

Perhitungan skor faktor:

1. Faktor tarif reguler yang dikenakan

$$
F1 = (2.72 \times 0.313) + (1.86 \times 0.365) + (2 \times 0.445)
$$
  
= 2.420

2. Faktor kelengkapan fasilitas produk

 $F2 = (3 \times 0.315) + (2.86 \times 0.266) + (2.5 \times 0.443) + (3.14 \times 0.296)$ 

 $= 3.672$ 

3. Faktor kualitas jaringan yang handal

 $F3 = (3.56 \times 0.530) + (3.46 \times 0.540)$ 

 $= 3.756$ 

4. Faktor variasi bentuk dan nominal voucher isi ulang

 $F4 = (2.82 \times 0.456) + (3 \times 0.557)$  $= 3.020$ 

5. Faktor kemudahan layanan

 $F5 = (2.92 \times 0.459) + (3.12 \times 0.626)$ 

 $= 3.293$ 

Faktor kualitas jaringan yang handal mempunyai skor faktor paling tinggi dari lima faktor yang terbentuk yaitu  $3.756 > 3.672 > 3.293 > 3.020 >$ 2.420. Hal ini berarti faktor kualitas jaringan yang handal memberikan kepuasan terbesar bagi mahasiswa Universitas Islam Indonesia (UII) selama menggunakan kartu prabayar simPATI. Kemudian diikuti dengan faktor kelengkapan fasilitas produk, faktor kemudahan layanan, faktor variasi bentuk dan nominal voucher isi ulang, dan faktor tarif reguler yang dikenakan. Kelima faktor tersebut adalah faktor-faktor yang memberikan kepuasan bagi mahasiswa UII selama menggunakan kartu prabayar simPATI.

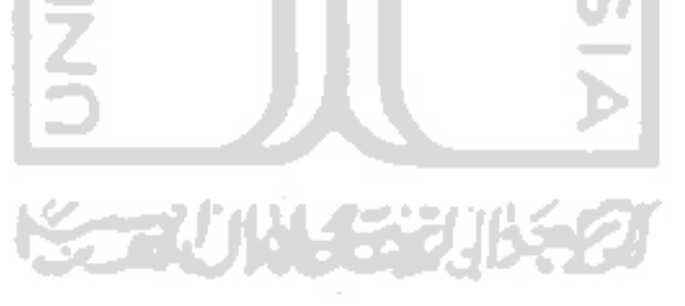

### *4.2.3.1.8 Menentukan Model Fit*

Langkah terakhir dalam analisis faktor adalah menentukan ketepatan atau kecocokan modef **{modelfit)** perbedaaan antara korelasi terobservasi dan korelasi yang direproduksi yang diestimasi dari matriks faktor bisa dikaji untuk menentukan kecocokan atau ketepatan model.

| Residual       | XI       | X <sub>2</sub> | X <sub>3</sub> | X4       | X5       | X6       | X7       | X8       | X9       | X10      | XH       | X12      | X13      |
|----------------|----------|----------------|----------------|----------|----------|----------|----------|----------|----------|----------|----------|----------|----------|
| X <sub>1</sub> |          | $-0.088$       | $-0.018$       | 0.022    | 0.003    | $-0.059$ | 0.007    | $-0.004$ | 0.005    | 0.032    | $-0.023$ | 0.032    | $-0.015$ |
| X <sub>2</sub> | $-0.088$ |                | $-0.071$       | $-0.002$ | 0.023    | 0.025    | $-0.015$ | $-0.022$ | 0.058    | 0.010    | $-0.007$ | $-0.019$ | 0.022    |
| X <sub>3</sub> | $-0.018$ | $-0.071$       |                | $-0.093$ | $-0.036$ | $-0.086$ | $-0.024$ | 0.002    | $-0.117$ | $-0.134$ | 0.176    | $-0.029$ | 0.029    |
| X <sub>4</sub> | 0.022    | $-0.002$       | $-0.093$       |          | $-0.143$ | $-0.092$ | 0.074    | 0.011    | 0.072    | $-0.009$ | $-0.073$ | $-0.021$ | $-0.077$ |
| X5             | 0.003    | 0.023          | $-0.036$       | $-0.143$ |          | $-0.064$ | $-0.024$ | 0.022    | 0.061    | 0.014    | 0.036    | $-0.009$ | 0.024    |
| X6             | $-0.059$ | 0.025          | $-0.086$       | $-0.092$ | $-0.064$ |          | 0.001    | 0.001    | $-0.121$ | $-0.102$ | $-0.018$ | $-0.011$ | $-0.016$ |
| X7             | 0.007    | $-0.015$       | $-0.024$       | 0.074    | $-0.024$ | 0.001    |          | 0.066    | $-0.071$ | $-0.117$ | $-0.124$ | $-0.058$ | $-0.037$ |
| X8             | $-0.004$ | $-0.022$       | 0.002          | 0.011    | 0.022    | 0.001    | 0.066    |          | $-0.092$ | $-0.056$ | 0.048    | $-0.161$ | $-0.057$ |
| X9             | 0.005    | 0.058          | $-0.117$       | 0.072    | 0.061    | $-0.121$ | $-0.071$ | $-0.092$ |          | 0.023    | 0.028    | 0.008    | 0.008    |
| X10            | 0.032    | 0.010          | $-0.134$       | $-0.009$ | 0.014    | $-0.102$ | $-0.117$ | $-0.056$ | 0.023    |          | $-0.071$ | 0.088    | 0.077    |
| X11            | $-0.023$ | $-0.007$       | 0.176          | $-0.073$ | 0.036    | $-0.018$ | $-0.124$ | 0.048    | 0.028    | $-0.071$ |          | $-0.069$ | 0.002    |
| X12            | 0.032    | $-0.019$       | $-0.029$       | $-0.021$ | $-0.009$ | $-0.011$ | $-0.058$ | $-0.161$ | 0.008    | 0.088    | $-0.069$ |          | $-0.024$ |
| X13            | $-0.015$ | 0.022          | 0.029          | $-0.077$ | 0.024    | $-0.016$ | $-0.037$ | $-0.057$ | 0.008    | 0.077    | 0.002    | $-0.024$ |          |

*Tabel 4.30. Matriks Korelasi Residual*

Contoh perhitungan korelasi residual:

$$
r_{residual} = r_{12,sebelum analisis faktor} - r_{12,sexudahanalisis faktor}
$$
  
= 0.808 - 0.896  
= -0.088

Berdasarkan tabel 4.30 di atas dapat disimpulkan bahwa ada 32 item yang mempunyai nilai residual > 0.05 atau sebesar 41%. Jadi model yang digunakan pada penelitian ini dapat dikatakan sudah tepat, karena memiliki nilai residual < 0.05 sebesar 59%.

ъ

*BABV*

### *PEMBAHASAN*

### *5.1 Hasil Uji Kecukupan Data*

Uji kecukupan data dilakukan untuk mengetahui kecukupan ukuran sampel responden pengguna kartu prabayar simPATI di Universitas Islam Indonesia (UII). Dikarenakan mahasiswa UII pengguna kartu prabayar simPATI tidak dapat ditaksir secara kasar populasinya (N), maka proporsi tidak dapat dihitung berdasarkan N. Penentuan ukuran sampel menggunakan pendekatan distribusi normal terhadap distribusi binomial. Pada penelitian ini kuisioner yang disebarkan sebanyak 50. Berdasarkan hasil perhitungan minimum sampel yang diperiukan didapat bahwa secara teoritis jumlah sampel yang dibutuhkan adalah 47. Dengan demikian besarnya sampel yang diambil telah mencukupi ukuran sampel yang diperiukan karena jumlah sampel yang diperiukan lebih kecil dari jumlah sampel yang telah diambil.

### *5.2 Hasil Uji Validitas dan Reliabilitas*

Syarat penting yang berlaku pada sebuah kuisioner adalah keharusan sebuah kuisioner untuk **valid** dan **reliabel.** Validitas menunjukkan sejauhmana ketepatan dan kecermatan suatu alat ukur dalam melakukan fungsi ukurnya. Suatu tes atau instrumen pengukur dapat dikatakan mempunyai validitas yang tinggi apabila alat tersebut menjalankan fungsi ukurnya, atau memberikan hasil ukur yang sesuai dengan maksud dilakukannya pengukuran tersebut. Sedangkan reliabilitas menunjukkan sejauhmana keterpercayaan, keterandalan, keajegan, kestabilan,

konsistensi suatu instrumen. Kuesioner yang reliabel adalah kuesioner yang apabila dicobakan secara berulang-ulang kepada kelompok yang sama akan menghasilkan data cenderung tidak berbeda.

Pengujian validitas kuisioner pada penelitian ini dilakukan dengan menggunakan software SPSS 15.0. Dengan jumlah responden ( $n = 50$ ), derajat bebas (db) = 50-2 = 48, dan  $\alpha$  = 0.05 maka didapat nilai r tabel = 0.1866. Pada penelitian ini ketigabelas atribut kuisioner diuji validitasnya. Pengujian validitas atribut dilakukan dengan membandingkan nilai korelasi hitung (r hitung) setiap variabel dengan nilai korelasi tabel (r tabel). Butir kuisioner dikatakan valid apabila nilai r hitung lebih besar dari nilai r tabel. Berdasarkan tabel 4.8 dapat disimpulkan bahwa keseluruhan variabel valid, artinya seluruh instrumen (variabel) dalam kuisioner mampu mengungkapkan sesuatu yang menjadi sasaran pokok pengukuran yang dilakukan dengan instrumen tersebut. Uji validitas pada penelitian ini dilakukan dalam satu iterasi. Karena dengan satu kali iterasi, variabel pernyataan yang diajukan semuanya valid. Selanjutnya dengan keempatbelas variabel yang telah valid, dilakukan pengujian reliabilitas.

Pengujian reliabilitas pada penelitian ini dilakukan dengan teknik ukur-sekali **(one-shot)** atau pengukuran sekali saja, kemudian hasilnya dibandingkan dengan pertanyaan lain, atau mengukur korelasi antar jawaban pertanyaan. Nilai koefisien Cronbach's Alpha digunakan sebagai ukuran reliabilitas butir kuisioner. Apabila koefisien Cronbach's Alpha lebih besar dari nilai r tabel maka butir kuisioner reliabel. Dengan uji reliabilitas menggunakan software SPSS 15.0 diperoleh nilai koefisien Cronbach's Alpha sebesar 0.7800. Sehingga dapat dikatakan bahwa butir kuisioner reliabel. Artinya butir kuisioner memiliki keterpercayaan, keterandalan, keajegan, kestabilan, konsistensi suatu instrumen.

# *5.3 Analisis faktor-faktor yang mempengaruhi keputusan pembelian*

Analisis faktor-faktor yang mempengaruhi keputusan pembelian bertujuan mendapatkan faktor dominan yang mendasari keputusan responden dalam membeli kartu prabayar simPATI. Analisis faktor pada penelitian ini bertujuan untuk mereduksi data dari tiga belas variabel awal akan direduksi menjadi sedikit variabel baru yang disebut faktor, dan faktor yang terbentuk tnasih memuat sebagian besar informasi yang terkandung dalam variabel awal. Dari tiga belas variabel yang diidentifikasi direduksi menjadi beberapa faktor, dimana setiap variabel akan berkorelasi kuat hanya dengan satu faktor, dan suatu faktor tidak berkorelasi dengan faktor lain.

## *5.3.1 Hasil Penyusunan Matriks Korelasi*

Langkah pertama dari analisis faktor adalah menentukan variabelvariabel yang akan dipergunakan di dalam analisis faktor. Variabel-variabel yang telah diidentifikasi harus saling berkorelasi, karena di dalam analisis faktor mensyaratkan adanya multikolinearitas atau korelasi antar variabel yang dianalisis. Untuk mengetahui apakah antar variabel memiliki hubungan atau korelasi, maka dilakukan pembentukan matriks korelasi. Dari tabel 4.11 dapat diketahui bahwa antar variabel saling berkorelasi.

# *5.3.2 Hasil Uji Kecukupan Sampling Analisis Faktor*

Setelah mengetahui bahwa terdapat korelasi antar variabel, maka selanjutnya dilakukan uji kecukupan sampling. Uji kecukupan sampling dilakukan dengan menggunakan harga KMO (Kaiser Meyer Olkin). KMO merupakan perbandingan antara besarnya koefisien korelasi terobservasi dengan besarnya koefisien korelasi parsial. Analisis faktor tepat digunakan untuk

menganalisis data dalam bentuk matriks korelasi jika memiliki nilai KMO antara 0.5 sampai dengan 1. Perhitungan KMO dengan software SPSS 15.0 diperoleh hasil seperti tabel 4.12 yaitu sebesar 0.643. Dapat disimpulkan bahwa nilai KMO >0.5 berarti teknik analisis faktor tepat untuk digunakan sebagai alat analisis dalam penelitian ini.

# *5.3.3 Hasil Ekstraksi Faktor*

Ekstraksi faktor bertujuan untuk mendapatkan banyaknya faktor yang dapat disimpulkan atau diekstrak berdasarkan variabel awal (variabel manifes). Metode ekstraksi faktor yang digunakan pada penelitian ini adalah **Principle Component Analysis** (PCA). Dengan metode ini maka didapat faktor yaitu variabel-variabel baru sebagai pengganti variabel-variabel lama. Dimana faktor yang terbentuk masih memuat sebagian besar informasi yang terkandung dalam variabel awal. Variabel-variabel baru yang terbentuk berjumlah lebih sedikit daripada banyaknya variabel awal dan tidak lagi berkorelasi satu sama lain.

Penentuan banyaknya faktor yang diekstrak pada penelitian ini dilihat berdasarkan pada eigenvalue, screeplot, dan prosentase varians yang dijelaskan. Hanya faktor yang mempunyai eigenvalue >1yang dipertahankan. Eigenvalue menunjukkan jumlah varians yang dijelaskan oleh setiap faktor. Berdasarkan tabel 4.13, terdapat empat faktor yang memiliki nilai eigenvalue > 1 yaitu faktor pertama dengan nilai eigenvalue 3.893, faktor kedua dengan nilai eigenvalue 2.506, faktor ketiga dengan nilai eigenvalue 1.415, dan faktor keempat dengan nilai eigenvalue 1.292. Eigenvalue yang digunakan adalah 1karena di dalam metode PCA nilai variansi yang digunakan adalah nilai variansi total. Hal ini

dapat dibuktikan dengan melihat tabel 4.11, dimana setiap elemen pada diagonal utama matriks korelasi bernilai 1.

Penentuan yang kedua adalah dengan menggunakan **screeplot.** Berdasarkan **screeplot** pada gambar 4.1 dapat disimpulkan bahwa banyaknya faktor yang diekstrak ada 4. Scree dimulai pada faktor keempat. Keretakan atau patahan yang sangat nyata terjadi pada 4faktor, terlihat gerakan kurva semakin melemah, kemudian merata, dan tidak lagi terjadi keretakan (patahan atau bengkokan).

Penentuan yang ketiga adalah dengan melihat prosentase besarnya varians yang dijelaskan oleh faktor yang terbentuk. Dari tabel 4.13 dapat ditentukan bahwa kumulatif presentase varians yang dijelaskan adalah sebesar 0.70048. Artinya dari tiga belas variabel yang dianalisis (variabel XI sampai dengan X13) dapat dikelompokkan menjadi 4 faktor (F1, F2, F3, F4) dengan sumbangan varians sebanyak 70.048% dari seluruh varians variabel awal sebesar 100%. Nilai varians dari 4faktor yaitu sebesar 70.048% sudah melebihi batas minimum varians yang harus diserap oleh faktor-faktor yaitu sebesar 60%. Sehingga dapat dikatakan bahwa terdapat 4 faktor yang mempengaruhi keputusan mahasiswa UII dalam membeli kartu prabayar simPATI.

# *5.3.4 Rotasi Faktor*

Ekstraksi faktor menghasilkan nilai **loading factor** yang menunjukkan nilai korelasi antara setiap faktor dan variabel-variabel analisis. Semakin besar **loading factor** sebuah variabel, menunjukkan hubungan suatu variabel dengan faktor yang terbentuk semakin erat. Pada tabel 4.14 dapat dilihat bahwa variabel  $1$  (X1) memiliki nilai korelasi terhadap faktor 1 sebesar 0.579, terhadap faktor 2

sebesar -0.270, terhadap faktor 3 sebesar 0.481, dan terhadap faktor 4 sebesar 0.299. Koefisien dengan nilai mutlak **(absolute)** yang besar menunjukkan bahwa faktor dan variabel sangat terkait.

Walaupun matriks faktor awal menunjukkan hubungan antara faktor dengan variabel secara individu, namun masih sulit disimpulkan suatu variabel menjadi anggota faktor yang mana. Karena suatu variabel masih berkorelasi dengan banyak faktor. Proses rotasi terhadap matriks faktor atau matriks komponen dilakukan agar variabel-variabel yang sudah berkorelasi dengan faktor tertentu tidak akan berkorelasi dengan faktor lainnya. Melalui proses rotasi, matriks faktor diubah bentuknya (ditransformasi) menjadi matriks faktor yang lebih sederhana sehingga mudah untuk diinterpretasikan.

Pada penelitian ini metode rotasi yang digunakan adalah rotasi orthogonal, yaitu rotasi yang dilakukan dengan tetap mempertahankan sudut kedua faktor sebesar 90°. Tujuannya adalah selain untuk memperjelas perbedaan **loading faktor** setiap variabel, juga untuk mempertahankan keadaan dimana diantara faktor-faktor yang diekstrak tidak terdapat korelasi.

Setelah dilakukan rotasi faktor terhadap matriks faktor, ternyata banyak loading faktor yang berubah nilainya, yaitu menjadi lebih kecil atau lebih besar daripada nilai loading faktor sebelum dilakukan rotasi. Hasil rotasi faktor dapat dilihat pada tabel 4.16. Dari hasil rotasi dapat dilihat bahwa setiap variabel mempunyai nilai **loading faktor** yang besar hanya pada satu faktor saja. Sehingga interpretasi faktor mudah untuk dilakukan.

### *5.3.5 Interpretasi Faktor*

Tahapan selanjutnya setelah melakukan rotasi faktor adalah proses interpretasi faktor. Dari hasil ekstraksi faktor telah didapat 4 faktor yang terbentuk, dimana setiap faktor terdiri dari satu atau lebih variabel awal. Interpretasi terhadap faktor dilakukan dengan melihat variabel-variabel yang membentuknya. Interpretasi faktor dilakukan dengan mengelompokkan variabelvariabel ke dalam satu faktor berdasarkan nilai loading faktor terbesar dari setiap variabel pada 4 faktor. Nilai loading faktor berdasarkan tabel 4.16. Hasil pengelompokan variabel ke dalam faktor dapat dilihat pada tabel 4.17.

Interpretasi nama faktor didasarkan pada variabel-variabel yang diwakilinya. Interpretasi nama faktor dapat dijelaskan sebagai berikut:

1) Faktor ketersediaan produk dan pelayanan kepada konsumen

Faktor pertama dibentuk oleh 6 variabel, yaitu variabel 4 (keanekaragaman nominal voucher isi ulang) dengan nilai loading sebesar 0.515, variabel 5 (keanekaragaman bentuk voucher isi ulang) dengan nilai loading sebesar 0.559, variabel 6 (pelayanan pelanggan melalui **call center)** dengan nilai loading sebesar 0.705, variabel 7 (pelayanan pelanggan melalui kantor pelayanan pelanggan) dengan nilai loading sebesar 0.756, variabel 10 (ketersediaan kartu perdana di pasar) dengan nilai loading sebesar 0.687, dan variabel 11 (variasi tempat membeli voucher isi ulang) dengan nilai loading sebesar 0.806. Variabel 4, 5, 10, dan <sup>11</sup> menunjukkan bahwa pilihan konsumen terhadap kartu simPATI karena ketersediaan produk di pasar. Hal ini menunjukkan bahwa proses terjadinya pengambilan keputusan oleh pelanggan untuk membeli merupakan hasil pengaruh rangsangan pemasaran **(marketing stimuli)** berupa distribusi **(place)** produk. Yaitu aspek

106

pendistribusian barang sehingga produk dapat sampai ke tangan kosumen dengan mudah. Faktor ketersediaan produk meliputi tersedianya kartu perdana di pasar, dapat membeli voucher isi ulang dimanapun (ATM, counter, kantor GraPARl, outlet resmi), keanekaragaman nominal voucher isi ulang, dan keanekaragaman bentuk voucher isi ulang. Sehingga konsumen dapat dengan mudah membeli kartu perdana dan pulsa isi ulang simPATI menurut kebutuhan mereka. Variabel 6 dan 7 menunjukkan bahwa dalam menggunakan simPATI, konsumen menginginkan adanya jaminan pelayanan kepada konsumen yang dapat memberikan pelayanan untuk segala kebutuhan dan permasalahan konsumen yang terkait dengan penggunaan produk.

2) Faktor kualitas jaringan yang handal dan fitur yang lengkap

Faktor kedua dibentuk oleh 3 variabel, yaitu variabel 1 (jangkauan luas) dengan nilai loading sebesar 0.833, variabel 2 (sinyal kuat) dengan nilai loading sebesar 0.894, dan variabel 3 (kelengkapan fitur) dengan nilai loading sebesar 0.440. Variabel 1, 2, dan 3 menunjukkan bahwa pilihan konsumen terhadap kartu prabayar simPATI berdasarkan pengaruh keyakinan (kepercayaan) yang dimilikinya. Keyakinan adalah pikiran deskriptif yang dianut seseorang mengenai suatu hal. Keyakinan didasarkan pada pengetahuan yang sebenarnya, atau kepercayaan. Sehingga dalam hal ini konsumen percaya bahwa simPATI memiliki jangkauan yang luas, sinyal yang kuat, dan fitur yang lengkap. Keyakinan ini menyusun citra produk dan merek yang mempengaruhi tingkah laku membeli. Kepercayaan terhadap kualitas jaringan handal dan fitur lengkap yang dimiliki kartu simPATI

menghasilkan suatu keputusan untuk membeli kartu prabayar simPATI. Faktor ketersediaan produk dan pelayanan kepada konsumen mempunyai pengaruh terbesar terhadap keputusan mahasiswa UH-dalam membeli kartu prabayarsimPATI.

## *5.4 Analisis faktor-faktor yang memberikan kepuasan bagi konsumen*

Dengan menggunakan tiga belas variabel yang diindentifikasi mempengaruhi keputusan konsumen dalam membeli kartu prabayar simPATI, untuk selanjutnya dilakukan analisis faktor terhadap kepuasan yang dirasakan konsumen setelah menggunakan kartu simPATI. Analisis faktor-faktor yang memberikan kepuasan bagi konsumen bertujuan mendapatkan faktor dominan yang memberikan kepuasan bagi konsumen setelah menggunakan kartu prabayar simPATI, dan untuk menganalisis apakah faktor-faktor yang mempengaruhi keputusan pembelian memberikan kepuasan atau tidak menurut penilain konsumen.

# *5.4.1 Hasil Penyusunan Matriks Korelasi*

Langkah pertama dari analisis faktor adalah menentukan variabelvariabel yang akan dipergunakan di dalam analisis faktor. Variabel-variabel yang telah diidentifikasi harus saling berkorelasi, karena di dalam analisis faktor mensyaratkan adanya multikolinearitas atau korelasi antar variabel yang dianalisis. Untuk mengetahui apakah antar variabel memiliki hubungan atau korelasi, maka dilakukan pembentukan matriks korelasi. Dari tabel 4.21 dapat diketahui bahwa antar variabel saling berkorelasi.

### *5.4.2 Hasil Uji Kecukupan Sampling Analisis Faktor*

Setelah mengetahui bahwa terdapat korelasi antar variabel, maka selanjutnya dilakukan uji kecukupan sampling. Uji kecukupan sampling dilakukan dengan menggunakan parameter harga KMO (Kaiser Meyer Olkin). KMO merupakan perbandingan antara besarnya koefisien korelasi terobservasi dengan besarnya koefisien korelasi parsial. Analisis faktor tepat digunakan untuk menganalisis data dalam bentuk matriks korelasi jika memiliki nilai KMO antara 0.5 sampai dengan 1. Hasil perhitungan KMO dengan software SPSS 15.0 diperoleh output seperti tabel 4.22 dengan nilai KMO sebesar 0.622. Dapat disimpulkan bahwa nilai KMO > 0.5 berarti teknik analisis faktor tepat untuk digunakan sebagai alat analisis dalam penelitian ini.

### *5.4.3 Hasil Ekstraksi Faktor*

Ekstraksi faktor bertujuan untuk mendapatkan banyaknya faktor yang dapat disimpulkan atau diekstrak berdasarkan variabel awal (variabel manifes). Metode yang digunakan untuk ekstraksi faktor adalah **Principle Component Analisis** (PCA). Dengan metode ini akan didapat faktor yaitu variabel-variabel baru sebagai pengganti variabel-variabel lama. Dimana faktor yang terbentuk masih memuat sebagian besar informasi yang terkandung dalam variabel awal. Variabel-variabel baru yang terbentuk berjumlah lebih sedikit daripada banyaknya variabel awal dan tidak lagi berkorelasi satu sama lain.

Penentuan banyaknya faktor yang diekstrak pada penelitian ini dilihat berdasarkan pada eigenvalue, screeplot, dan prosentase varians yang dijelaskan. Hanya faktor yang mempunyai eigenvalue > 1 yang dipertahankan. Eigenvalue menunjukkan jumlah varians yang dijelaskan oleh setiap faktor. Berdasarkan tabel 4.23, terdapat lima faktor yang memiliki nilai eigenvalue > 1 yaitu faktor pertama dengan nilai eigenvalue 3.938. faktor kedua dengan nilai eigenvalue 2.108, faktor ketiga dengan nilai eigenvalue 1.611, faktor keempat dengan nilai eigenvalue 1.286, dan faktor kelima dengan nilai eigenvalue 1.007. Eigenvalue yang digunakan adalah 1 karena di dalam metode PCA total varians di dalam data adalah bernilai 1. Hal ini dapat dibuktikan dengan melihat tabel 4.21, dimana setiap elemen pada diagonal matriks korelasi bernilai 1.

Penentuan yang kedua adalah dengan menggunakan **screeplot.** Berdasarkan **screeplot** pada gambar 4.2 dapat disimpulkan bahwa banyaknya faktor yang diekstrak ada 5. Scree dimulai pada faktor kelima. Keretakan atau patahan yang sangat nyata terjadi pada 5 faktor, terlihat gerakan kurva semakin melemah, kemudian merata, dan tidak lagi terjadi keretakan (patahan atau bengkokan).

Penentuan yang ketiga adalah dengan melihat prosentase besarnya varians yang dijelaskan oleh faktor yang terbentuk. Dari tabel 4.23 dapat ditentukan bahwa kumulatif presentase varians yang dijelaskan adalah sebesar 0.76535. Artinya dari tiga belas variabel yang dianalisis (variabel XI sampai dengan XI3) dapat dikelompokkan menjadi 5 faktor (Fl, F2, F3, F4, F5) dengan sumbangan varians sebanyak 76.535% dariseluruh varians variabel awal sebesar 100%. Nilai varians dari 5 faktor yaitu sebesar 76.535% sudah melebihi batas minimum varians yang harus diserap oleh faktor-faktor yaitu sebesar 60%. Sehingga dapat disimpulkan bahwa terdapat 5 faktor yang memberikan kepuasan bagi mahasiswa UII setelah menggunakan kartu prabayar simPATI.

### *5.4.4 Rotasi Faktor*

Ekstraksi faktor menghasilkan nilai **loading factor** yang menunjukkan nilai korelasi antara setiap faktor dan variabel-variabel analisis. Semakin besar**loading factor** sebuah variabel, menunjukkan hubungan suatu variabel dengan faktor yang terbentuk semakin erat. Pada tabel 4.24 Matriks Faktor dapat dilihat bahwa variabel 1 (XI) memiliki nilai korelasi terhadap faktor 1 sebesar 0.418, terhadap faktor 2 sebesar 0.604, terhadap faktor 3 sebesar 0.411, terhadap faktor 4 sebesar 0.398, dan terhadap faktor 5 sebesar 0.191. Koefisien dengan nilai mutlak **(absolute)** yang besar menunjukkan bahwa faktor dan variabel sangat terkait.

Walaupun matriks faktor awal menunjukkan hubungan antara faktor dengan variabel secara individu, namun masih sulit disimpulkan suatu variabel menjadi anggota faktor yang mana. Karena suatu variabel masih berkorelasi dengan banyak faktor. Proses rotasi terhadap matriks faktor atau matriks komponen dilakukan agar variabel-variabel yang sudah berkorelasi dengan faktor tertentu tidak akan berkorelasi dengan faktor lainnya. Melalui proses rotasi, matriks faktor diubah bentuknya (ditransformasi) menjadi matriks faktor yang lebih sederhana sehingga mudah untuk diinterpretasikan.

Pada penelitian ini metode rotasi yang digunakan adalah rotasi orthogonal, yaitu rotasi yang dilakukan dengan tetap mempertahankan sudut kedua faktor sebesar 90°. Tujuannya adalah selain untuk memperjelas perbedaan **loading faktor** setiap variabel, juga untuk mempertahankan keadaan dimana diantara faktor-faktor yang diekstrak tidak terdapat korelasi.

Setelah dilakukan rotasi faktor pada matriks faktor, ternyata banyak loading faktor yang berubah setelah mengalami rotasi menjadi lebih kecil atau lebih besar. Hasil rotasi faktor dapat dilihat pada tabel 4.26. Dari hasil rotasi dapat dilihat bahwa setiap variabel mempunyai nilai **loading faktor** yang besar hanya pada satu faktor saja. Sehingga interpretasi faktor mudah untuk dilakukan.

### *5.4.5 Interpretasi Faktor*

Tahapan selanjutnya setelah melakukan rotasi faktor adalah proses interpretasi faktor. Dari hasil ekstraksi faktor telah didapat 5 faktor yang terbentuk, dimana setiap faktor terdiri dari satu atau lebih variabel awal. Interpretasi terhadap faktor dilakukan dengan melihat variabel-variabel yang membentuknya. Interpretasi faktor dilakukan dengan mengelompokkan variabelvariabel ke dalam satu faktor berdasarkan nilai loading faktor terbesar dari setiap variabel pada 5 faktor. Nilai loading faktor berdasarkan tabel 4.26. Hasil pengelompokan variabel ke dalam faktor dapat dilihat pada tabel 4.27.

Interpretasi nama faktor didasarkan pada variabel-variabel yang diwakilinya. Untuk selanjutnya interpretasi nama faktor dapat dijelaskan sebagai berikut:

1) Faktor tarif reguler yang dikenakan

Faktor pertama dibentuk oleh 3 variabel, yaitu variabel 8 (bonus langsung yang diberikan) dengan nilai loading sebesar 0.737, variabel 12 (tarif bicara reguler) dengan nilai loading sebesar 0.815, dan variabel 13 (tarif sms reguler) dengan nilai loading sebesar 0.905.

2) Faktor kelengkapan fasilitas produk

Faktor kedua dibentuk oleh 4 variabel, yaitu variabel 3 (kelengkapan firtur) dengan nilai loading sebesar 0.628, variabel 6 (pelayanan pelanggan melalui **call center)** dengan nilai loading sebesar 0.563, variabel 9 (program undian berhadiah) dengan nilai loading sebesar 0.794, dan variabel 10 (kemudahan mendapatkan kartu perdana di pasar) dengan nilai loading sebesar 0.613.

- 3) Faktor kualitas jaringan yang handal Faktor ketiga dibentuk oleh 2 variabel, yaitu variabel 1 (jangkauan luas) dengan nilai loading sebesar 0.936, dan variabel 2 (sinyal kuat) dengan loading sebesar 0.937.
- 4) Faktor variasi bentuk dan nominal voucher isi ulang

Faktor keempat dibentuk oleh 2 variabel, yaitu variabel 4 (keanekaragaman nominal voucher isi ulang) dengan nilai loading sebesar 0.776, dan variabel 5 (keanekaragaman bentuk voucher isi ulang) dengan loading sebesar 0.900.

5) Faktor kemudahan layanan

Faktor kelima dibentuk oleh 2 variabel, yaitu variabel 7 (pelayanan pelanggan melalui kantor pelayanan pelanggan) dengan nilai loading sebesar 0.741, dan variabel 11 (variasi tempat membeli voucher isi ulang) dengan loading sebesar 0.868.

### *5.4.6 Faktor yang mendominasi*

Dari hasil perhitungan skor faktor pada penentuan posisi faktor yang berpengaruh dapat dilihat bahwa faktor yang dominan memberikan kepuasan bagi konsumen setelah menggunakan kartu prabayar simPATI adalah faktor kualitas jaringan yang handal karena memiliki skor faktor tertinggi yaitu 3.756. Faktor ini meliputi jangkauan luas, dan sinyal kuat.

Faktor kualitas jaringan yang handal memiliki skor faktor terbesar artinya faktor ini memberikan kepuasan terbesar bagi mahasiswa UII saat menggunakan kartu simPATI. Kepuasan yang dirasakan oleh responden yaitu,

dengan jangkauan luas yang dimiliki simPATI maka semakin memperlancar proses komunikasi melalui seluler yang dilakukan oleh responden, meski sedang berada di daerah terpencil sekalipun. Dengan adanya jangkauan yang luas, konsumen dapat berkomunikasi melalui seluler dimanapun berada. Hal ini diperkuat dengan fakta bahwa Telkomsel memiliki lebih dari 18.000 BTS (Base Transcever Station) yang dapat menjangkau lebih dari 95 persen populasi Indonesia **(www.telkomsel.com).**

Sinyal merupakan indikator adanya jaringan. Dengan adanya sinyal yang kuat, pengguna dapat mengirim dan menerima pesan melalui **handphone** serta melakukan pembicaraan langsung dengan lawan bicara tanpa mengalami gangguan komunikasi yang putus-putus yang disebabkan oleh gangguan sinyal. Responden menilai sinyal yang dimiliki simPATI kuat.

### *5.5 Analisa Kepuasan Konsumen*

Kepuasan konsumen merupakan fungsi dari seberapa dekat antara harapan pembeli atas produk tersebut dengan daya guna yang dirasakan dari produk (Kotler, 2000). Setelah dilakukan analisis faktor terhadap faktor-faktor yang mempengaruhi keputusan konsumen dalam membeli kartu prabayar untuk mencapai kepuasan konsumen, dapat diketahui bahwa faktor dominan yang memberikan kepuasan adalah faktor kualitas jaringan yang handal. Faktor ini terbentuk oleh jangkauan luas, dan sinyal yang kuat.

Berdasarkan pada hasil analisa di atas, dapat diketahui bahwa terdapat perbedaan antara faktor dominan yang mempengaruhi keputusan konsumen dengan faktor dominan yang memberikan kepuasan bagi konsumen. Hal ini dikarenakan faktor ketersediaan produk dan pelayanan kepada konsumen yang

#### *BAB VI*

#### *KESIMPULAN DAN SARAN*

### *6.1 Kesimpulan*

Berdasarkan analisis dari hasil penelitian dan pembahasan, maka dapat diambil kesimpulan sebagai berikut.

- 1. Faktor-faktor yang mempenganihi keputusan mahasiswa UII dalam membeli kartu prabayar simPATI adalah faktor ketersediaan produk dan pelayanan kepada konsumen dengan prosentase varians yang dijelaskan sebesar 29.949%, faktor kualitas jaringan yang handal dan fitur (layanan) yang lengkap dengan prosentase varians yang dijelaskan sebesar 19.275%, faktor tarif reguler yang dikenakan dengan prosentase varians yang dijelaskan sebesar 10.883%, dan faktor program promosi dengan prosentase varians yang dijelaskan sebesar 9.941%.
- 2. Faktor yang dominan mempenganihi keputusan mahasiswa UII dalam membeli kartu prabayar simPATI adalah faktor ketersediaan produk dan pelayanan kepada konsumen dengan skor faktor sebesar 4.433.
- 3. Faktor yang dominan memberikan kepuasan bagi mahasiswa UII setelah menggunakan kartu prabayar simPATI adalah faktor kualitas jaringan yang handal dengan skor faktor sebesar 3.756

AASPINAA 4522116667

### *6.2 Saran*

- 1. Perusahaan dalam menyediakan produk komunikasi seluler sebaiknya memperhatikan faktor ketersediaan produk dan pelayanan kepada konsumen untuk mencapai kepuasan konsumen.
- 2. Penisahaan mempertahankan faktor kualitas jaringan agar dapat meningkatkan kepuasan konsumen sehingga kepercayaan konsumen terhadap produk akan meningkat.
- 3. Perusahaan sebaiknya menurunkan tarif reguler yang dikenakan dalam upaya mempertahankan konsumen dan meningkatkan kepuasan kepada konsumen dalam menggunakan kartu prabayar simPATI.

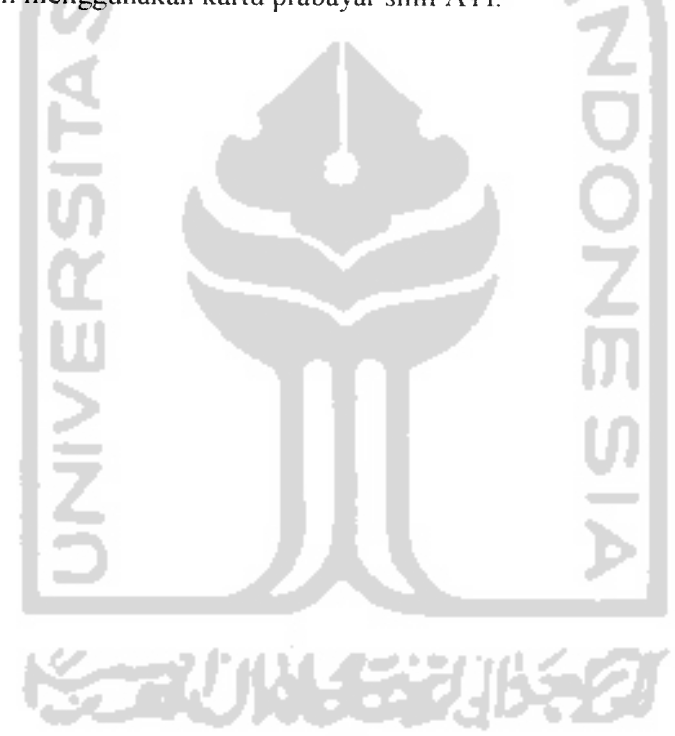

#### *DAFTAR PUSTAKA*

Azwar, Saifuddin, 1992. **Reliabilitas dan Validitas.** Yogyakarta :Pustaka Pelajar

- Danim, Sudarwan, 2004. **Metode Penelitian Untuk Ilmu-Ilmu Perilaku.** Jakarta : Bumi Aksara
- Dillon, William R. dan Goldstein Matthew, 1984. **Multivariate Analysis Methods and** Applications. New York : John Wiley & Sons
- Eddy Priyono, Analisis Faktor-faktor Yang Mempengaruhi Konsumen Dalam Memilih Kafe di Kota Surabaya. **BENEFIT,** Vol. 10, No. 1, Juni 2006
- Engel, James F., Blackwell Roger D., dan Miniard Paul W., 1994. **Perilaku Konsumen Jilid 1Edisi Keenam.** Alih Bahasa : Drs. F. X. Budiyanto. Jakarta : Binarupa Aksara
- Hadi, Sutrisno, 1991. **Analisis Butir untuk Instrumen.** Yogyakarta :Andi Offset
- Hair, Joseph F., Anderson Rolph E., Tatham Ronald L., dan Black William C, 1987. **Multivariate Data Analysis Fifth Edition.** New Jersey : Prentice Hall International, Inc
- Johnson, Richard A. dan Wichern Dean W., 1982. **Applied Multivariate Statistical Analysis.** New Jersey : Prentice Hall, Inc, Englewood Cliffs
- Kotler, Philip, 1997. **Manajemen Pemasaran di Indonesia Analisis, Perencanaan, Implementasi, dan Pengendalian.** Alih Bahasa :A.B. Susanto, Jakarta : Salemba Empat
- Kotler, Philip dan Armstrong Gary, 2000. **Dasar-dasar Pemasaran Jilid 1.** Alih Bahasa : Drs. Alexander Sindoro. Jakarta : Prenhallindo
- Scnaars, S. P., 1991. **Marketing Strategy :ACustomer-Driven Approach.** New York : The Free Press
- Siagian, Dergibson dan Sugiarto, 2000. **Metode Statistika Untuk Bisnis dan Ekonomi.** Jakarta : PT. Gramedia Pustaka Utama
- Simamora, Bilson, 2005. **Analisis Multivariat Pemasaran.** Jakarta : PT. Gramedia Pustaka Utama

Sunarto, 2006. Perilaku Konsumen. Yogyakarta : AMUS Yogyakarta

- Supranto, Johanes, 1986. **Statistik Teori dan Aplikasi Jilid 2edisi keempat.** Jakarta : Erlangga
- Supranto, Johanes, 2004. **Analisis Multivariat Arti &Interpretasi.** Jakarta : Rineka Cipta

Tjiptono, Fandy, 1997. **Strategi Pemasaran Edisi II.** Yogyakarta :ANDI Yogyakarta

- Ujianto dan Abdurachman, 2002. Analisis Faktor-Faktor yang Menimbulkan Kecenderungan Minat Beli Konsumen Sarung. **Jurnal Manajemen & Kewirausahaan,** Vol. 6,No. 1, Maret 2004 : 34- 53
- Wahyudian, Ujang Sumarwan, dan Hartoyo. Analisis Faktor-faktor Yang Mempengaruhi Konsumsi Kopi dan Implikasinya Pada Pemasaran Kopi. **Jurnal Manajemen &Agribisnis,** Vol.1 No.l April 2003 : 55-68

http : // www.telkomsel.com

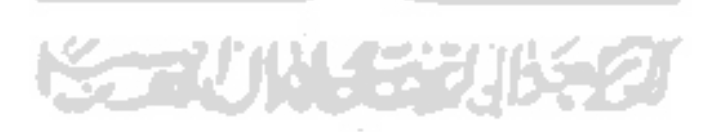

# *KUISIONER <sup>I</sup>*

Kuisioner I bertujuan untuk menentukan faktor-faktor dominan yang mempengaruhi konsumen dalam membeli kartu SimPATI prabayar.

# *Identitas Responden*

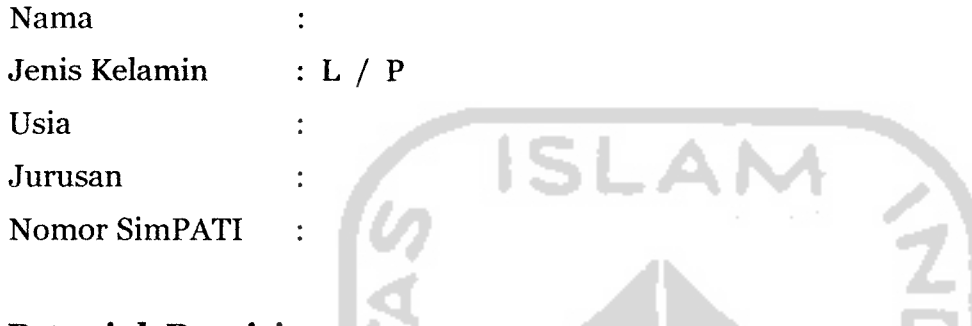

# *Petunjuk Pengisian*

Anda dimohon untuk memberikan tanda check (V) di setiap butir pertanyaan, *yang mempengaruhi Anda dalam membeli kartu SimPATI prabayar.*

Adapun pilihan jawaban yang Anda berikan, memiliki bobot penilaian sebagai berikut:

- SS = Sangat Setuju (SS) memiliki bobot penilaian 4
- $S =$  Setuju  $(S)$  memiliki bobot penilaian 3
- TS = Tidak Setuju ( TS ) memiliki bobot penilaian 2

STS = Sangat Tidak Setuju (STS) memiliki bobot penilaian 1

# *Pertanyaan:*

Apakah Anda setuju alasan Anda membeli kartu SimPATI prabayar karena dipengaruhi oleh variabel-variabel berikut ?

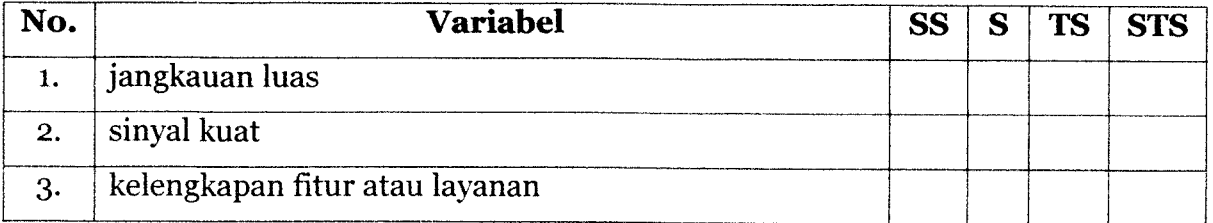

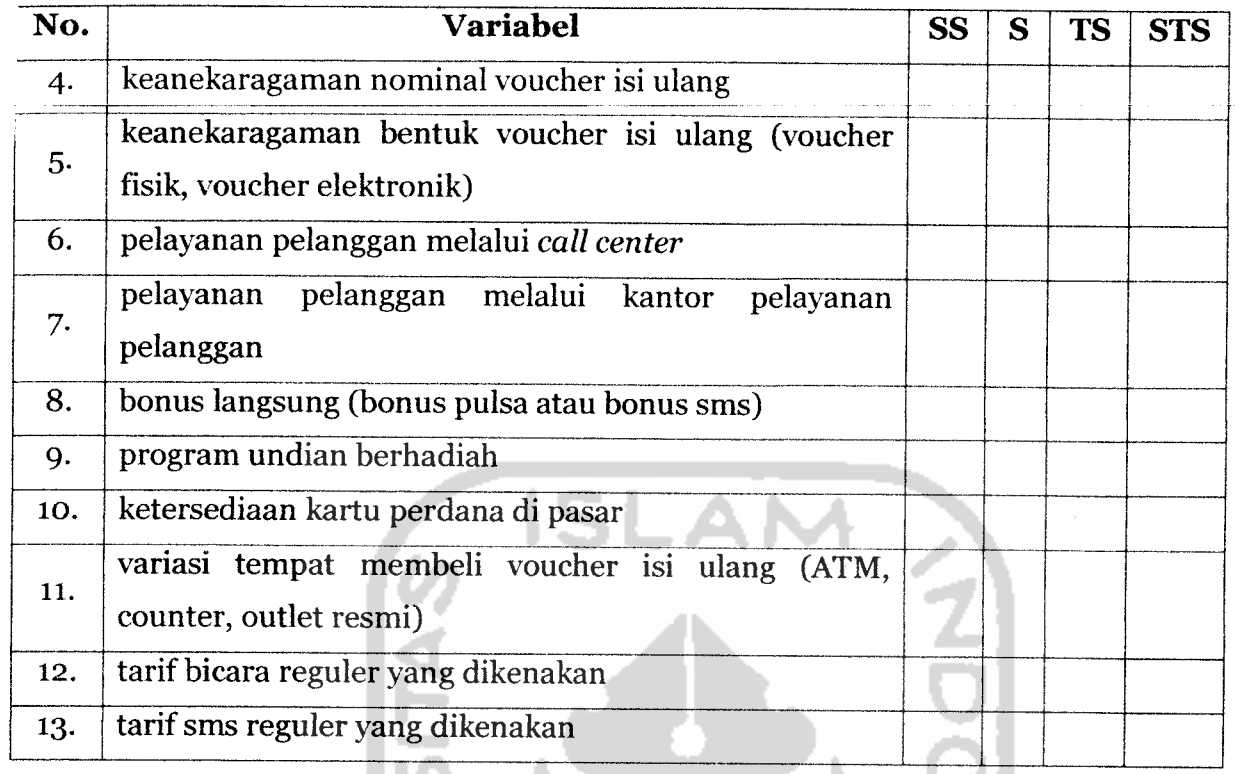

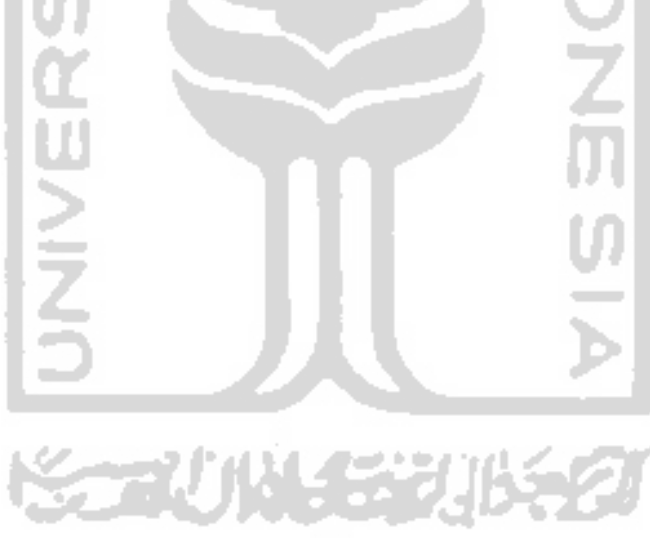

# *Pertanyaan*

Apakah Anda puas terhadap variabel-variabel yang dimiliki kartu SimPATI prabayar berikut ?

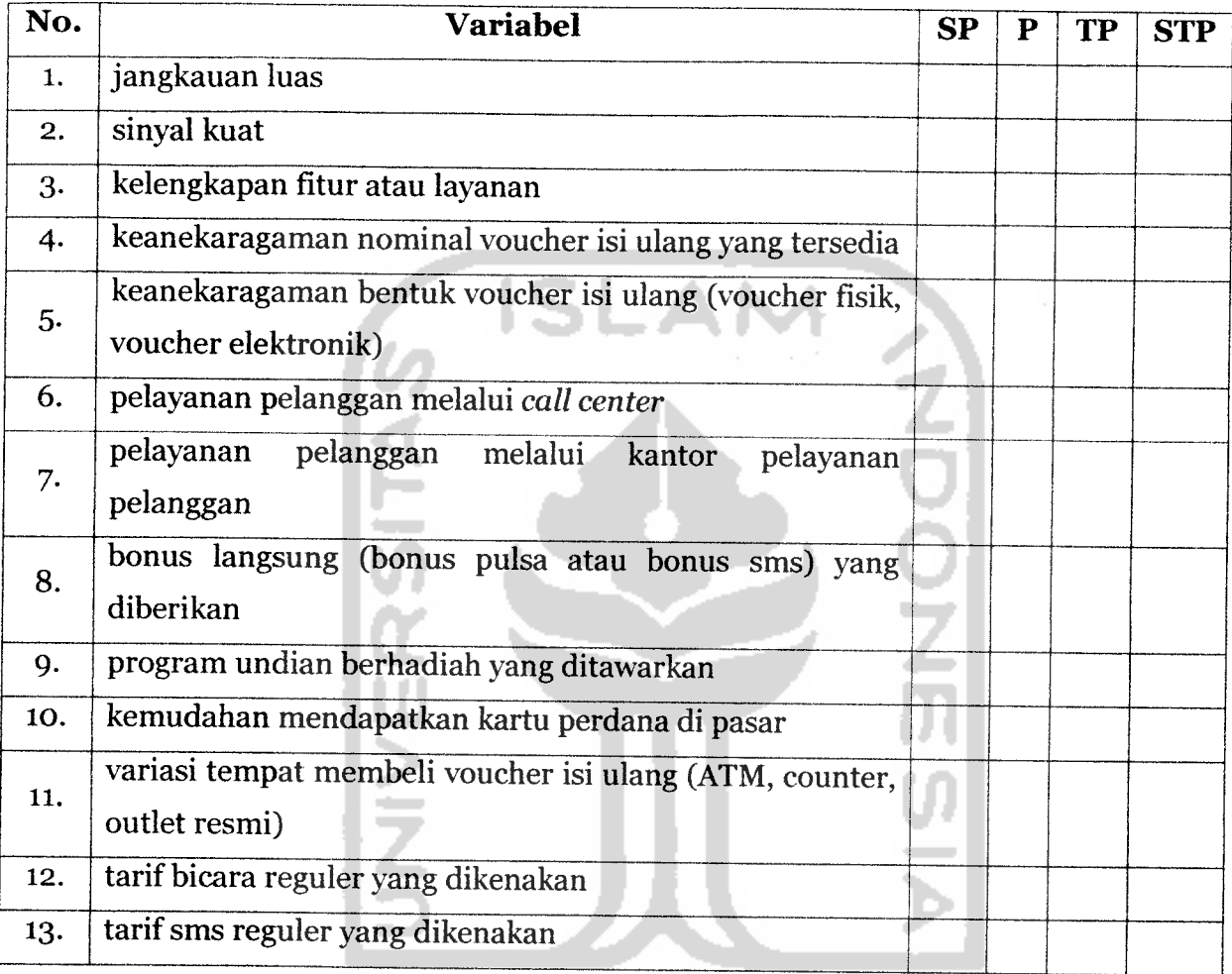

以长光形名

K-1 **Terima Kasih atas partisipasiAnda.**

# LAMPIRAN OUTPUT VALIDITAS DAN RELIABILITAS BUTIR

```
RELIABILITY
  /VARIABLES=x1 x2 x3 x4 x5 x6 x7 x8 x9 x10 x11 x12 x13
  \verb|/SCALE('ALL VARIABLES") | ALL/MODEL=ALPHA/SUMMARY=TOTAL .
```
# *Reliability*

[DataSetO]

# *Scale: ALL VARIABLES*

#### *Case Processing Summary*

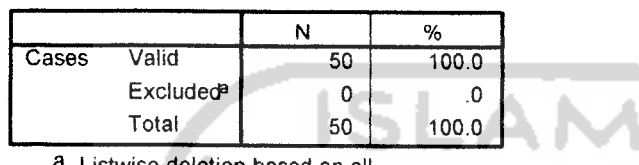

a. Listwise deletion based on all variables in the procedure.

# *Reliability Statistics*

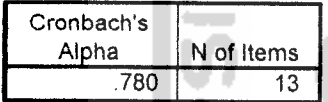

### *item-Total Statistics*

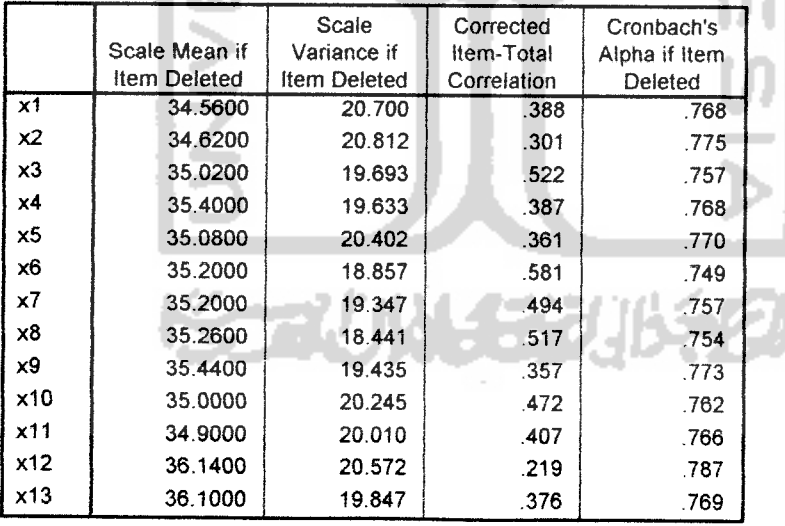

### LAMPIRAN OUTPUT KUISIONER I

#### FACTOR

```
/VARIABLES xl x2 x3 x4 x5 x6 x7 x8 x9 xlO xll xl2 xl3 /MISSING
LISTWISE
/ANALYSIS x1 x2 x3 x4 x5 x6 x7 x8 x9 x10 x11 x12 x13
 /PRINT UNIVARIATE INITIAL CORRELATION KMO REPR EXTRACTION ROTATION
FSCORE
 /PLOT EIGEN ROTATION
  /CRITERIA MINEIGEN(l) ITERATE(25)
  /EXTRACTION PC
  /CRITERIA ITERATE(25)
  /ROTATION VARIMAX
```
# /METHOD=CORRELATION .

# *Factor Analysis*

[DataSet2]

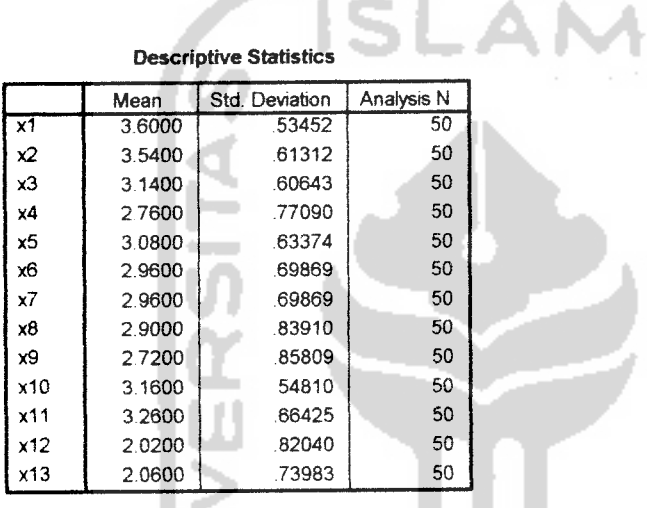

l s

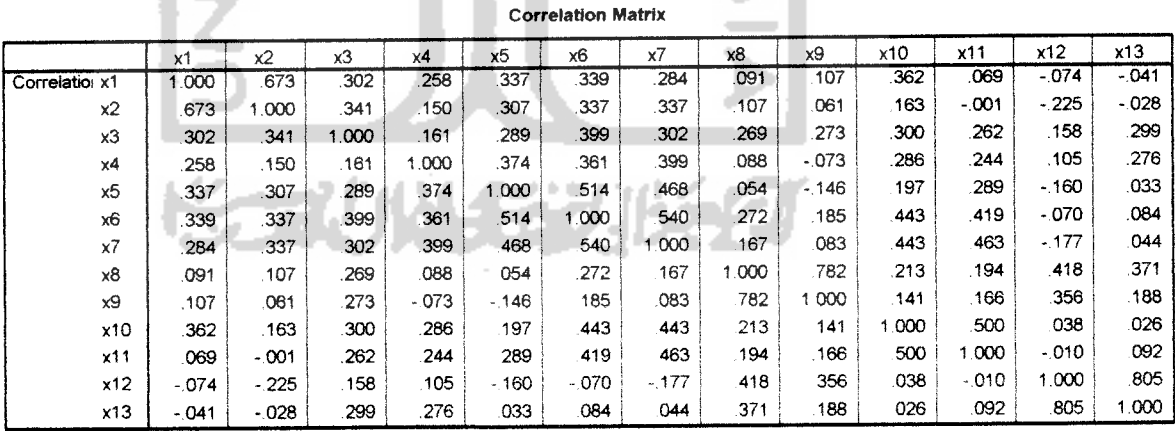

**VERD** 

### *KMO and Bartlett's Test*

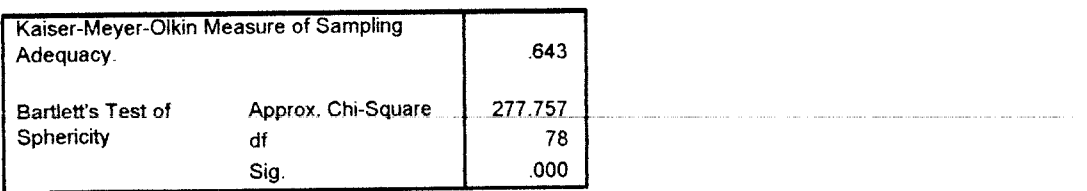

### *Communalities*

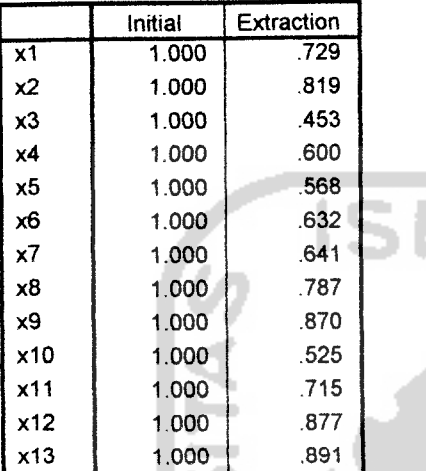

Extraction Method: Principal Component Analysis.

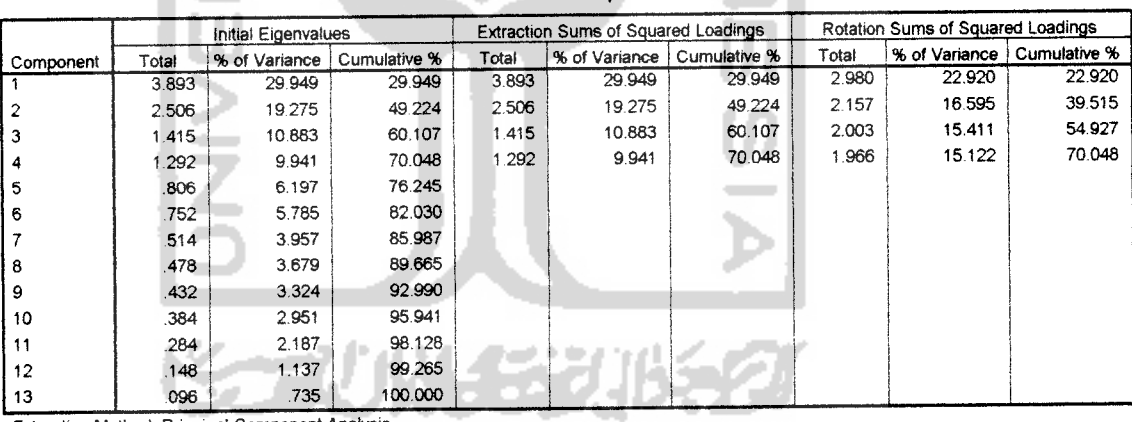

Total Variance Explained

AM.<br>N

**VADOI** 

Extraction Method. Principal Component Analysis.

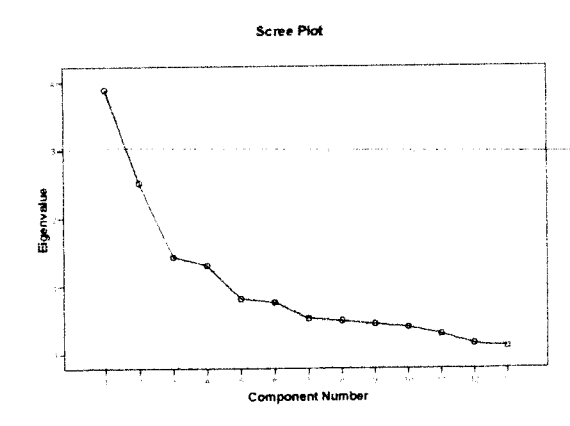

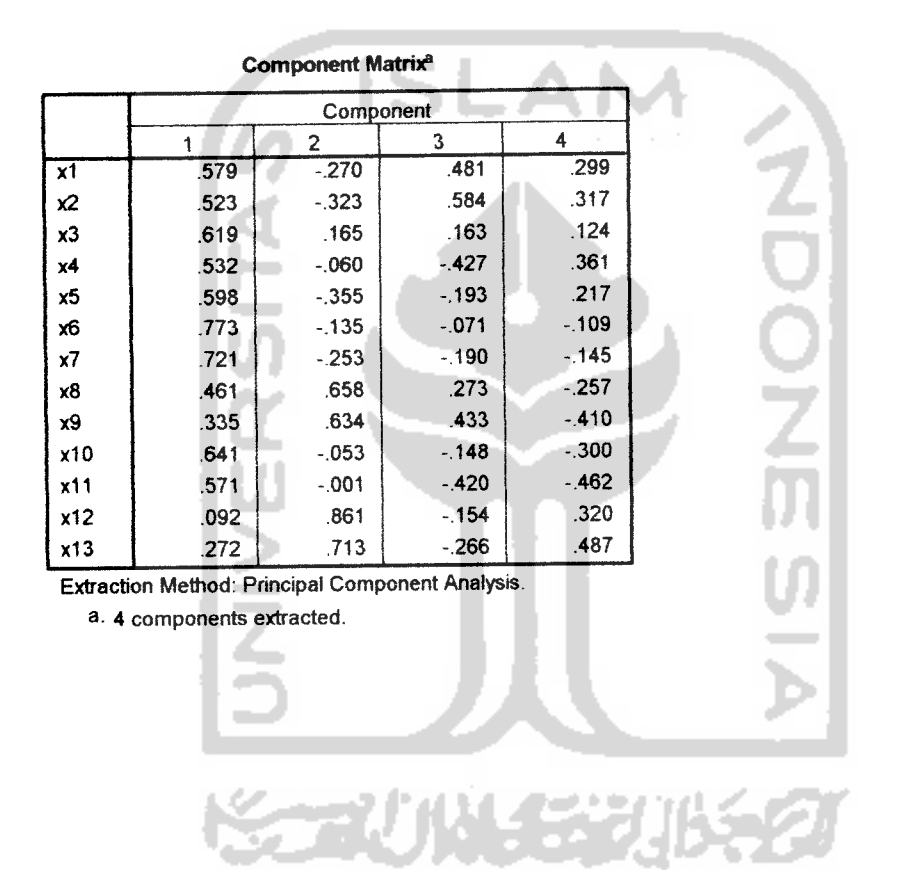

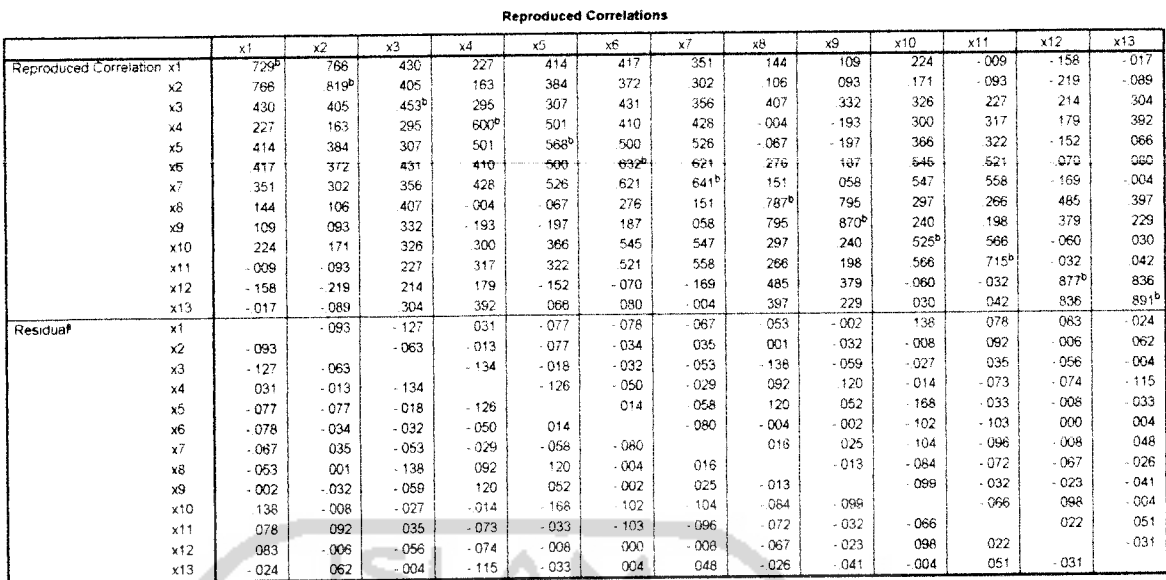

a f

**OZM** 

**Extraction Method: Principal Component Analysis** a. Residuals are computed between observed and reproduced correlations. There are 40 (51 0%) nonredundant residuals with absolute values greater than 0 05

b Reproduced communaiities

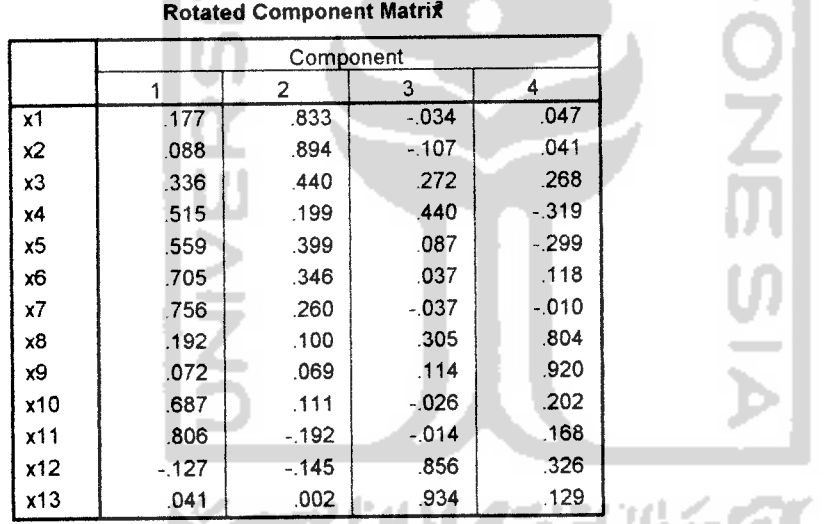

Extraction Method: Principal Component Analysis.

Rotation Method. Varimax with Kaiser Normalization,

a. Rotation converged in 7 iterations.

*Component Transformation Matrix*

| Component |        |        |        |        |
|-----------|--------|--------|--------|--------|
|           | .788   | .524   | .223   | 236    |
|           | $-192$ | $-290$ | 684    | 641    |
|           | $-479$ | .638   | $-334$ | .502   |
|           | $-335$ | 485    | .609   | $-531$ |

Extraction Method. Principal Component Analysis.

Rotation Method: Varimax with Kaiser Normalization.

*Component Plot in Rotated Space*

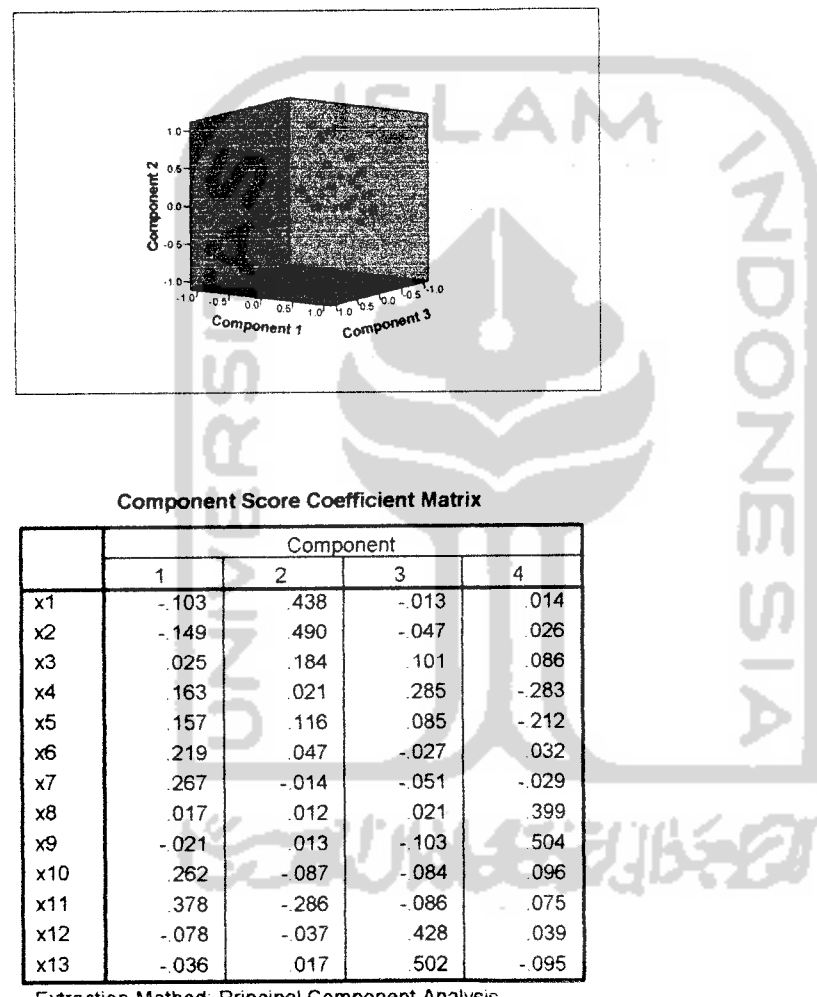

Extraction Method: Principal Component Analysis Rotation Method: Varimax with Kaiser Normalization

#### *Component Score Covariance Matrix*

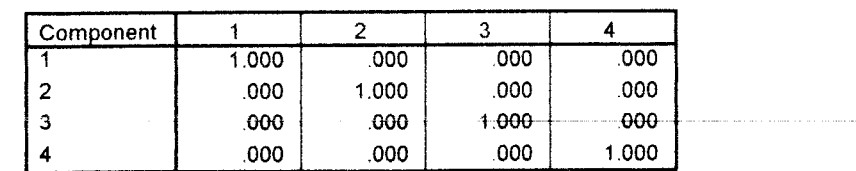

*Extraction Method:* Principal Component Analysis.

Rotation Method: Varimax with Kaiser Normalization.

### LAMPIRAN OUTPUT KUISIONER II

### FACTOR

/VARIABLES xl x2 x3 x4 xS x6 x7 x8 x9 xlO xll xl2 xl3 /MISSING LISTWISE

/ANALYSIS xl x2 x3 x4 x5 x6 x7 x8 x9 xlO xll xl2 x.13

/PRINT UNIVARIATE INITIAL CORRELATION KMO REPR EXTRACTION ROTATION FSCORE

/PLOT EIGEN ROTATION /CRITERIA MINEIGEN(l) ITERATE(25) /EXTRACTION PC /CRITERIA ITERATE(25) /ROTATION VARIMAX /METHOD=CORRELATION .

### Factor Analysis

[DataSet2]

#### *Descriptive Statistics*

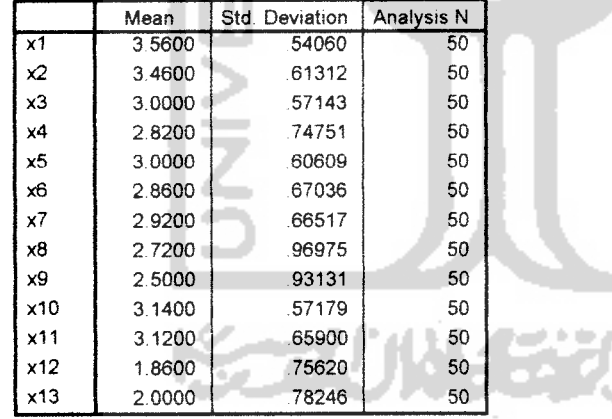

|              | x1     | $\times 2$ | x3    | х4    | x5               | x6    | x7    | x8     | x9     | x10    | x11    | x12   | x13    |
|--------------|--------|------------|-------|-------|------------------|-------|-------|--------|--------|--------|--------|-------|--------|
| Correlati x1 | 1.000  | .808       | .330  | 154   | $\overline{1}25$ | 221   | .184  | 111    | .081   | 269    | .037   | .096  | $-096$ |
| $\times$     | 808    | 1.000      | .233  | .095  | .110             | 259   | .142  | .049   | .089   | 220    | .063   | .010  | $-085$ |
| x3           | 330    | 233        | 1.000 | 191   | .295             | 426   | 268   | 331    | .345   | 312    | 108    | 189   | .046   |
| $\times$ 4   | .154   | .095       | .191  | 1.000 | .586             | .356  | .340  | .182   | 073    | .251   | .210   | 352   | .314   |
| x5           | .125   | .110       | 295   | 586   | 1.000            | 402   | .202  | .035   | .000   | .353   | .255   | 178   | .215   |
| x6           | 221    | 259        | .426  | 356   | .402             | 1.000 | .478  | 347    | .311   | .425   | .177   | .363  | .156   |
| x7           | 184    | 142        | 268   | .340  | .202             | .478  | 1.000 | 249    | .296   | 513    | .488   | .302  | .039   |
| x8           | .111   | .049       | .331  | .182  | .035             | 347   | .249  | 1.000  | .497   | $-001$ | $-042$ | .502  | .538   |
| х9           | .081   | .089       | .345  | .073  | .000             | .311  | .296  | .497   | 1.000  | .402   | $-067$ | .420  | .168   |
| x10          | .269   | .220       | .312  | .251  | .353             | 425   | 513   | $-001$ | .402   | 1.000  | .279   | .188  | $-137$ |
| x11          | .037   | .063       | .108  | 210   | .255             | .177  | .488  | $-042$ | $-067$ | 279    | 1.000  | .198  | .158   |
| x12          | .096   | .010       | 189   | .352  | .178             | 363   | .302  | .502   | .420   | .188   | .198   | 1.000 | .724   |
| x13          | $-096$ | $-085$     | .046  | .314  | .215             | .156  | .039  | 538    | .168   | $-137$ | 158    | .724  | 1.000  |

**Correlation Matrix** 

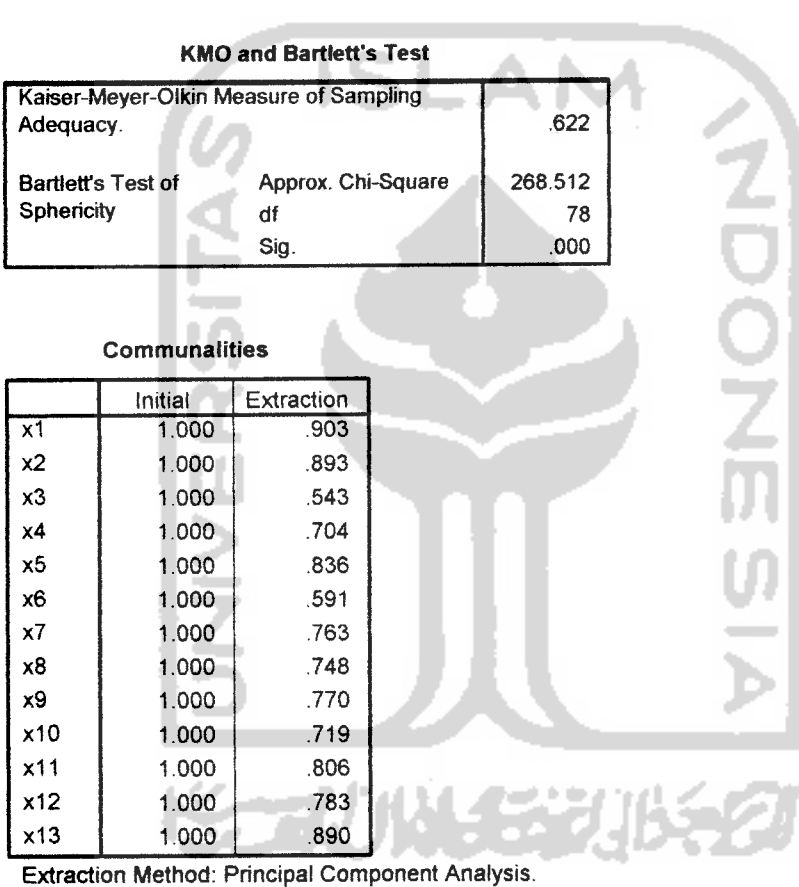

KMO and Bartlett's Test

|           |       | Initial Eigenvalues       |         | Extraction Sums of Squared Loadings Rotation Sums of Squared Loadings |        |                           |       |                           |        |  |
|-----------|-------|---------------------------|---------|-----------------------------------------------------------------------|--------|---------------------------|-------|---------------------------|--------|--|
| Component | Total | % of VarianceCumulative % |         | Total                                                                 |        | % of VarianceCumulative % | Total | % of VarianceCumulative % |        |  |
|           | 3.938 | 30.293                    | 30.293  | 3.938                                                                 | 30.293 | 30.293                    | 2.299 | 17.685                    | 17.685 |  |
| 2         | 2.108 | 16.215                    | 46.508  | 2.108                                                                 | 16.215 | 46,508                    | 2.219 | 17.073                    | 34.758 |  |
| 3         | 1.611 | 12.391                    | 58.898  | 1.611                                                                 | 12.391 | 58.898                    | 1.887 | 14.514                    | 49.272 |  |
| 4         | 1.286 | 9.892                     | 68.790  | 1.286                                                                 | 9.892  | 68.790                    | 1.857 | 14.281                    | 63.553 |  |
| 5         | 1.007 | 7.745                     | 76.535  | 1 0 0 7                                                               | 7 745  | 76 535                    | 1688  | 12 982                    | 76.535 |  |
| 6         | .718  | 5.526                     | 82.061  |                                                                       |        |                           |       |                           |        |  |
|           | .596  | 4.584                     | 86.645  |                                                                       |        |                           |       |                           |        |  |
| 8         | 511   | 3.929                     | 90.574  |                                                                       |        |                           |       |                           |        |  |
| 9         | .382  | 2.940                     | 93.513  |                                                                       |        |                           |       |                           |        |  |
| 10        | 307   | 2.361                     | 95.874  |                                                                       |        |                           |       |                           |        |  |
| 11        | .239  | 1.836                     | 97 711  |                                                                       |        |                           |       |                           |        |  |
| 12        | .188  | 1.445                     | 99.155  |                                                                       |        |                           |       |                           |        |  |
| 13        | 110   | .845                      | 100.000 |                                                                       |        |                           |       |                           |        |  |

Total Variance Explained

Extraction Method: Principal Component Analysis.

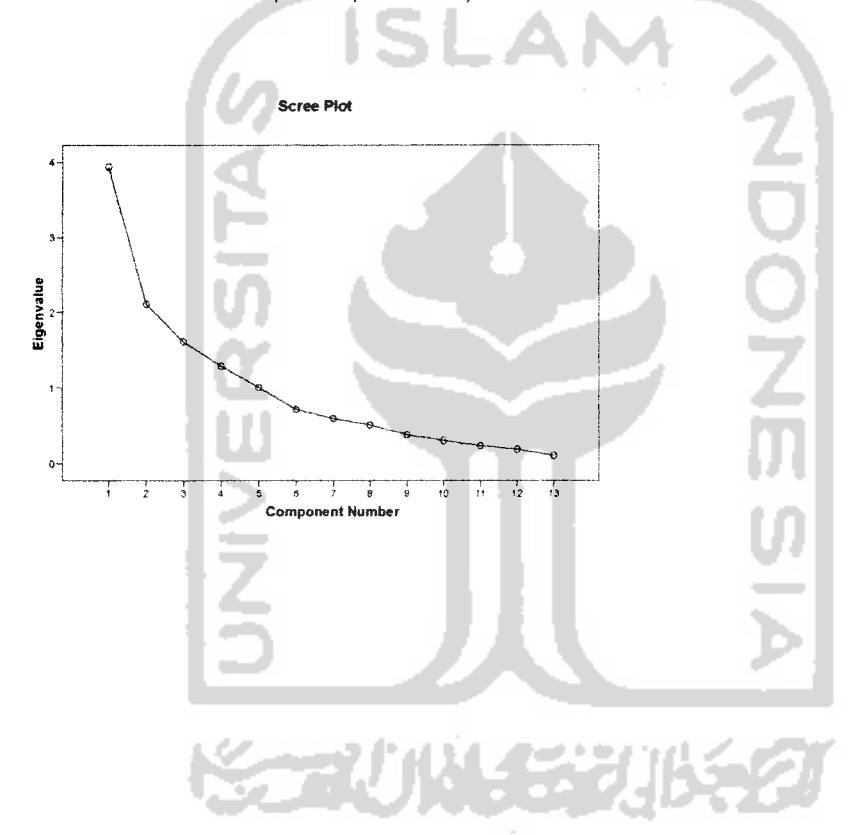

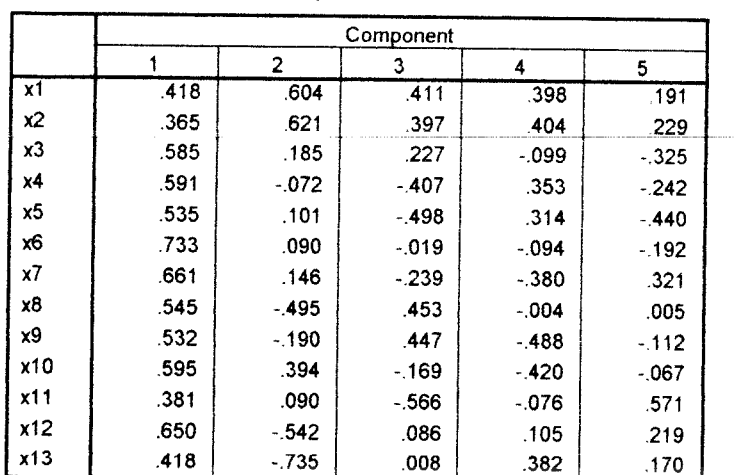

٠

*Component Matrix* 

**a** 5 components extracted<br> **a** 5 components extracted

5 components extracted

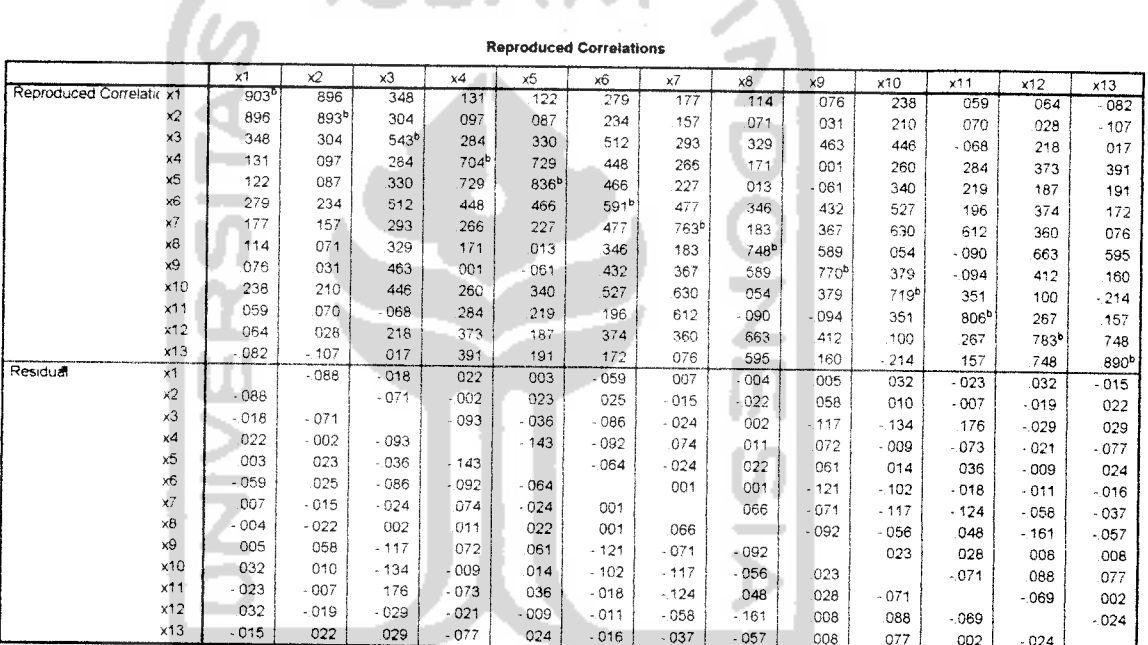

Extraction Method: Principal Component Analysis

۰

Account member Principal Component Analysis<br>The Residuals are computed between observed and reproduced correlations. There are 32 (41.0%) nonredundant residuals with absolute values greater than 0.05 b. Reproduced communalities

#### Rotated Component Matrix

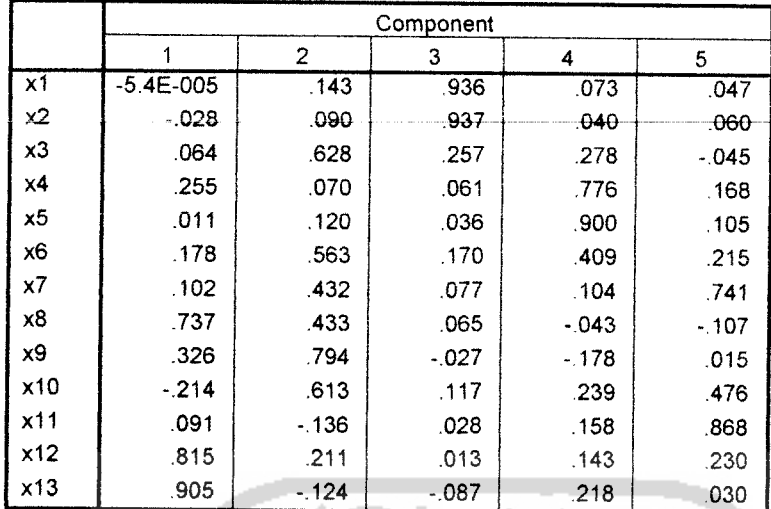

Extraction Method: Principal Component Analysis.

Rotation Method: Varimax with Kaiser Normalization.

a. Rotation converged in 6 iterations.

### *Component Transformation Matrix*

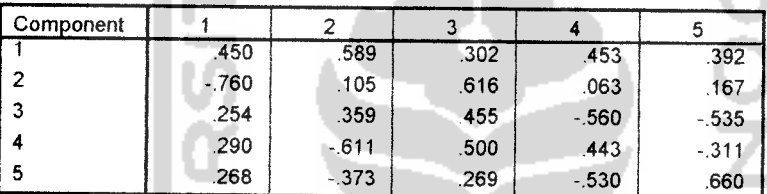

Extraction Method: Principal Component Analysis.

Rotation Method. Varimax with Kaiser Normalization.

*Component Rot In Routed Space*

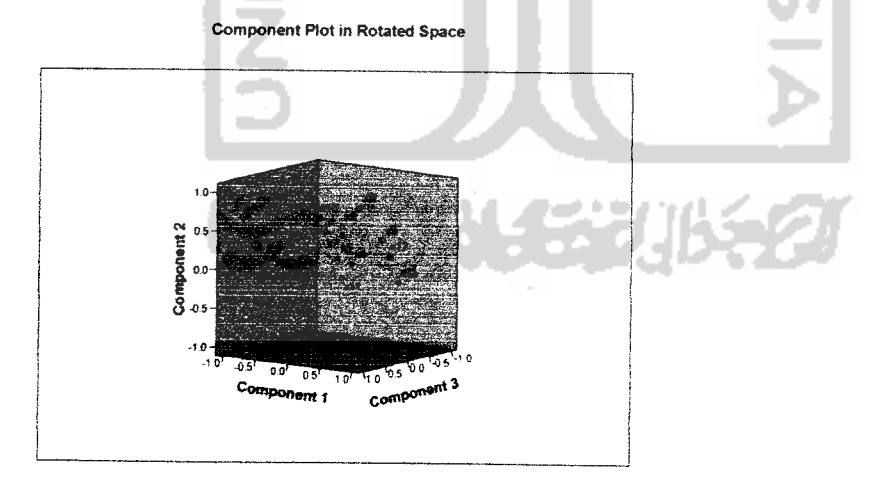
## **Component Score Coefficient Matrix**

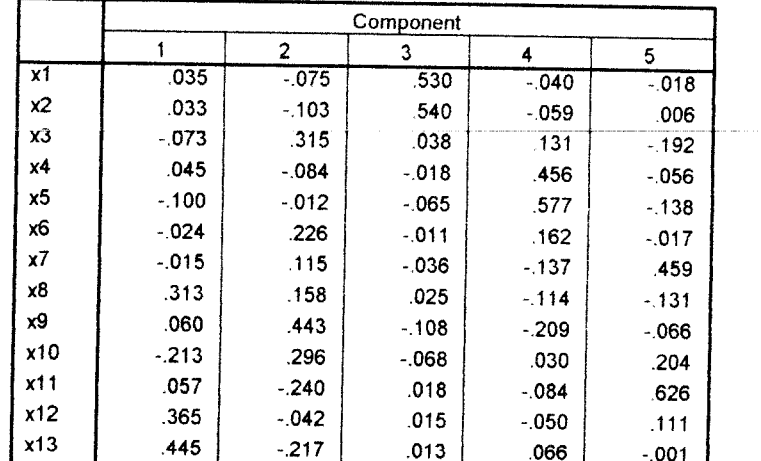

Extraction Method: Principal Component Analysis.<br>Rotation Method: Varimax with Kaiser Normalization.

## **Component Score Covariance Matrix**

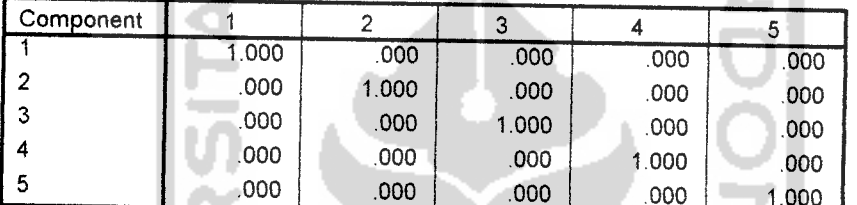

Extraction Method: Principal Component Analysis. Rotation Method: Varimax with Kaiser Normalization.

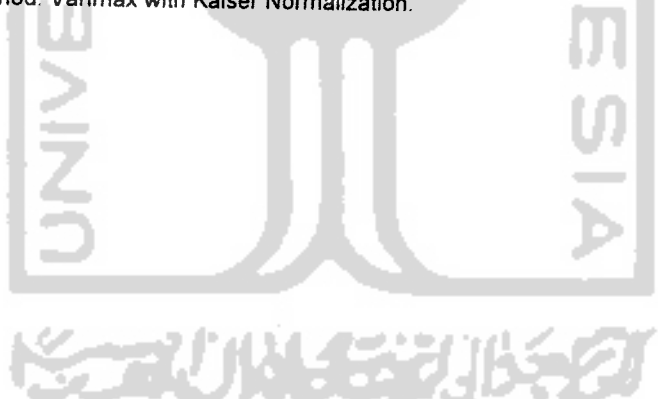

TARIF SMS

Tarif berikut berlaku untuk layanan SMS simPATI

╺

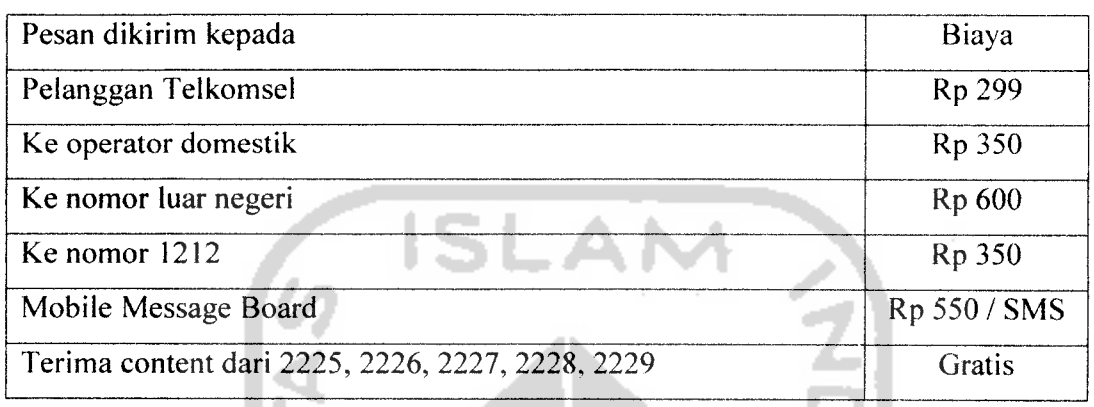

Biaya SMS dikenakan untuk setiap pesan walaupun pesan tersebut gagal terkirim atau tidak diterima oleh nomor yang dituju. Menerima SMS dari pelanggan Telkomsel atau operator domestik lainnya tidak dikenakan biaya.

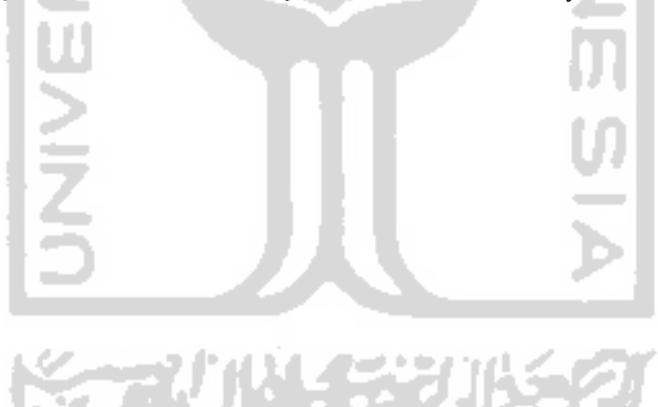

## *TARIF REGULER simPATI*

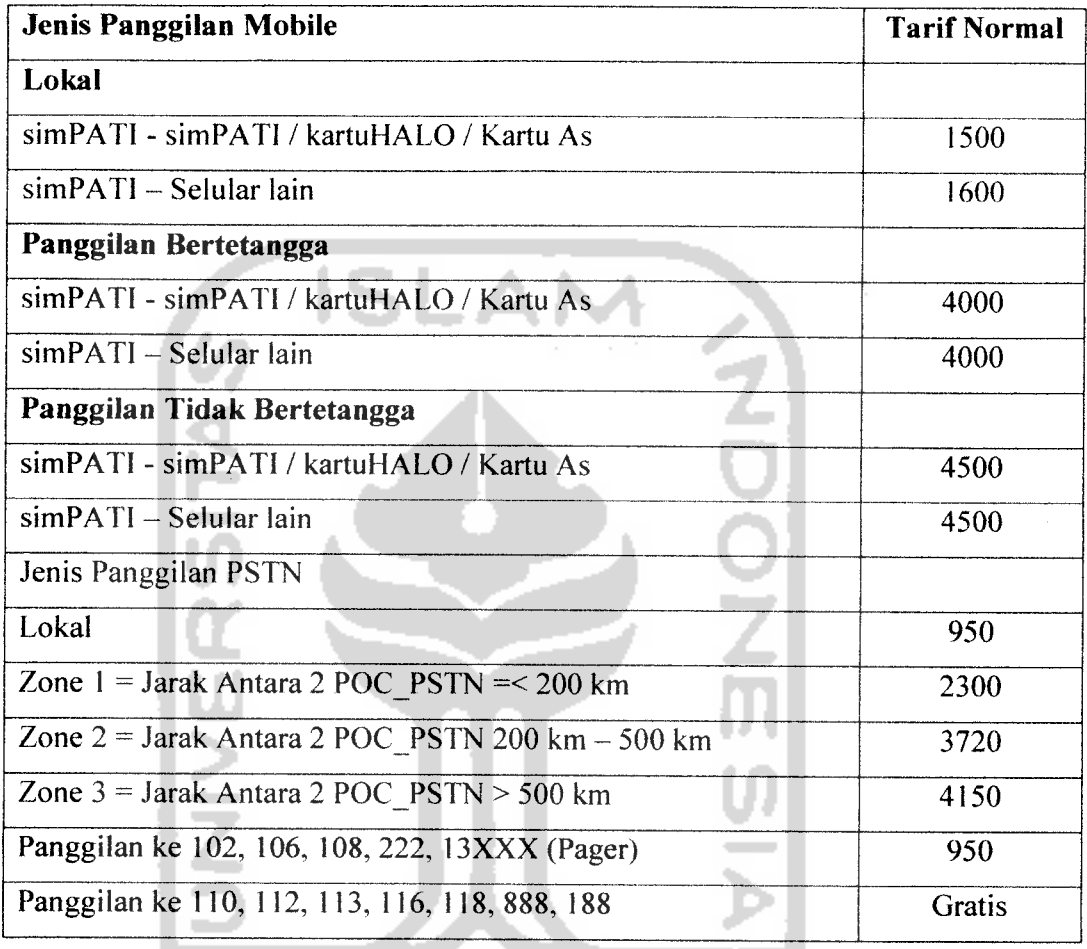

Tarif panggilan berlaku permenit, dengan time unit 30 detik untuk panggilan Lokal dan Non Lokal, time unit 15 detik untuk Panggilan Intemasional.